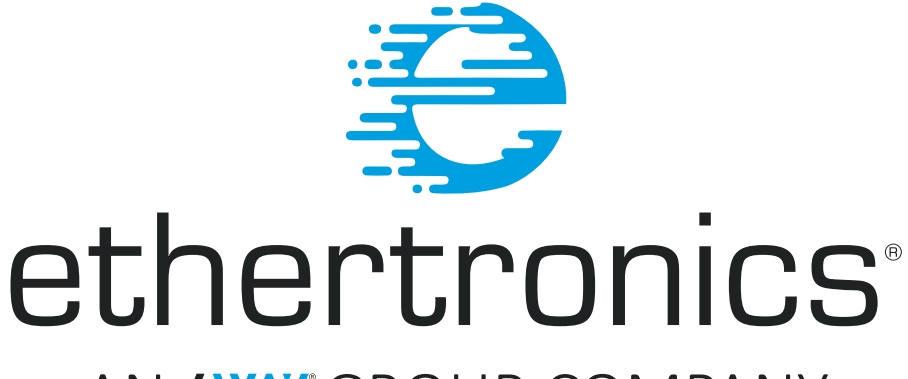

# AN AWY GROUP COMPANY

# **Application Note 007**

**AT Command Reference Guide - ETH-M-LORA-AX**

### **Legal Notices:**

**AT Command Reference Guide for Ethertronics LoRa modules ETH-M-LORA-AX Copyright © 2016 – 2017 by Ethertronics Inc. All rights reserved.**

The information presented in this document does not form part of any contract and may be changed without notice. No liability will be accepted by Ethertronics for any consequence of its use, and Ethertronics assumes no responsibility or liability whatsoever for any failure or unexpected operation resulting from using the information in this document.

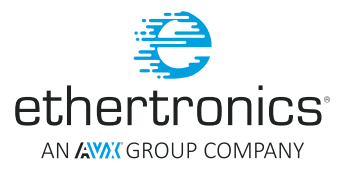

## **Table of Contents**

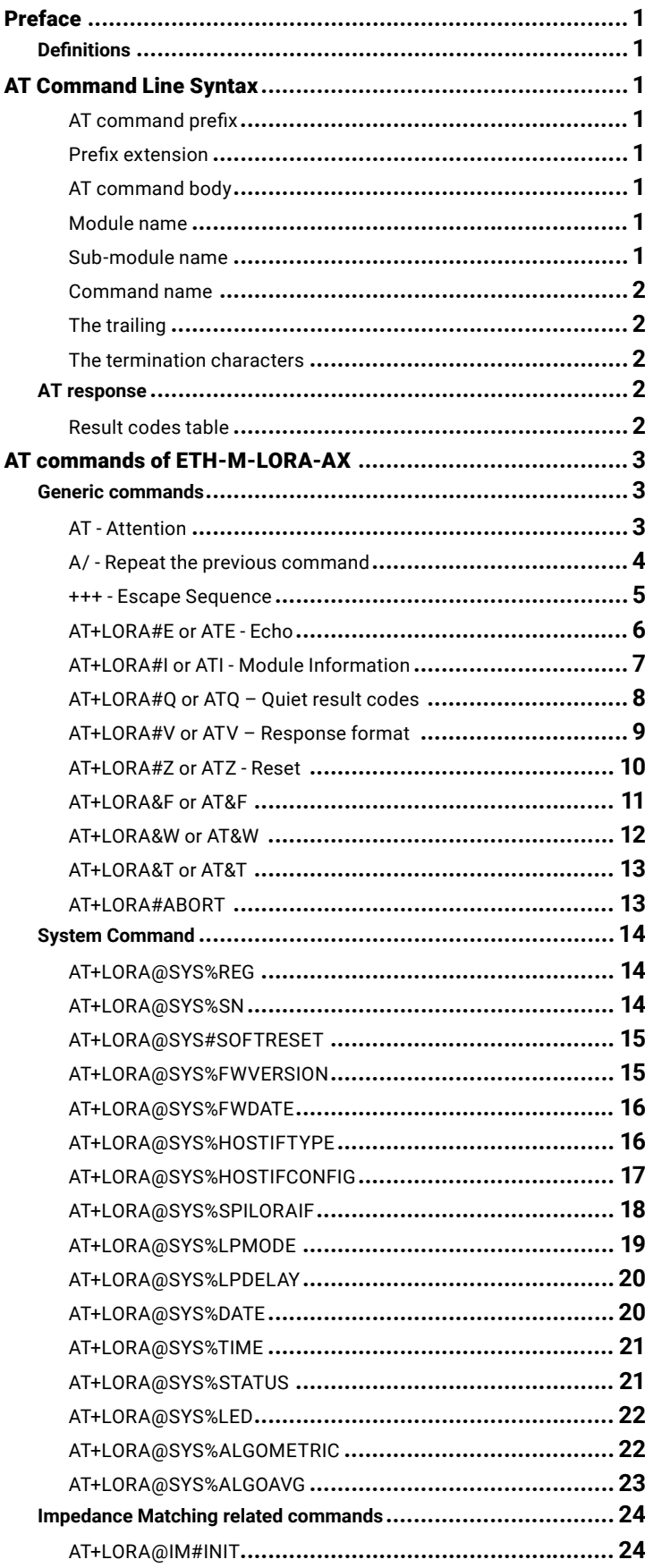

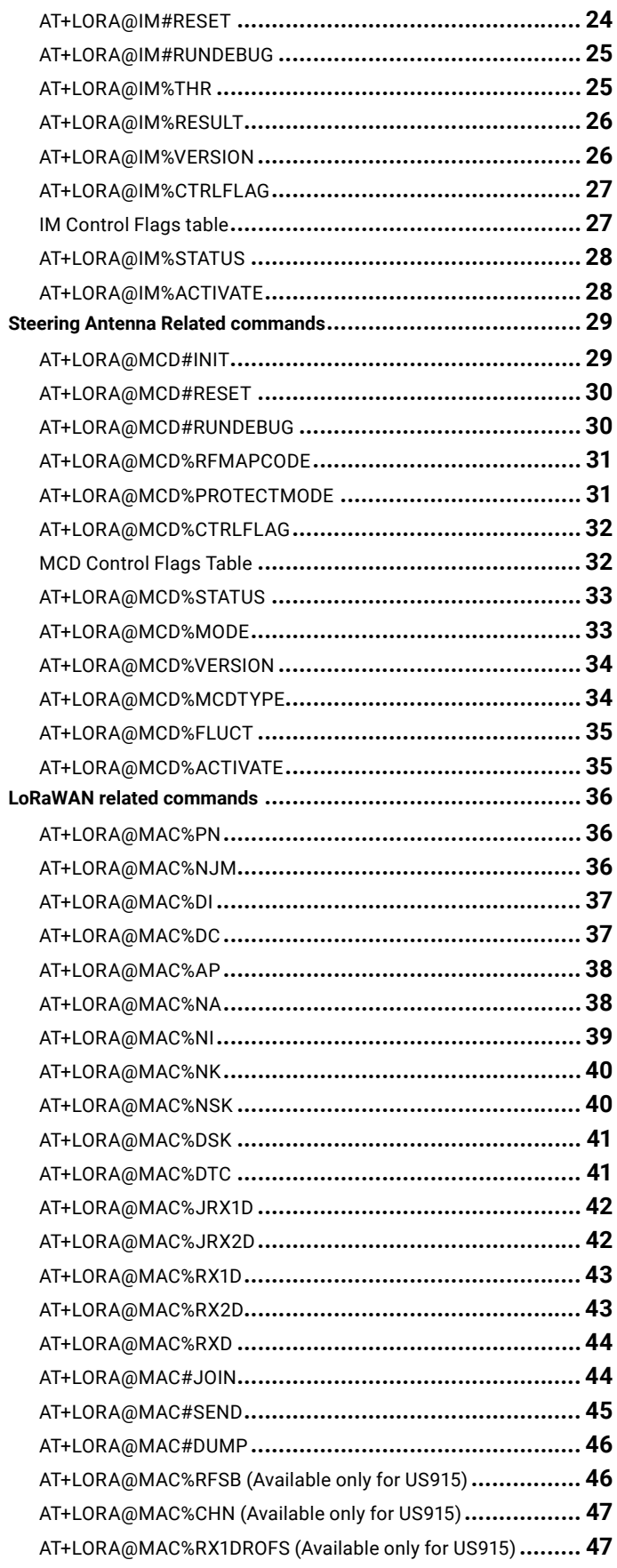

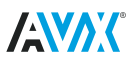

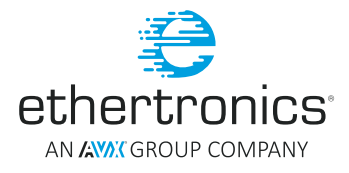

## Table of Contents

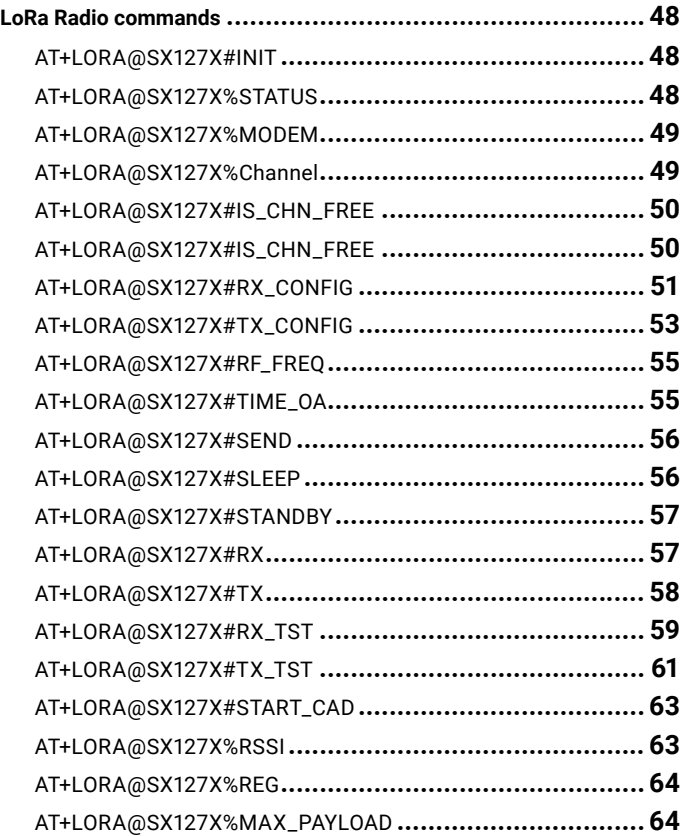

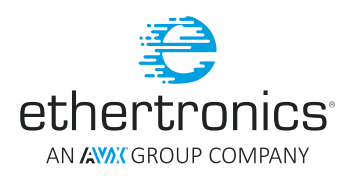

## <span id="page-3-0"></span>PREFACE

This document describes the AT commands of Ethertronics LoRa module series ETH-M-LORA-AX.

## **DEFINITIONS**

For the purposes of the present document, the following syntactical definitions are applied:

- **<CR>** "Carriage Return" character, its value is 0x0D.
- **<LF>** Linefeed character, its value is 0x0A.
- **<...>** Name enclosed in angle brackets is a syntactical element. Brackets themselves do not appear in the command line.
- **[...]** Optional sub-parameter of a command or a response is enclosed in square brackets. Brackets themselves do not appear in the command line. When sub-parameter is not given in parameter type commands, new value equals to its previous value. In action type commands, action should be done on the basis of the recommended default setting of the sub-parameter.

## AT COMMAND LINE SYNTAX

The AT command line is made up of four components:

- The prefix
- The body
- The trailing
- The termination characters

**NOTE:** The AT command is case insensitive

## AT COMMAND PREFIX

The AT command line prefix consists of the characters "**AT**" or "**at**" or, to repeat the execution of the previous command line, the characters "**A/**" or "**a/**".

## PREFIX EXTENSION

"**AT+**" is firmly known as the AT prefix extension.

## AT COMMAND BODY

The body is composed of three elements:

- Module name
- Sub-module name
- Command name

#### MODULE NAME

**"LORA"** is the AT command module's name of *ETH-M-LORA-AX*.

## SUB-MODULE NAME

Sub-module name is used to clearly identify *ETH-M-LORA-AX's* section, and is prefixed with a *@* symbol.

The *ETH-M-LORA-M-AX* is composed of five (5) sub-modules:

- Generic
- System (SYS)
- Antenna (MCD)
- LoRaWAN (MAC)
- LoRa Radio (SX127X)

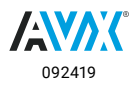

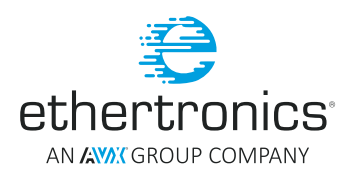

## <span id="page-4-0"></span>COMMAND NAME

There are two types of command:

- The executable commands
	- ᴑ Function command is used to identify the execution action and is prefixed with a # symbol.
- The variable commands
	- ᴑ Variable command is used to identify the write/read operation and is prefixed with a % symbol.

## THE TRAILING

Three trailing types are supported:

- Read operation (?)
- Write operation of Variable command or parameters of Function command ( = )
- Syntax information request  $( =?)$

NOTE: Please be aware that some commands can support all the three trailing types and some don't support any trailing type.

## THE TERMINATION CHARACTERS

The AT command is terminated with a "CARRIER RETURN" character <CR>.

## **AT RESPONSE**

The responses and process results of an AT Commands are under below format:

<CR><LF> <Response string> <CR><LF>.

#### **Examples:**

- <CR><LF>OK<CR><LF>
- <CR><LF>ERROR\_NO\_SUBMODULE<CR><LF>
- <CR><LF>ERROR<CR><LF>

## RESULT CODES TABLE

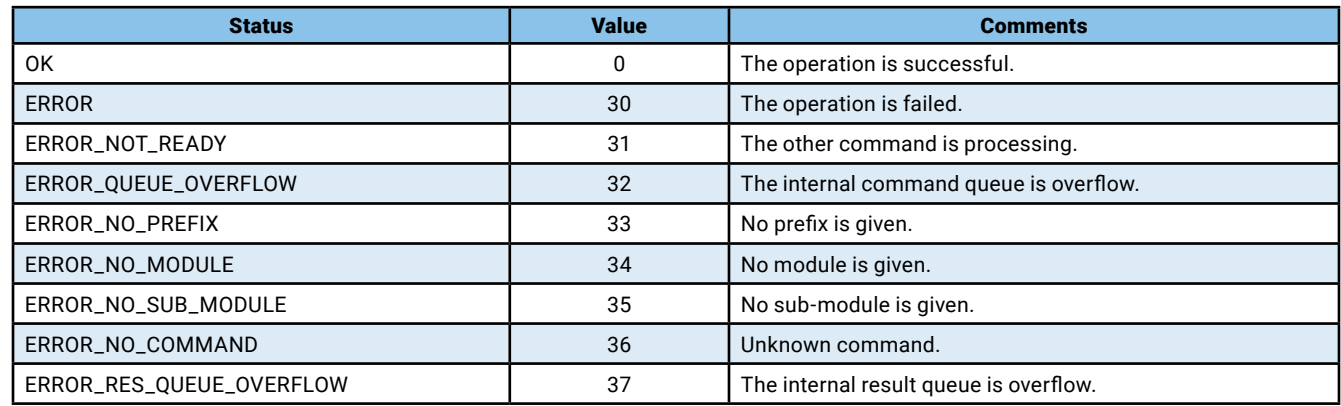

**Table 1**

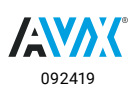

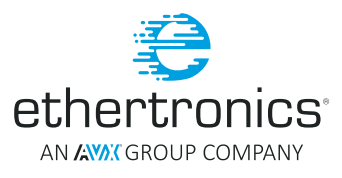

## <span id="page-5-0"></span>AT COMMANDS OF ETH-M-LORA-AX

Historically, the AT commands are used to control MODEMs. AT is the abbreviation for Attention. These commands come from Hayes commands that were used by the Hayes smart modems. The Hayes commands started with AT to indicate the attention from the Analog MODEM.

Now a day AT commands are the convenient way to address to any kind of Hardware modules to avoid deep intrusion and issues during integration process such source code merge operation, library linkage, ...

## **GENERIC COMMANDS**

## AT - ATTENTION

Attention.

## **Syntax:**

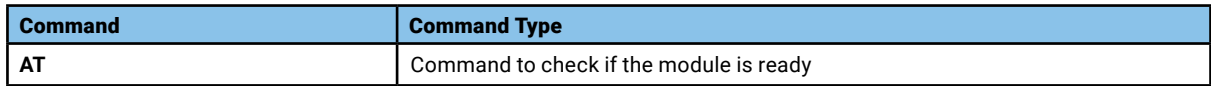

#### **Parameters and Values:**

None

#### **Return:**

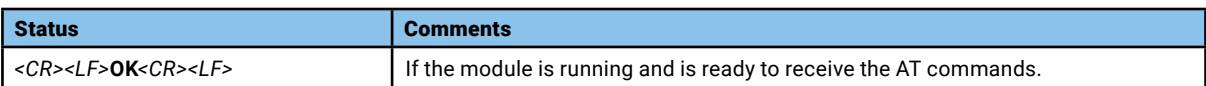

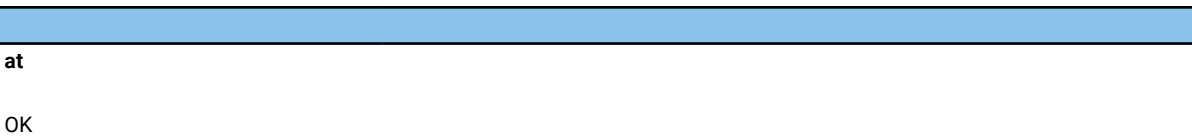

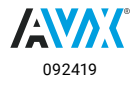

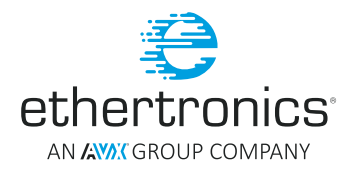

## <span id="page-6-0"></span>A/ - REPEAT THE PREVIOUS COMMAND

Repeat the execution of the previous AT command.

## **Syntax:**

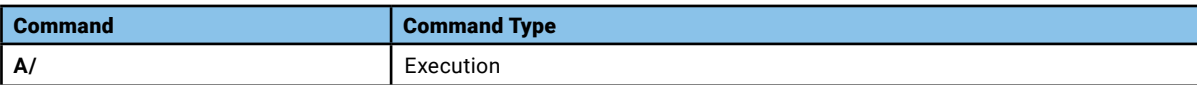

### **Parameters and Values:**

None

## **Return:**

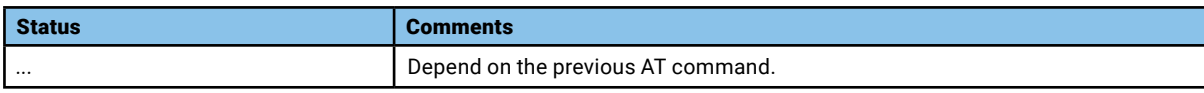

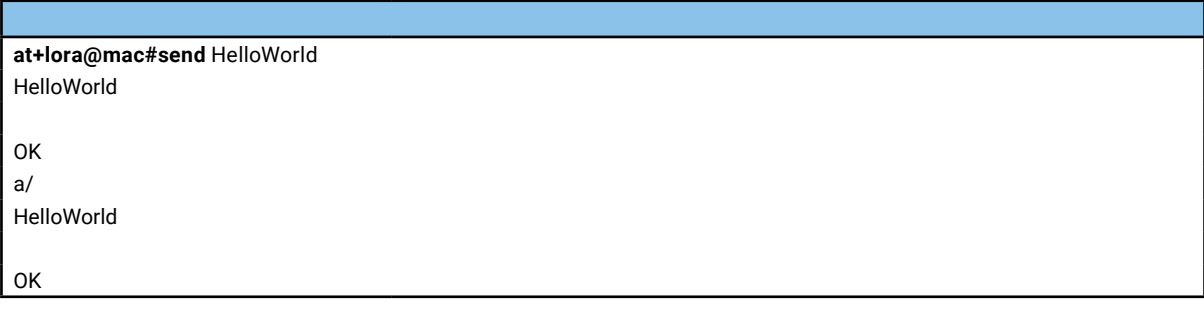

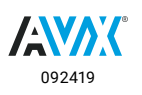

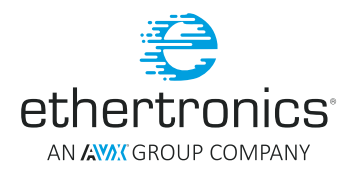

## <span id="page-7-0"></span>+++ - ESCAPE SEQUENCE

Escape Sequence to return to the command line prompt during a pending AT command.

Usually the escape sequence is used to abort a pending AT command (see AT+LORA#ABORT and AT+LORA#RESUME commands).

## **Syntax:**

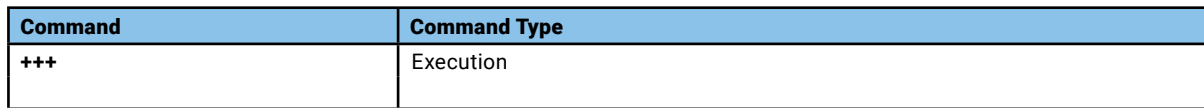

#### **Parameters and Values:**

None

## **Return:**

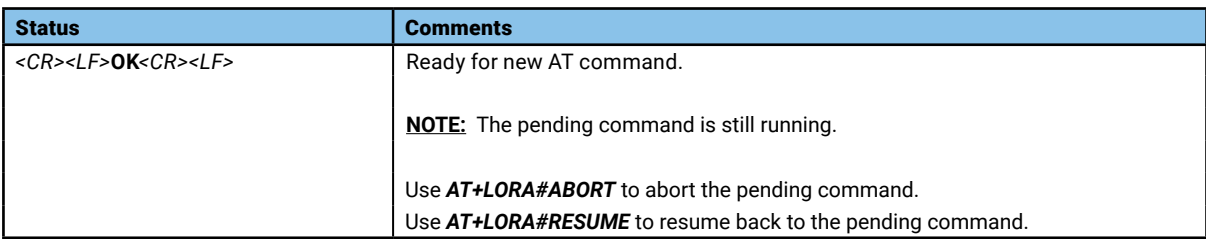

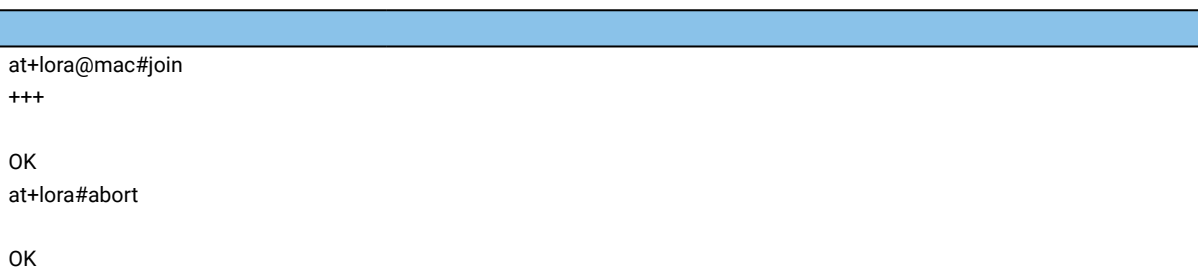

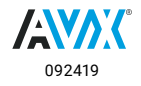

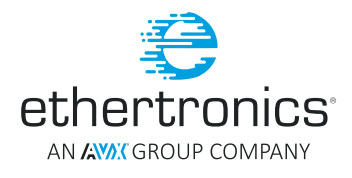

## <span id="page-8-0"></span>AT+LORA#E OR ATE - ECHO

Enable or disable the command echo.

#### **Syntax:**

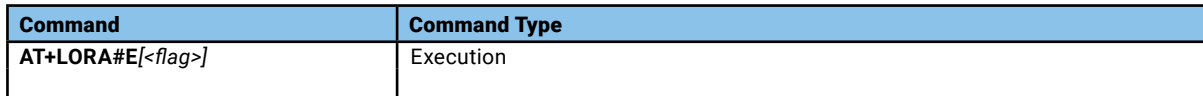

## **Parameters and Values:**

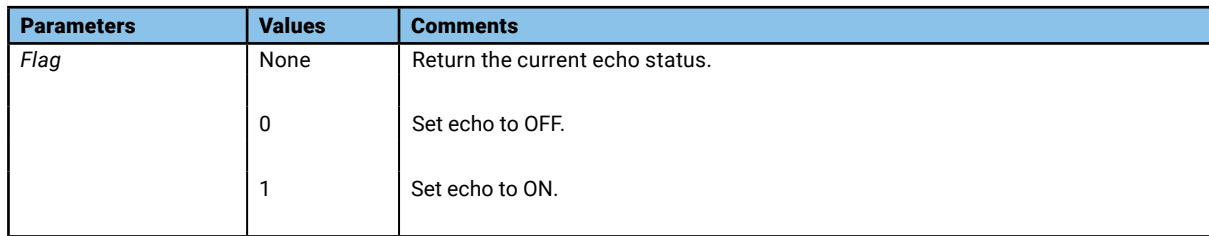

#### **Return:**

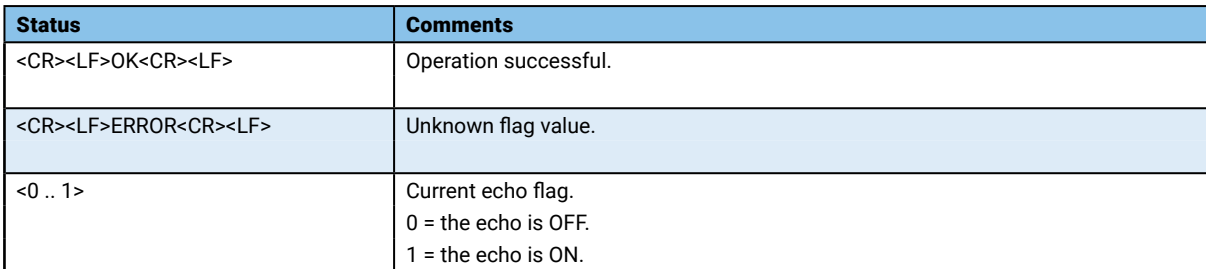

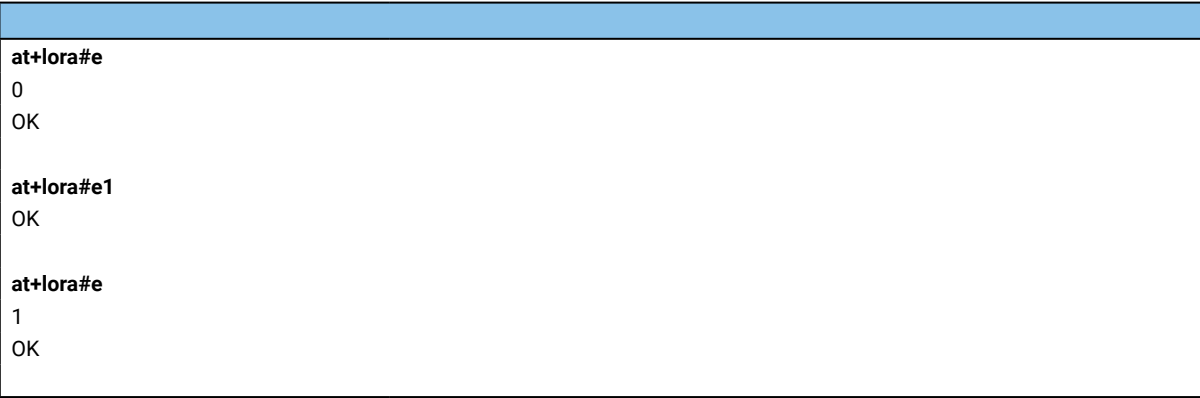

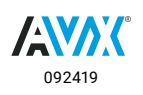

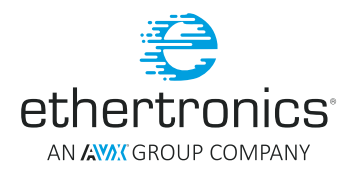

## <span id="page-9-0"></span>AT+LORA#I OR ATI - MODULE INFORMATION

Read the module Information

### **Syntax:**

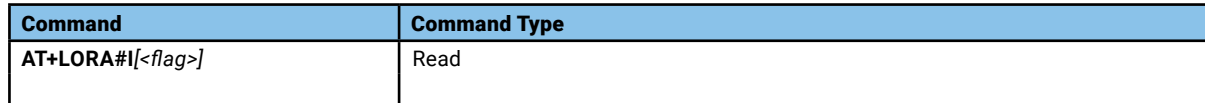

#### **Parameters and Values:**

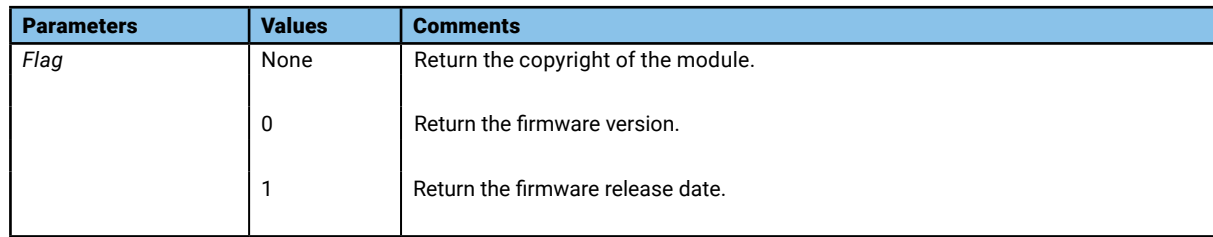

#### **Return:**

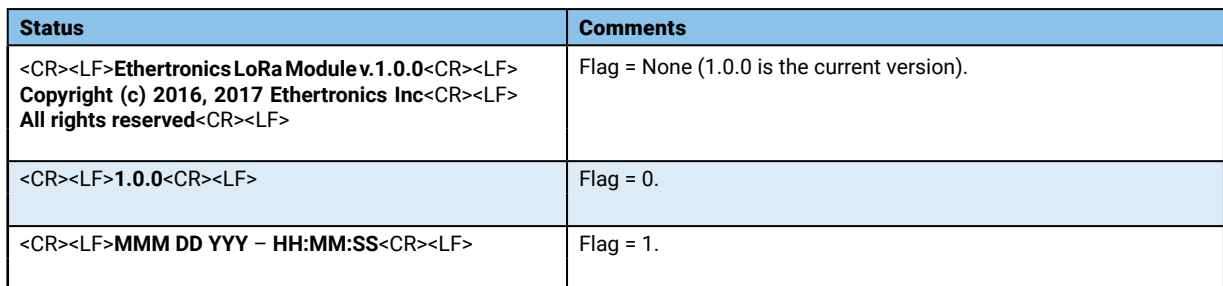

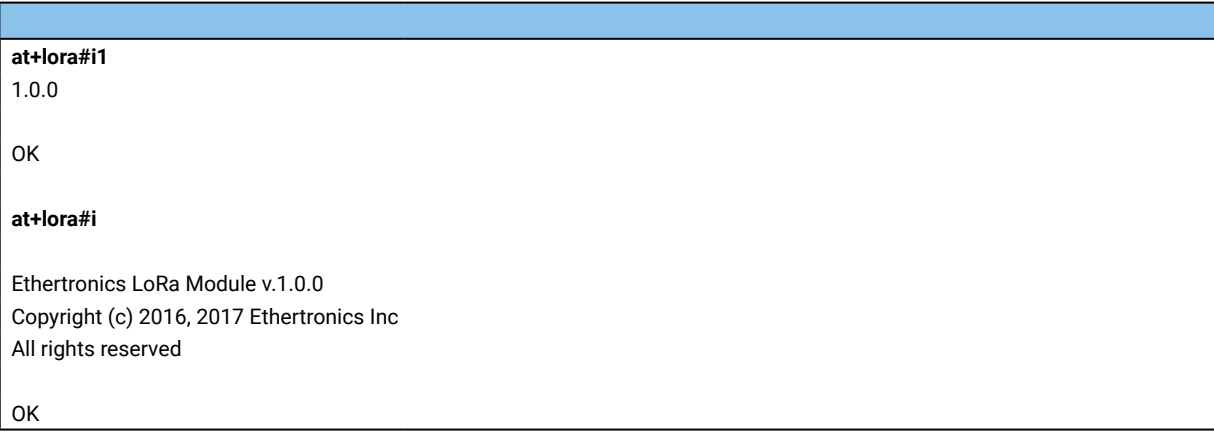

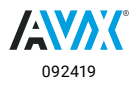

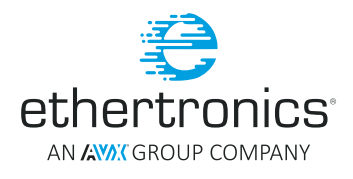

## <span id="page-10-0"></span>AT+LORA#Q OR ATQ – QUIET RESULT CODES

Enable or disable the quiet result codes.

## **Syntax:**

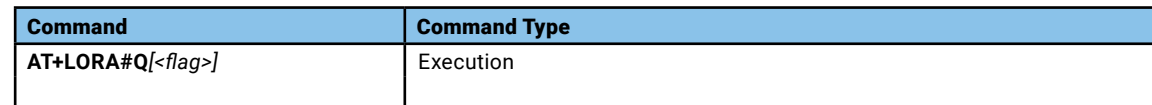

#### **Parameters and Values:**

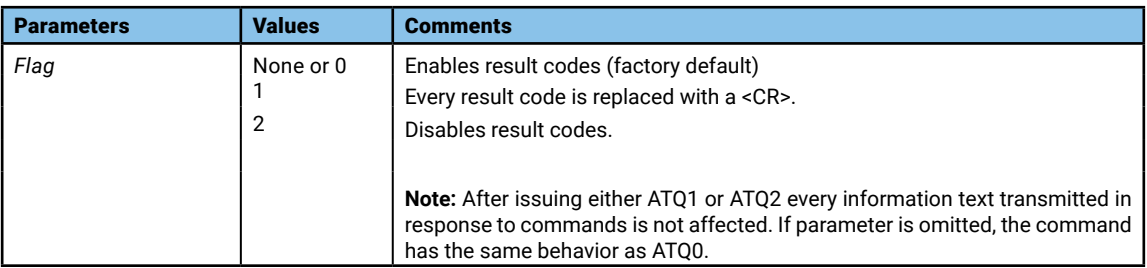

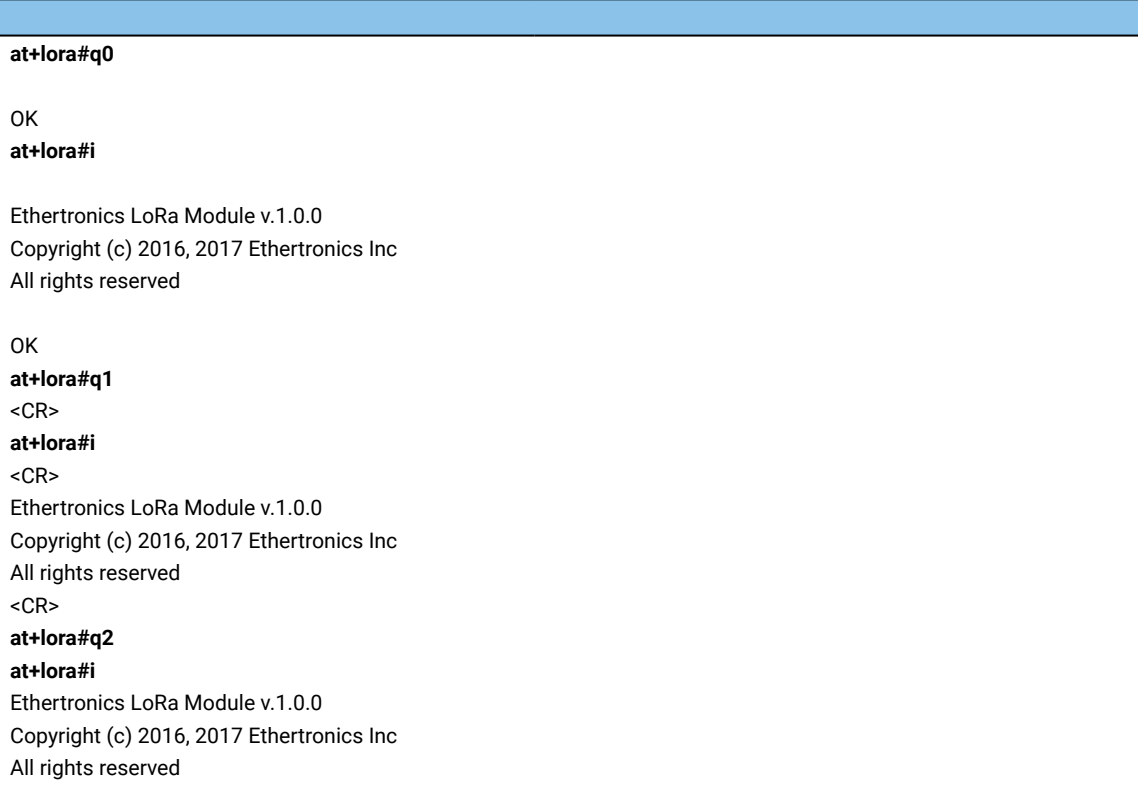

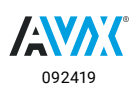

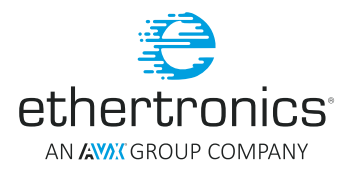

## <span id="page-11-0"></span>AT+LORA#V OR ATV – RESPONSE FORMAT

Determines the contents of the header and trailer transmitted with result codes and information responses. It also determines if result codes are transmitted in a numeric form or an alphanumeric form.

#### **Syntax:**

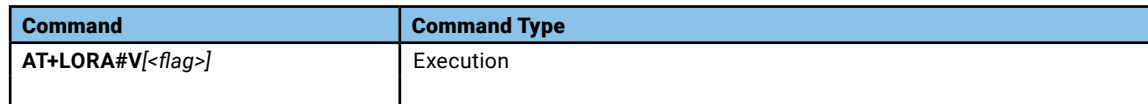

#### **Parameters and Values:**

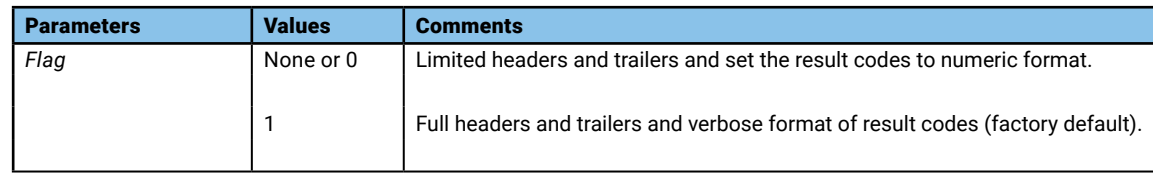

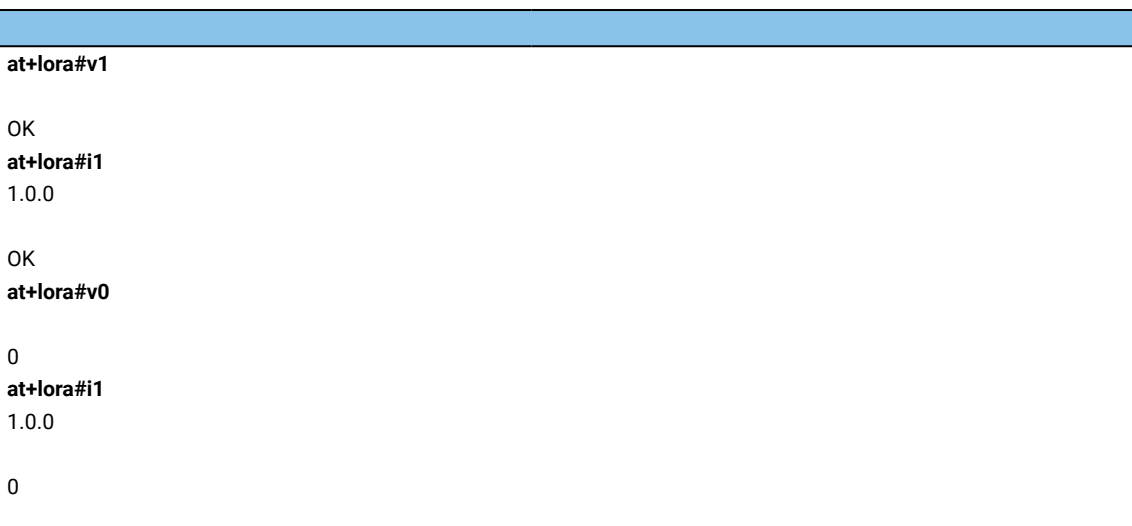

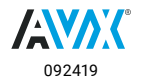

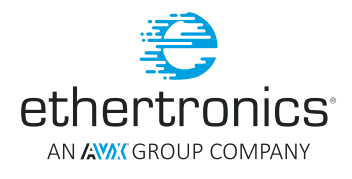

## <span id="page-12-0"></span>AT+LORA#Z OR ATZ - RESET

Reset the LoRa module and loads the default profile.

### **Syntax:**

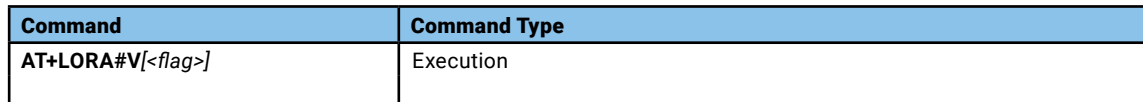

#### **Parameters and Values:**

None

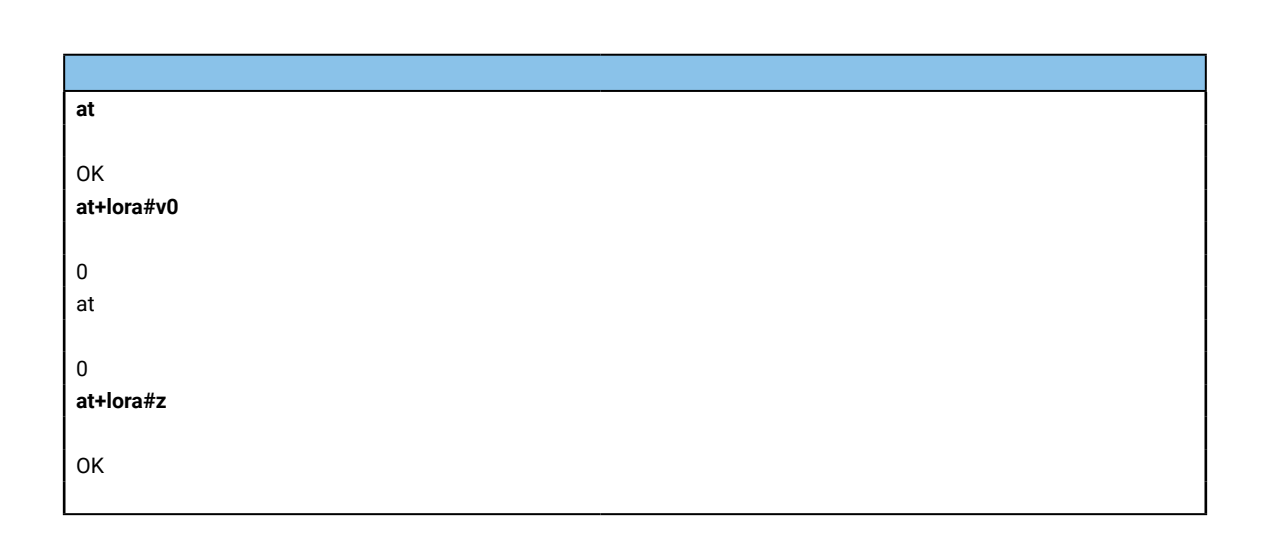

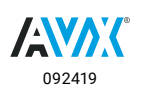

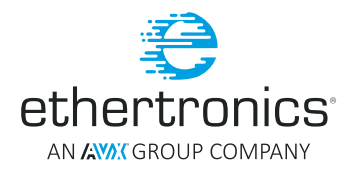

## <span id="page-13-0"></span>AT+LORA&F OR AT&F

This command is used to configure the module to:

- Boot from the factory FW (AT&F0)
- Boot from the upgrade FW (AT&F1)
- Reset the parameters of the module to the default factory. (AT&F)

## **Syntax:**

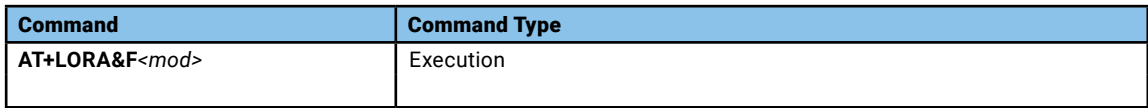

#### **Parameters and Values:**

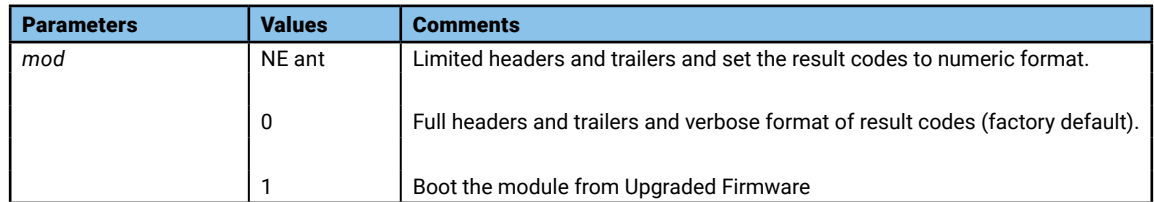

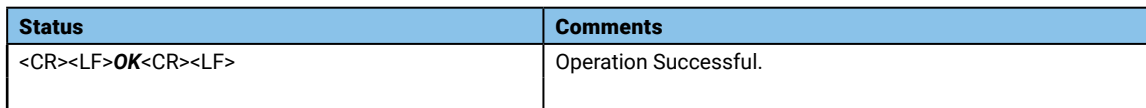

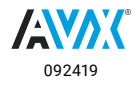

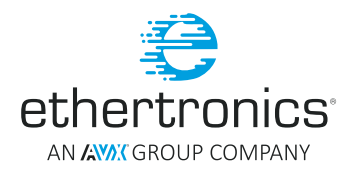

## <span id="page-14-0"></span>AT+LORA&W OR AT&W

Permanently store the current configuration parameters of the device.

**NOTE:** The user can use the command AT&F to restore the parameters back from the factory values.

## **Syntax:**

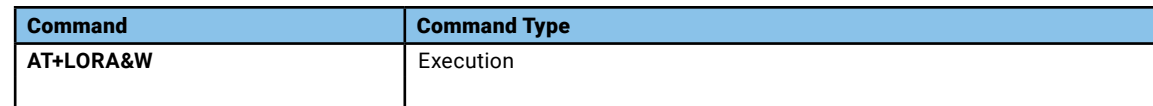

## **Parameters and Values:**

None

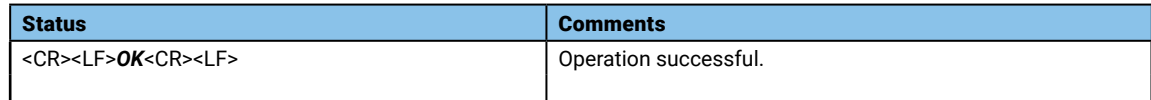

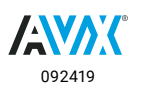

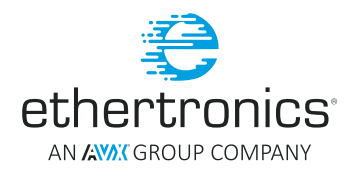

## <span id="page-15-0"></span>AT+LORA&T OR AT&T

## Module self-test.

## **Syntax:**

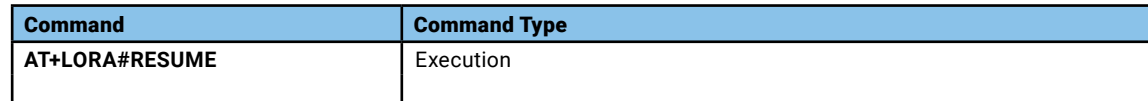

## **Parameters and Values:**

None

## **Return:**

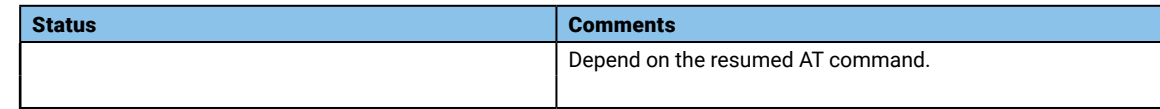

## AT+LORA#ABORT

**Abort the last pending command after issuing +++ command.**

## **Syntax:**

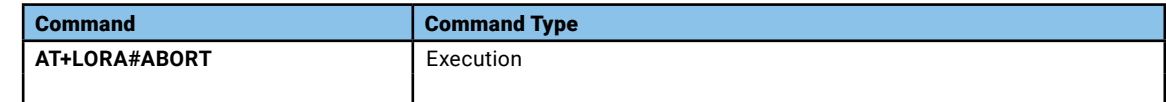

#### **Parameters and Values:**

None

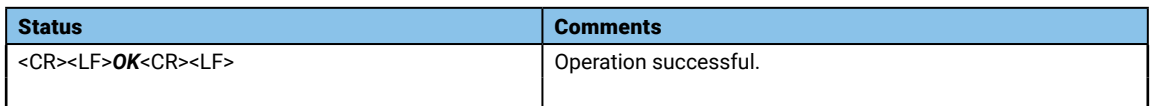

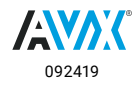

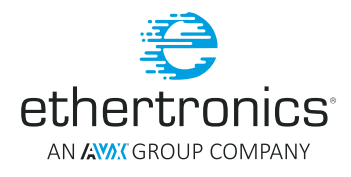

## <span id="page-16-0"></span>**SYSTEM COMMAND**

## AT+LORA@SYS%REG

Registry Read/Write command.

## **Syntax:**

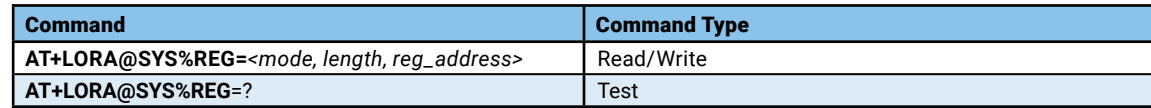

### **Parameters and Values:**

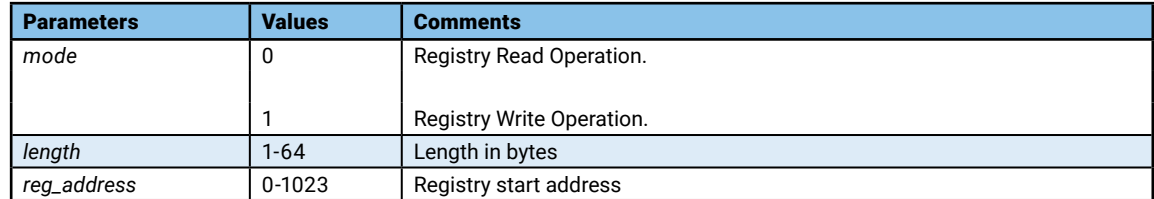

#### **Examples:**

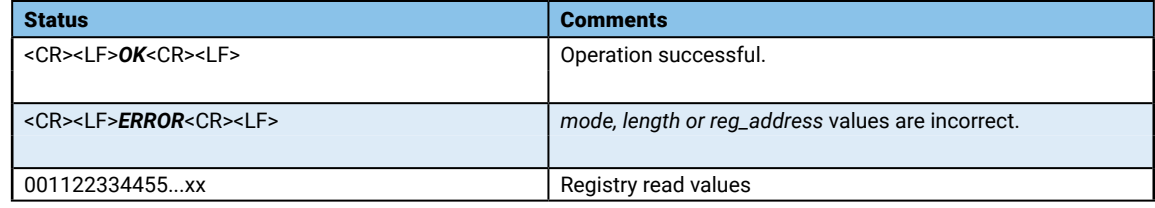

## AT+LORA@SYS%SN

Get the module serial number.

## **Syntax:**

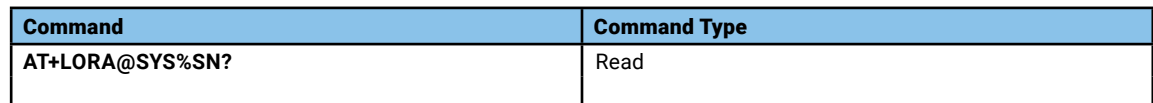

## **Parameters and Values:**

None

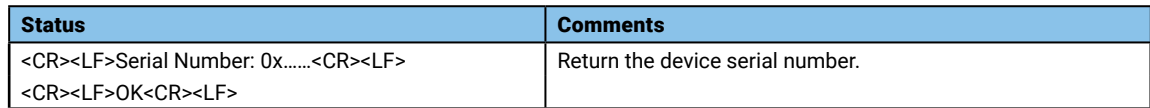

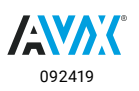

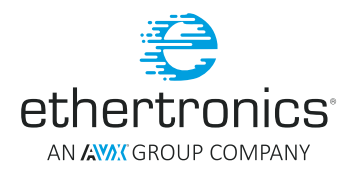

## <span id="page-17-0"></span>AT+LORA@SYS#SOFTRESET

Perform soft Reset the System.

#### **Syntax:**

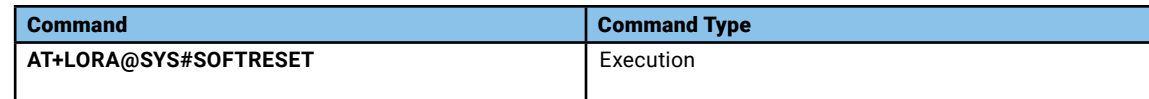

## **Parameters and Values:**

None

## **Examples:**

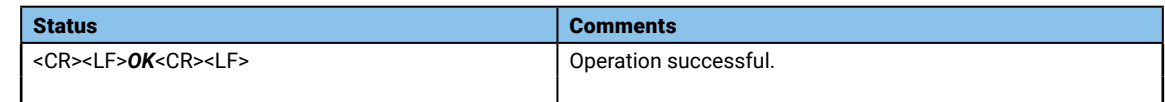

## AT+LORA@SYS%FWVERSION

Get the firmware version.

## **Syntax:**

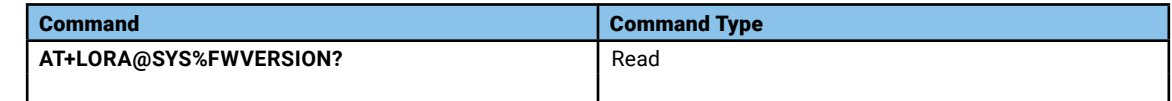

#### **Parameters and Values:**

None

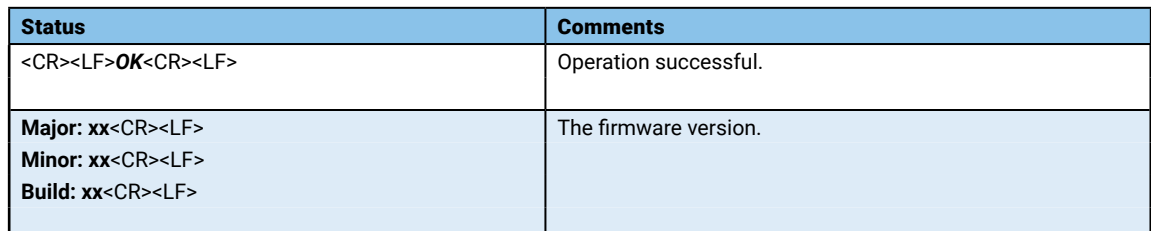

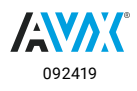

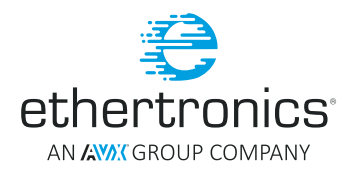

## <span id="page-18-0"></span>AT+LORA@SYS%FWDATE

Get the firmware date.

#### **Syntax:**

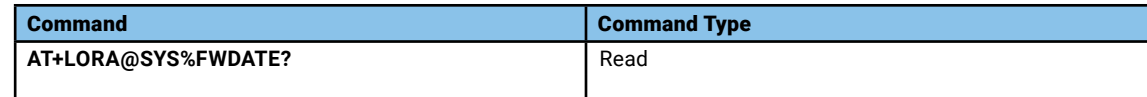

## **Parameters and Values:**

None

## **Examples:**

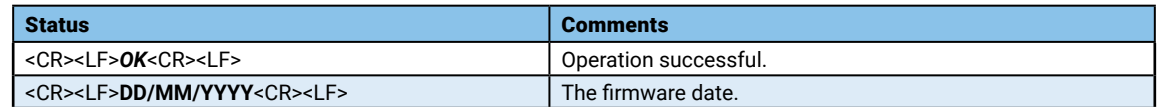

## AT+LORA@SYS%HOSTIFTYPE

Get the Host interface type

## **Syntax:**

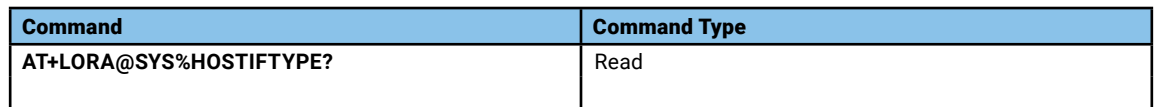

## **Parameters and Values:**

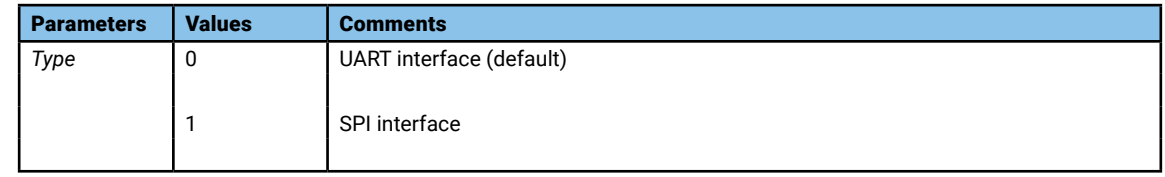

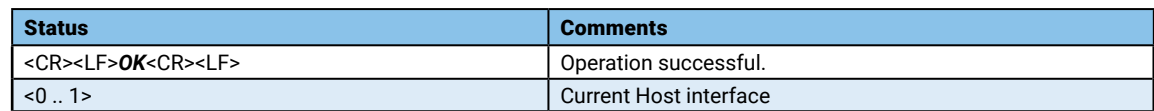

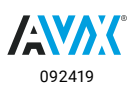

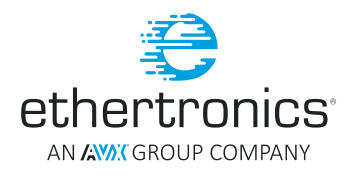

## <span id="page-19-0"></span>AT+LORA@SYS%HOSTIFCONFIG

Get the current Host interface speed, the configuration values of this command is depending on the type of the host interface (see AT+LORA@@SYS%HOSTIFTYPE command)

#### **Syntax:**

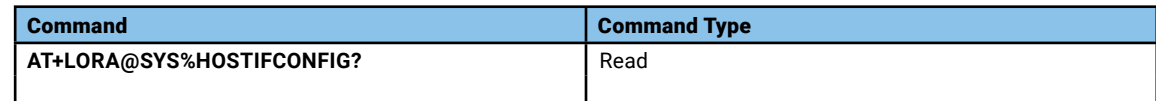

## **Parameters and Values:**

None

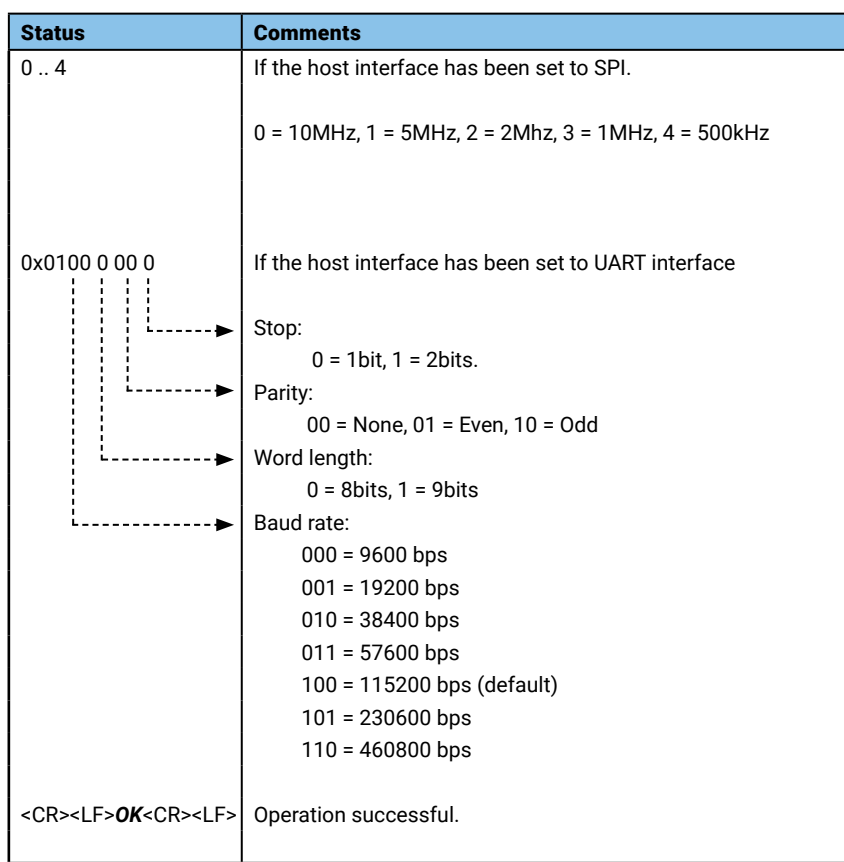

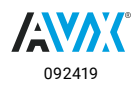

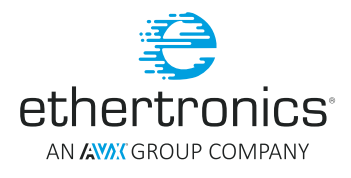

## <span id="page-20-0"></span>AT+LORA@SYS%SPILORAIF

Read the LoRa chip (SX127x) SPI interface speed.

## **Syntax:**

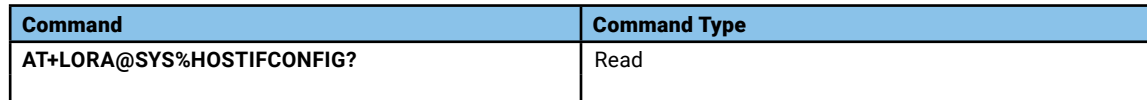

## **Parameters and Values:**

None

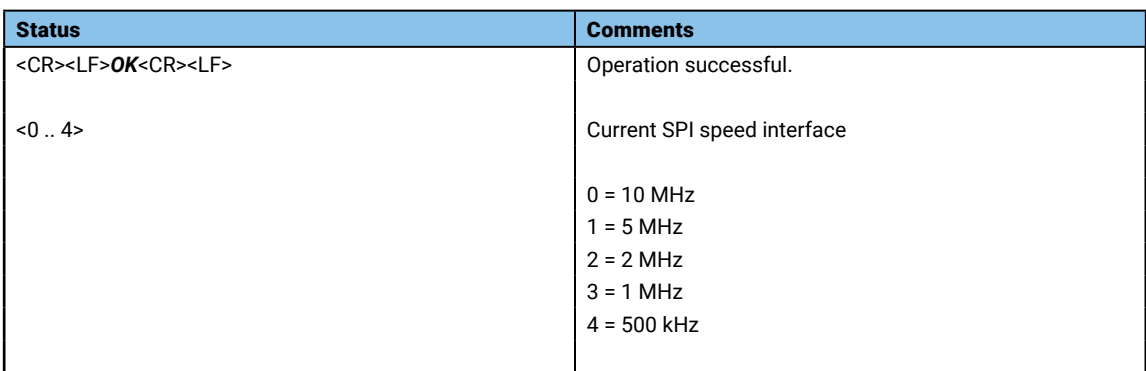

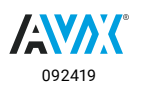

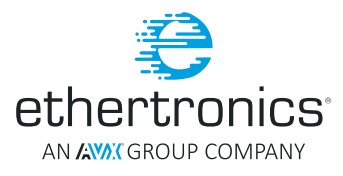

## <span id="page-21-0"></span>AT+LORA@SYS%LPMODE

ETH-M-LORA-M-AX module has been designed to exploit efficiently the Low Power STOP mode of the MCU, the module can wake up either by UART or via external GPIO's P11 (Refer to the pin diagram in the "Module ETH-LORA-M-AX-01 General Module Integration guide" document for the external P11 pin location).

**NOTE**: The most efficient way to avoid any communication error is systematically send a CARRIER RETURN (0x0d) and wait the module answers with a string "OK" before sending any AT command.

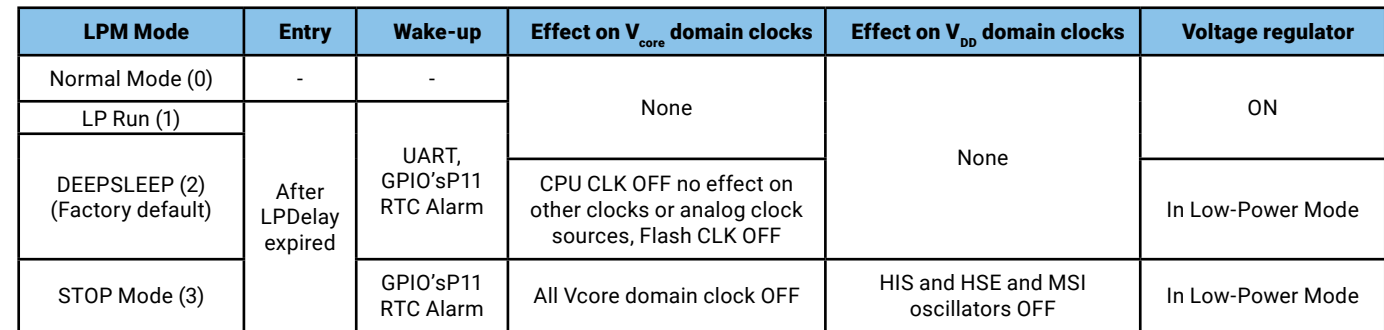

#### **Syntax:**

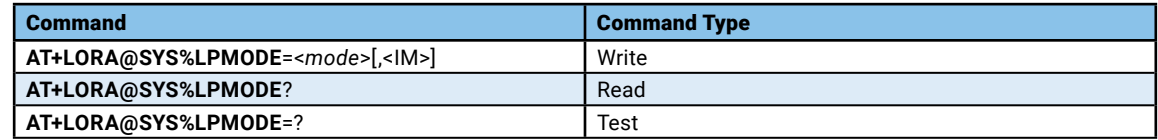

#### **Parameters and Values:**

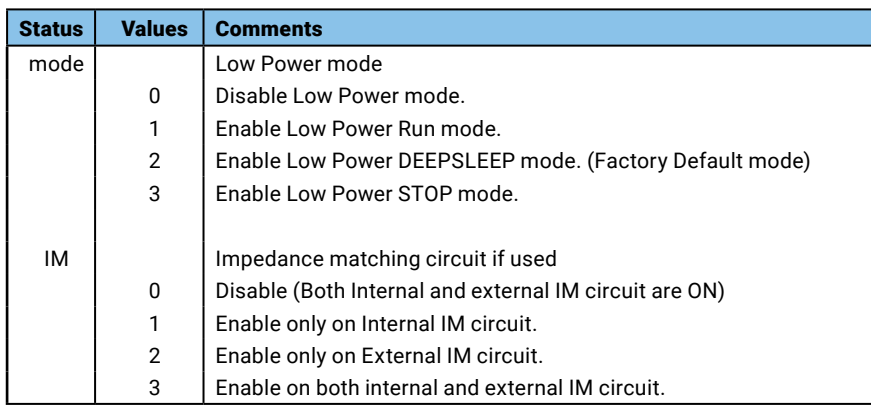

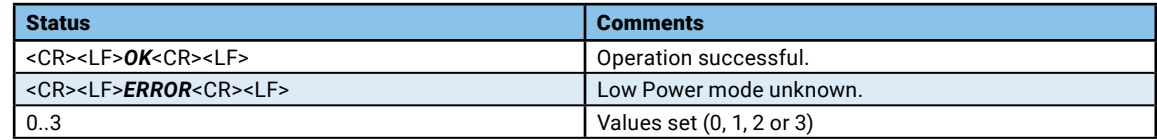

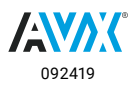

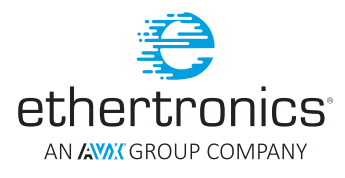

## <span id="page-22-0"></span>AT+LORA@SYS%LPDELAY

Set/Get the delay in milli-seconds after inactivity before the module goes into Low Power STOP mode. The default and minimum delay is 30000 milli-seconds.

## **Syntax:**

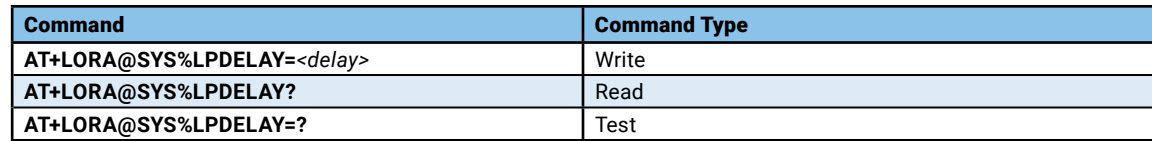

### **Parameters and Values:**

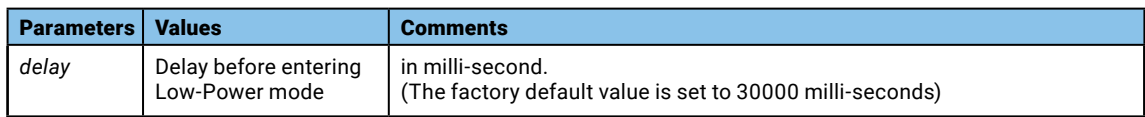

#### **Return:**

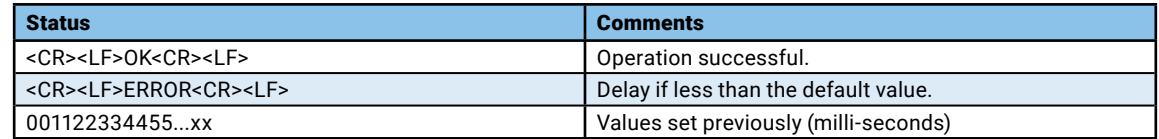

## AT+LORA@SYS%DATE

Set/Get the system Date.

## **Syntax:**

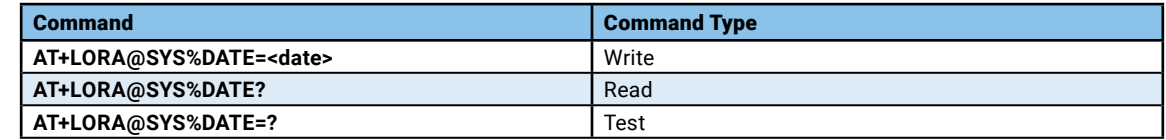

#### **Parameters and Values:**

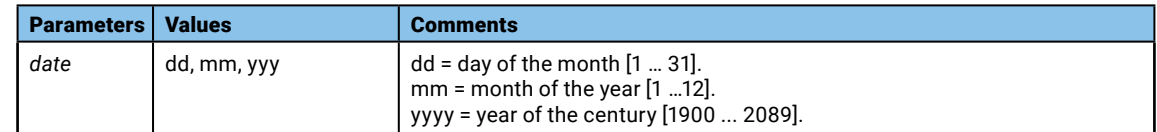

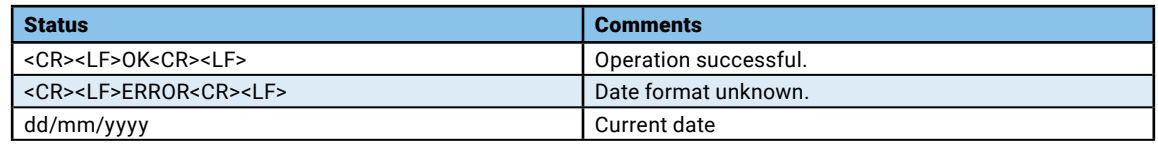

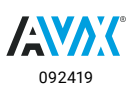

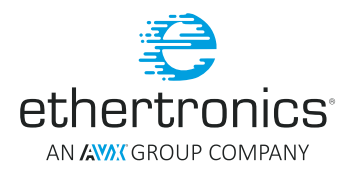

## <span id="page-23-0"></span>AT+LORA@SYS%TIME

Set/Get the system Date.

#### **Syntax:**

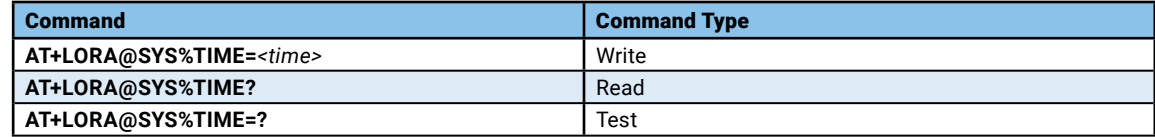

## **Parameters and Values:**

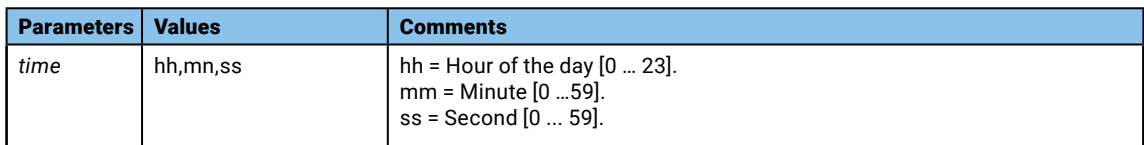

## **Return:**

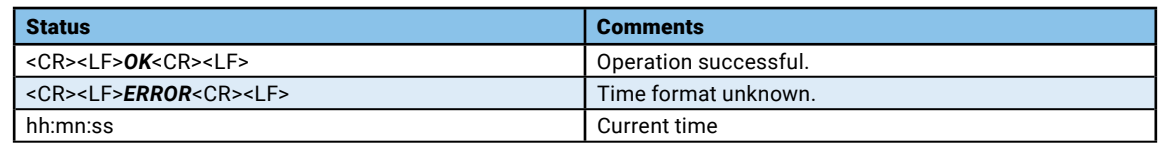

## AT+LORA@SYS%STATUS

Read the Module status.

#### **Syntax:**

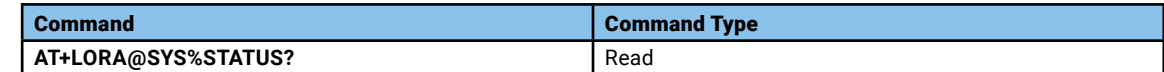

### **Parameters and Values:**

None

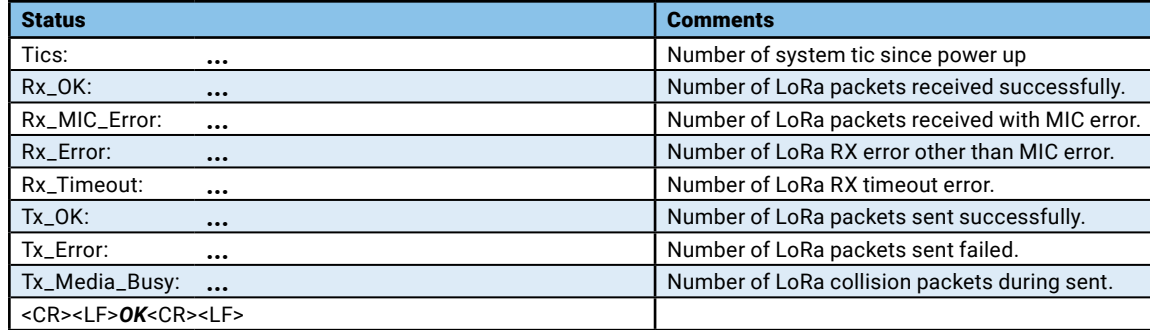

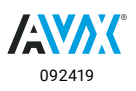

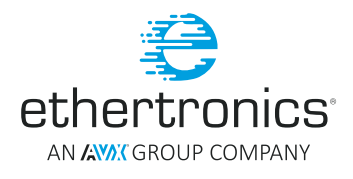

## <span id="page-24-0"></span>AT+LORA@SYS%LED

Set/Get the system Date.

#### **Syntax:**

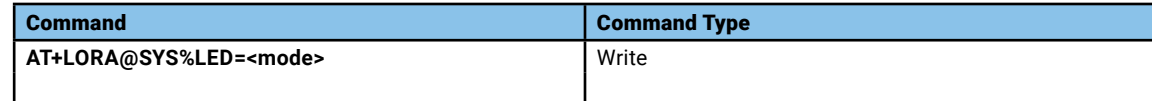

## **Parameters and Values:**

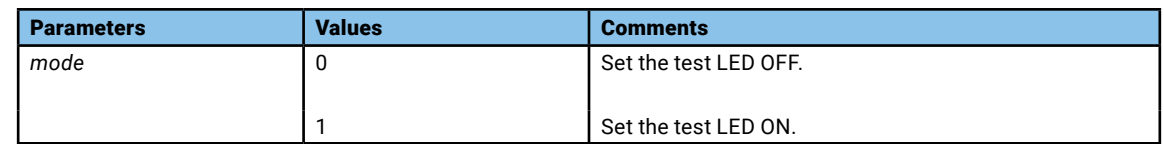

#### **Return:**

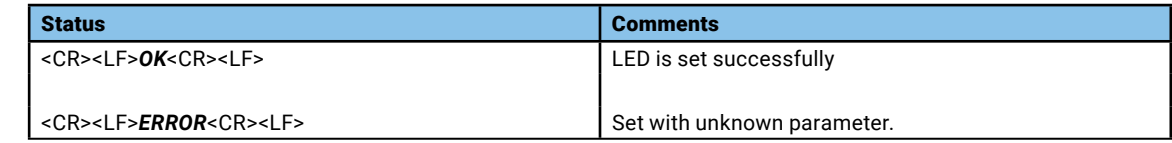

## AT+LORA@SYS%ALGOMETRIC

Set or get the algorithm input's metric.

## **Syntax:**

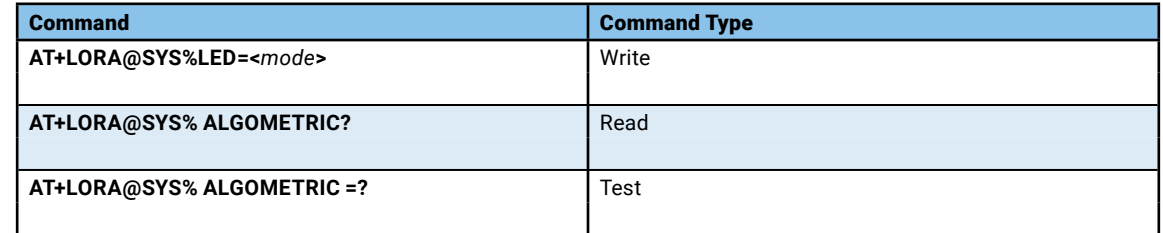

#### **Parameters and Values:**

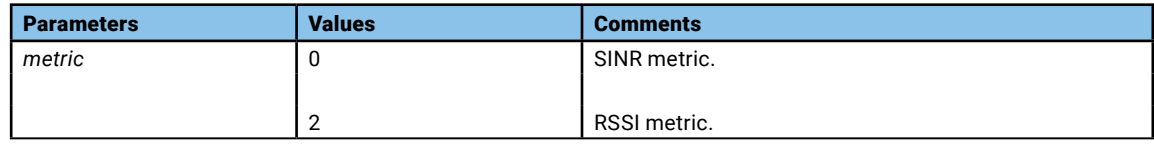

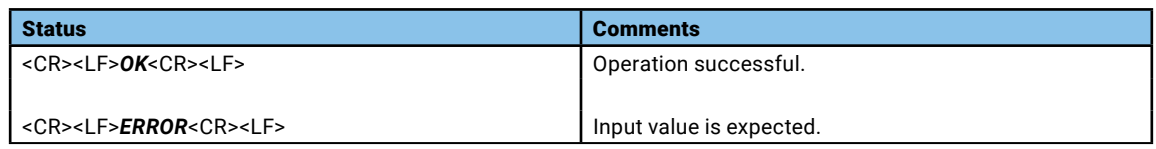

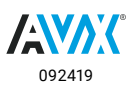

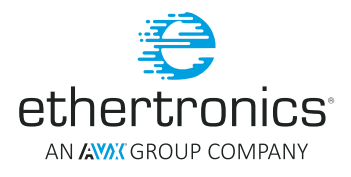

## <span id="page-25-0"></span>AT+LORA@SYS%ALGOAVG

Set or get the average number of input to feed the algorithm.

### **Syntax:**

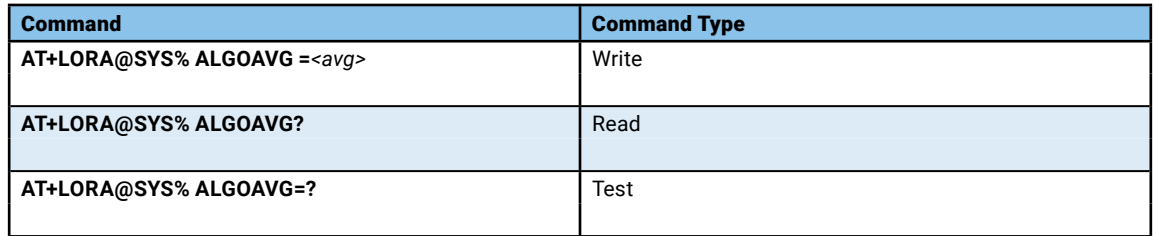

#### **Parameters and Values:**

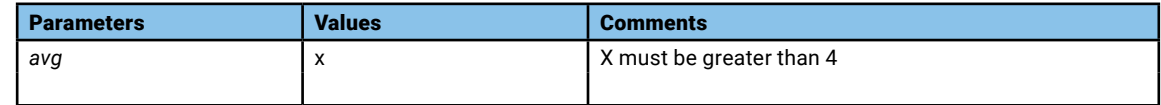

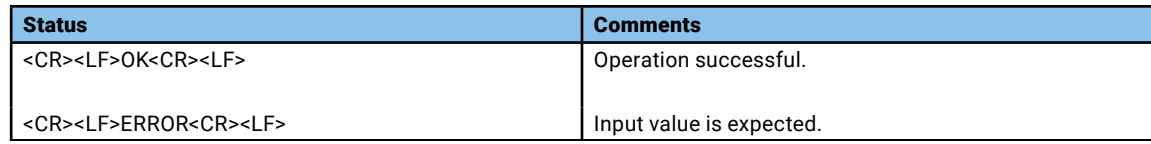

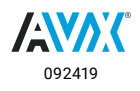

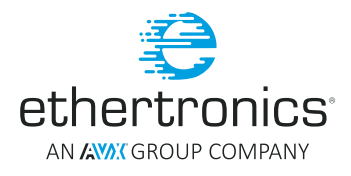

## <span id="page-26-0"></span>**IMPEDANCE MATCHING RELATED COMMANDS**

## AT+LORA@IM#INIT

Initialize the IM algorithm.

#### **Syntax:**

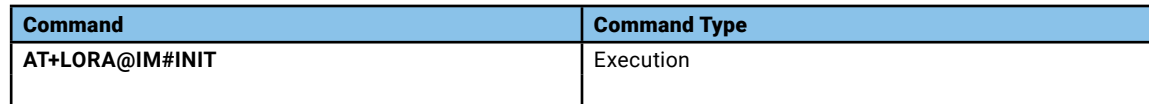

#### **Parameters and Values:**

None

**Return:**

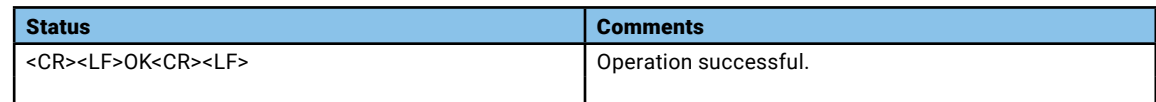

## AT+LORA@IM#RESET

Reset the IM algorithm without initialized its parameters.

## **Syntax:**

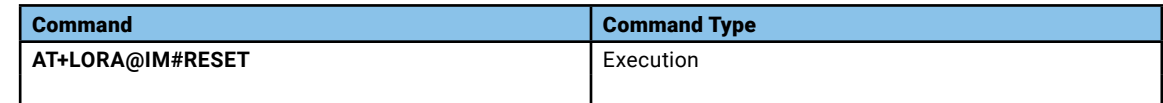

## **Parameters and Values:**

None

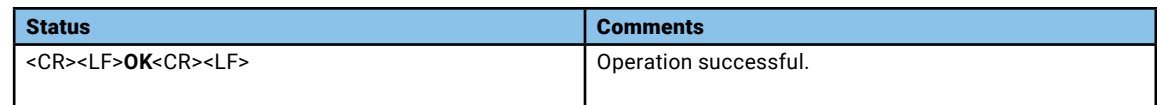

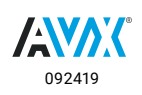

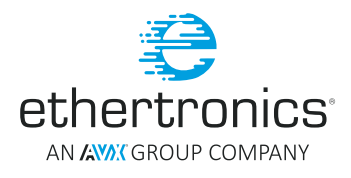

## <span id="page-27-0"></span>AT+LORA@IM#RUNDEBUG

Run the IM algorithm with new input value.

## **Syntax:**

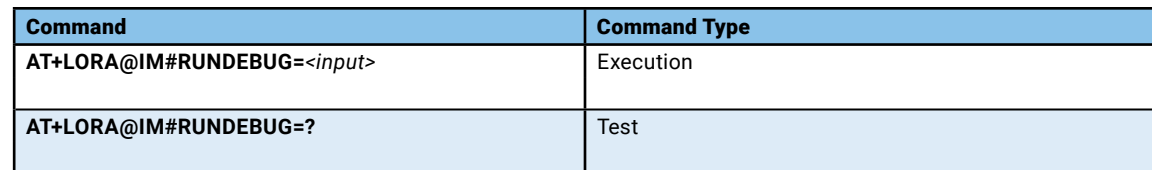

## **Parameters and Values:**

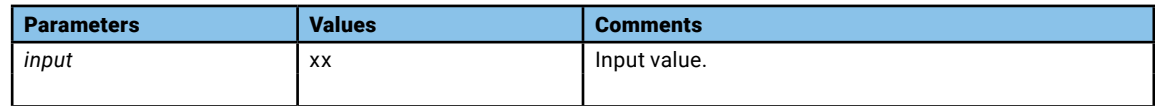

#### **Return:**

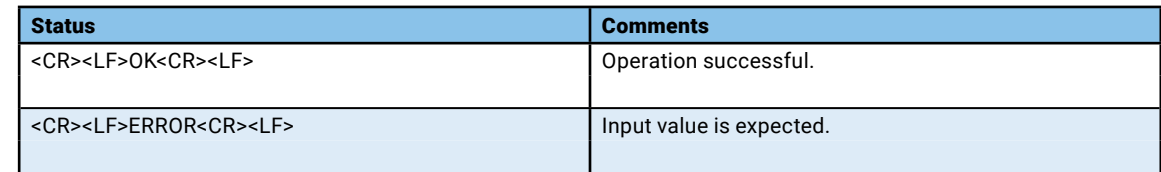

## AT+LORA@IM%THR

Set or get Threshold for IM

## **Syntax:**

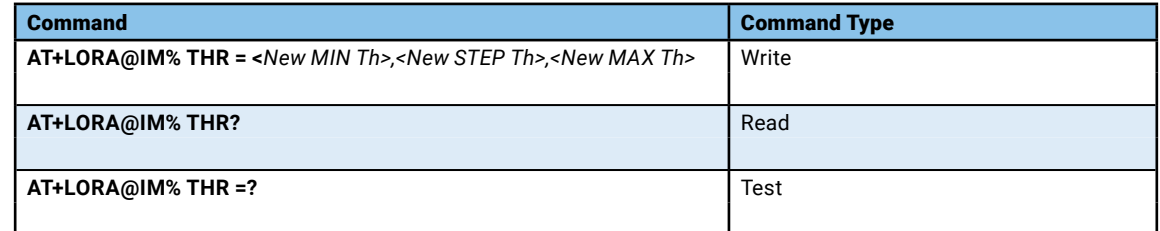

### **Parameters and Values:**

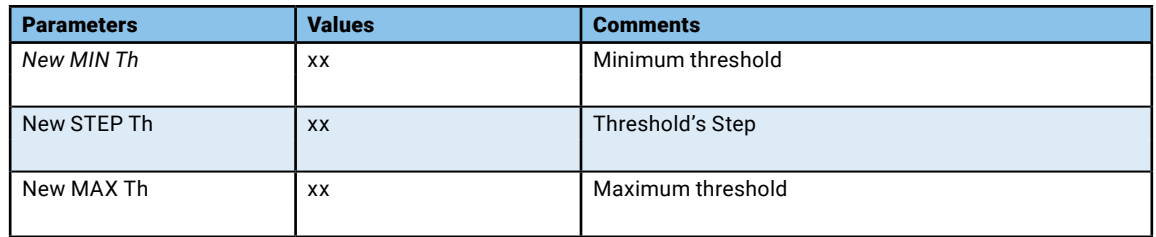

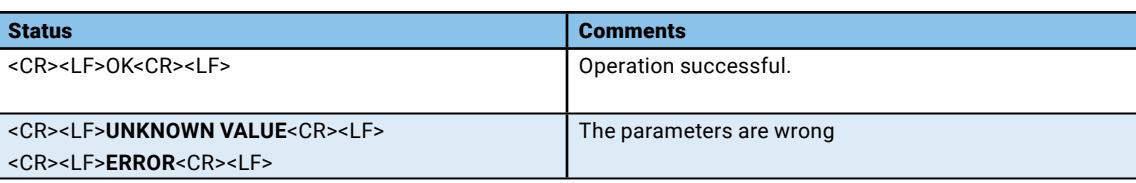

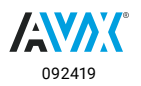

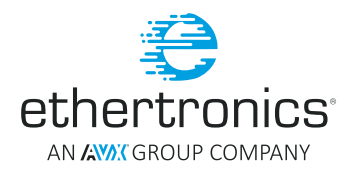

## <span id="page-28-0"></span>AT+LORA@IM%RESULT

Get the result of the IM

#### **Syntax:**

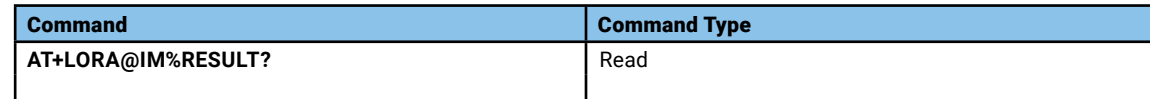

## **Parameters and Values:**

None

## **Return:**

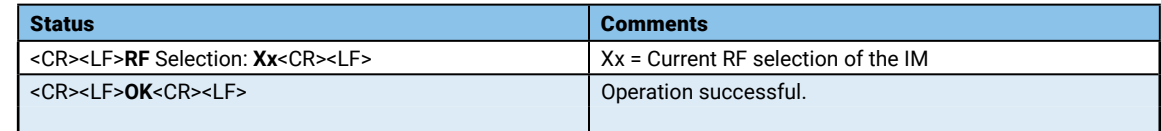

## AT+LORA@IM%VERSION

Read the IM version.

## **Syntax:**

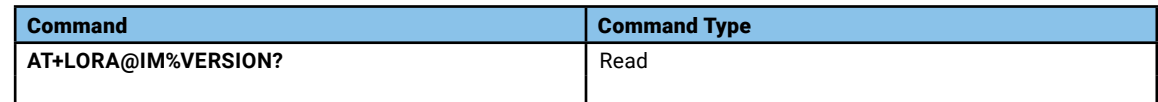

#### **Parameters and Values:**

None

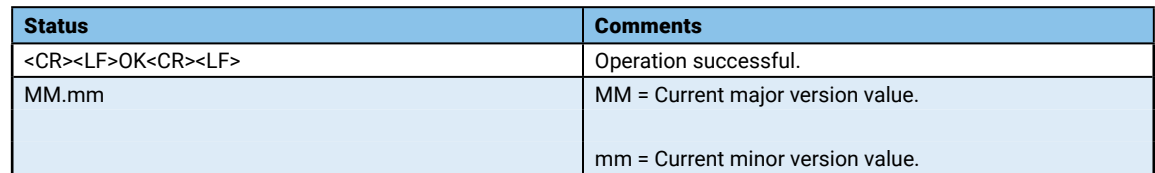

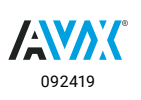

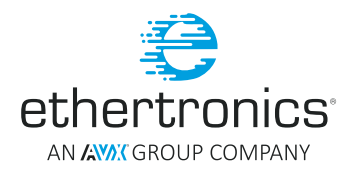

## <span id="page-29-0"></span>AT+LORA@IM%CTRLFLAG

Set IM control flag.

## **Syntax:**

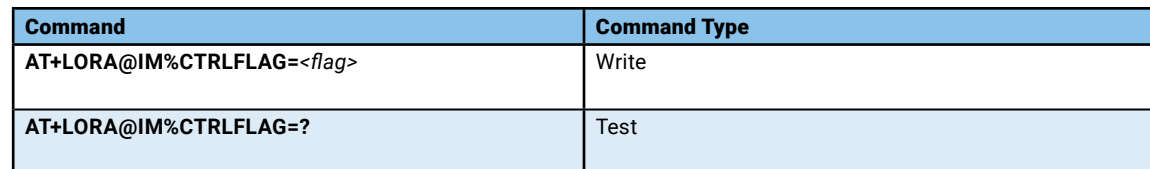

## **Parameters and Values:**

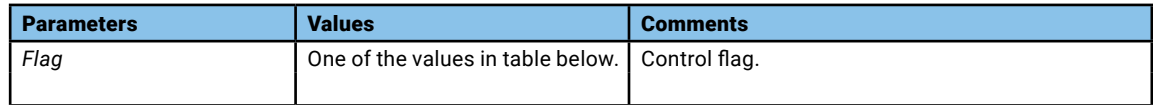

## **Return:**

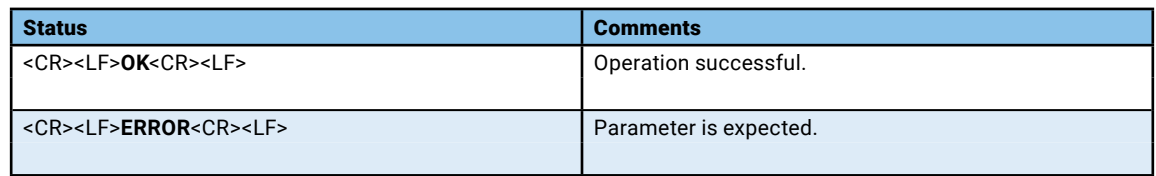

## IM CONTROL FLAGS TABLE

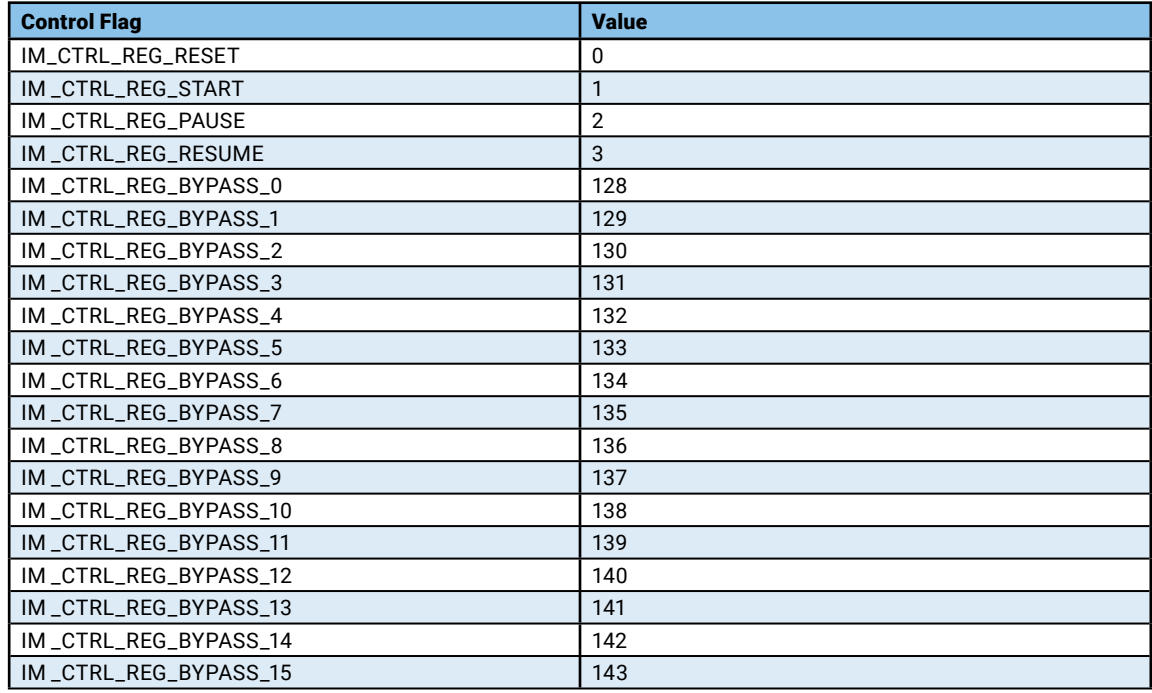

**Table 2**

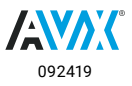

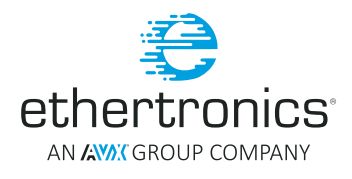

## <span id="page-30-0"></span>AT+LORA@IM%STATUS

Read the IM status.

## **Syntax:**

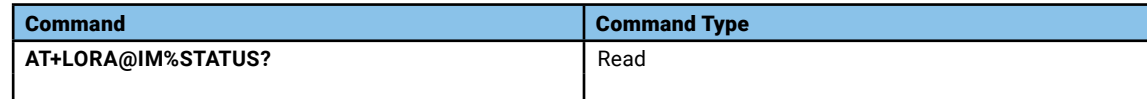

## **Parameters and Values:**

None

## **Return:**

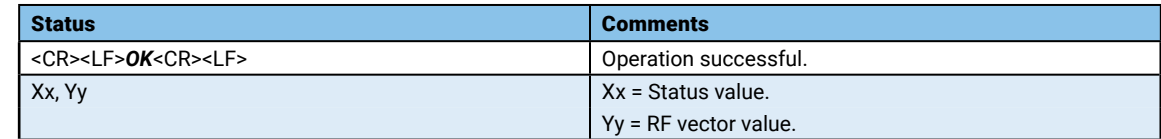

## AT+LORA@IM%ACTIVATE

Set or get IM activation

## **Syntax:**

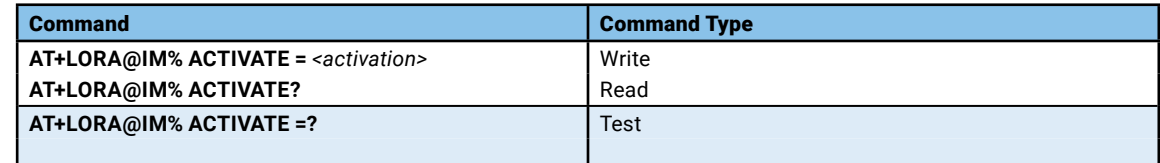

## **Parameters and Values:**

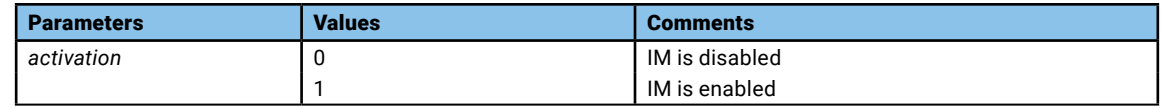

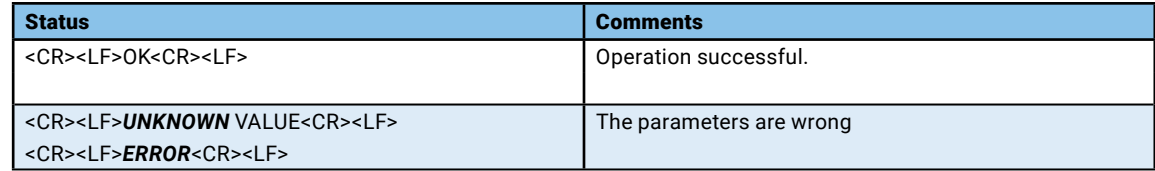

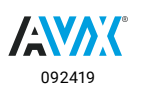

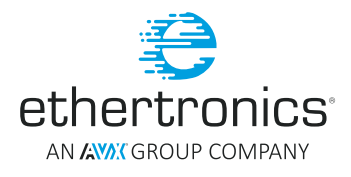

## <span id="page-31-0"></span>**STEERING ANTENNA RELATED COMMANDS**

## AT+LORA@MCD#INIT

Initialize the MCD algorithm.

## **Syntax:**

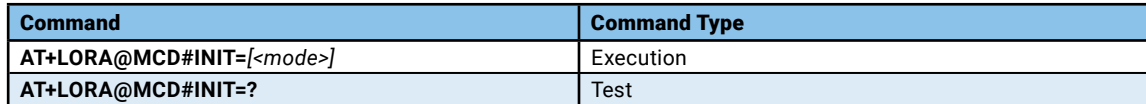

## **Parameters and Values:**

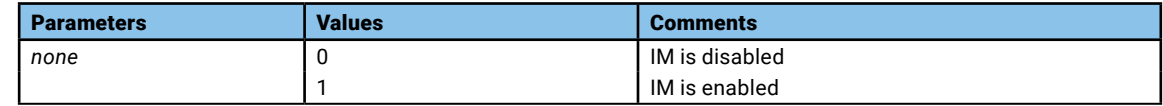

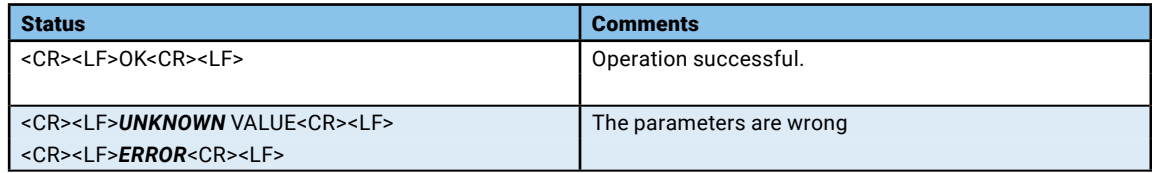

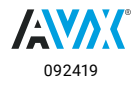

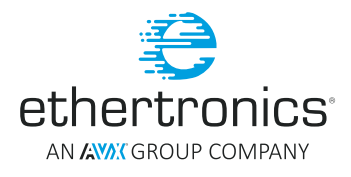

## <span id="page-32-0"></span>AT+LORA@MCD#RESET

Reset the MCD algorithm without initialized its parameters.

#### **Syntax:**

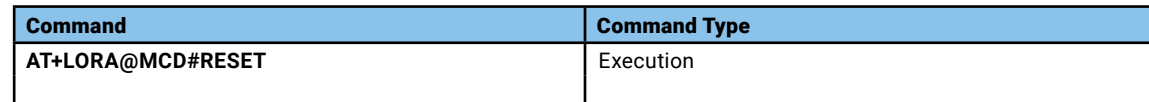

## **Parameters and Values:**

None

## **Return:**

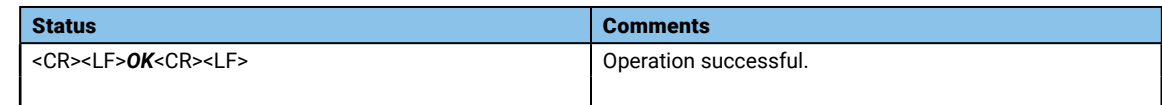

## AT+LORA@MCD#RUNDEBUG

Run the MCD algorithm with new input value.

## **Syntax:**

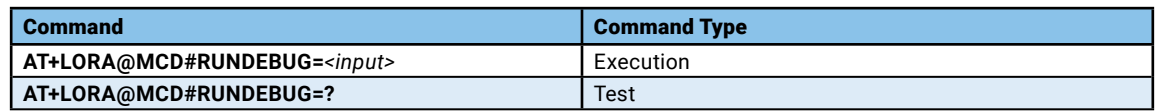

#### **Parameters and Values:**

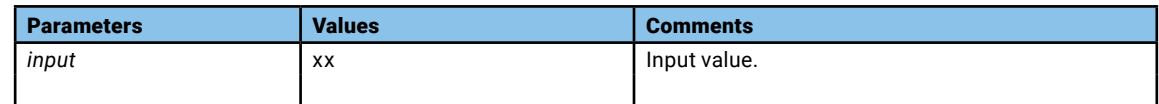

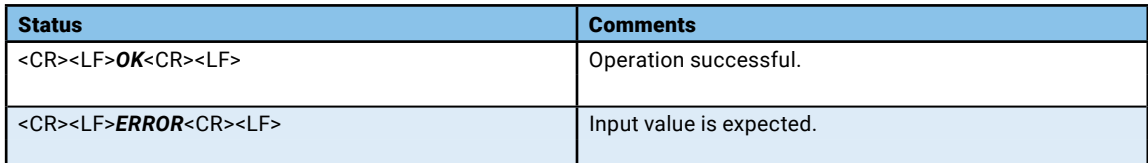

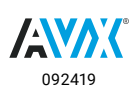

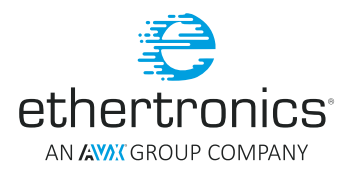

## <span id="page-33-0"></span>AT+LORA@MCD%RFMAPCODE

Set or get the RF map code to be used by the MCD algorithm..

## **Syntax:**

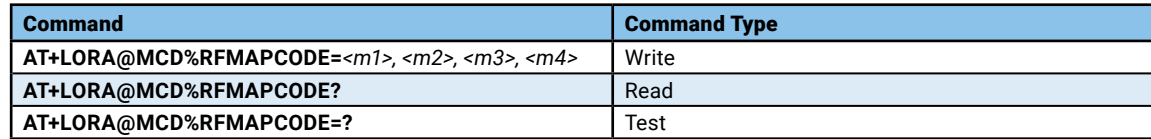

## **Parameters and Values:**

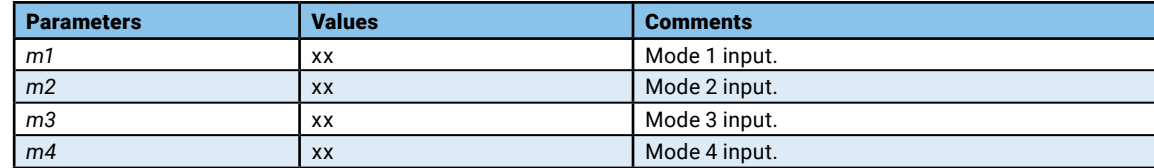

#### **Return:**

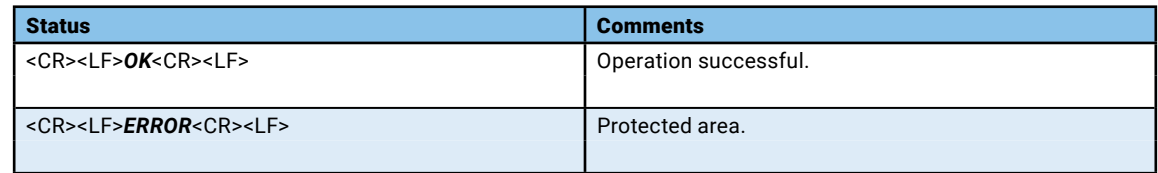

## AT+LORA@MCD%PROTECTMODE

Set or get the protection mode of MCD parameters.

### **Syntax:**

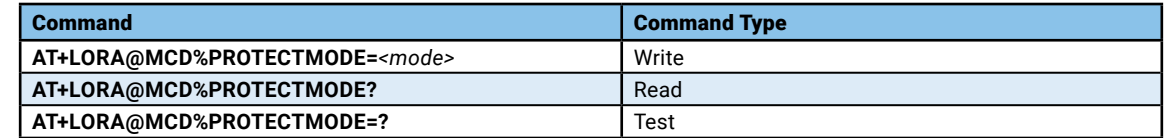

#### **Parameters and Values:**

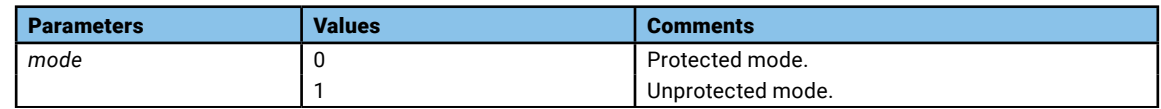

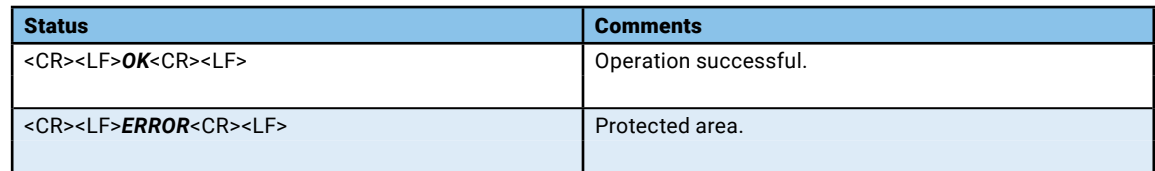

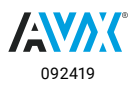

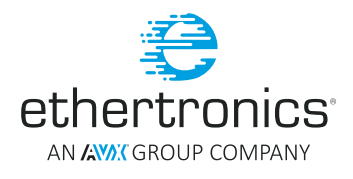

## <span id="page-34-0"></span>AT+LORA@MCD%CTRLFLAG

Set MCD control flag.

## **Syntax:**

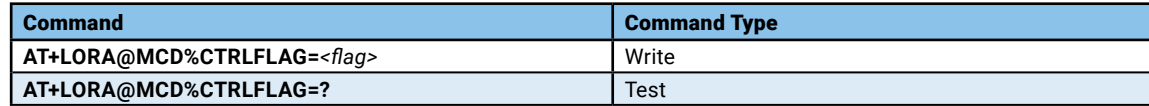

## **Parameters and Values:**

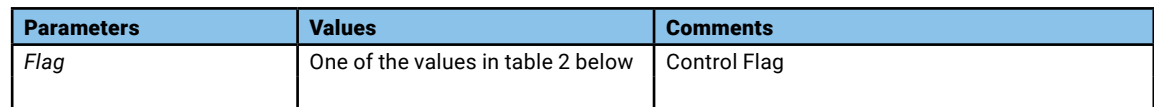

## **Return:**

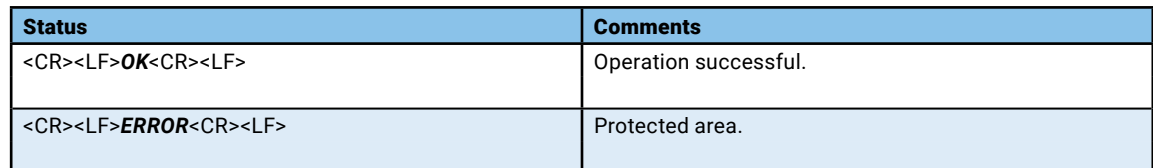

## MCD CONTROL FLAGS TABLE

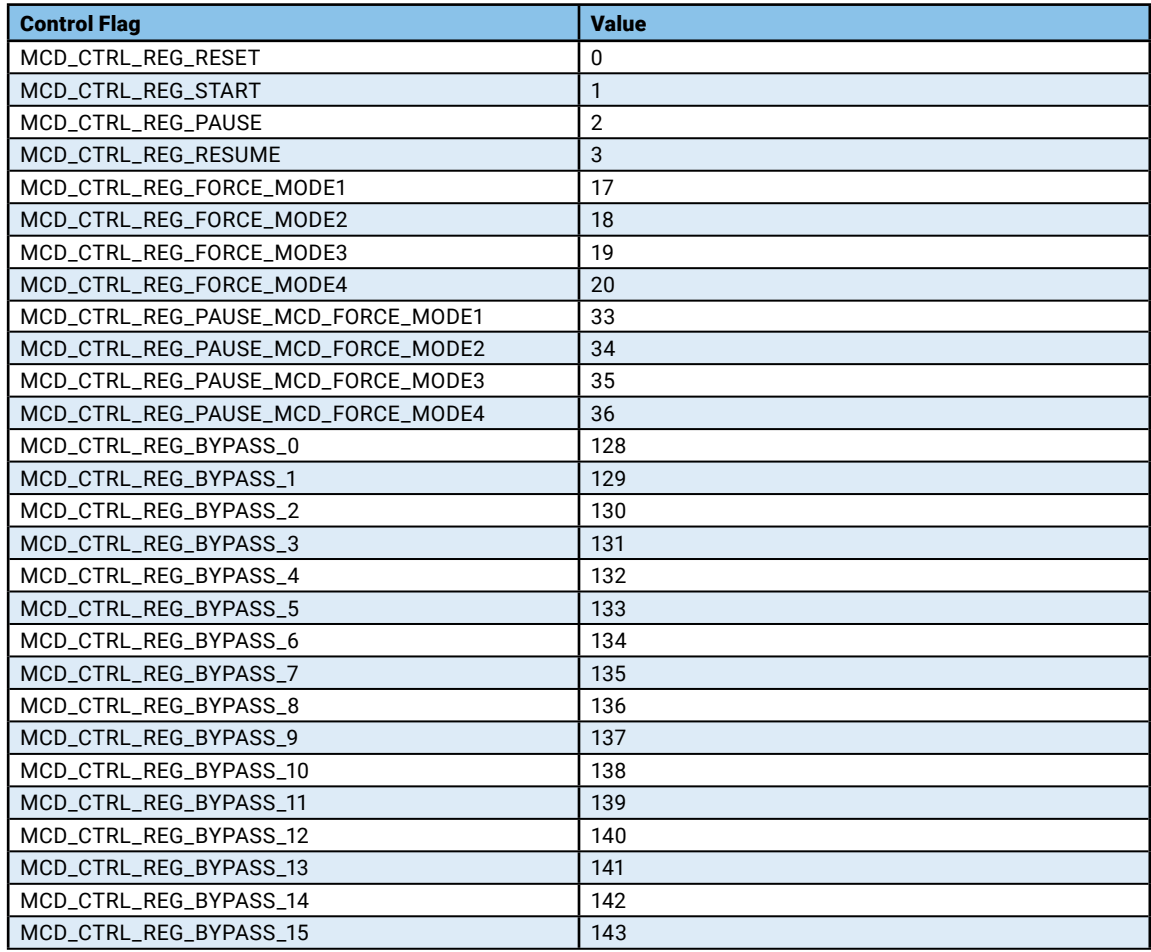

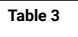

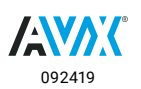

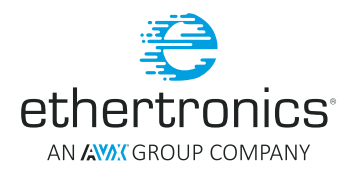

## <span id="page-35-0"></span>AT+LORA@MCD%STATUS

Read the MCD status.

#### **Syntax:**

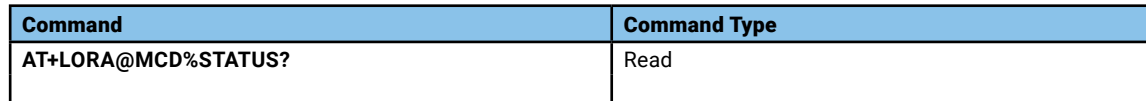

## **Parameters and Values:**

None

## **Return:**

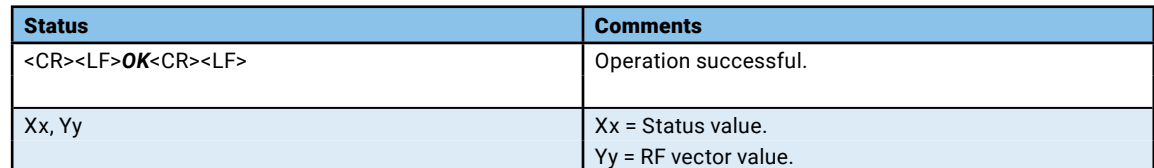

## AT+LORA@MCD%MODE

Get the selected mode of the MCD.

#### **Syntax:**

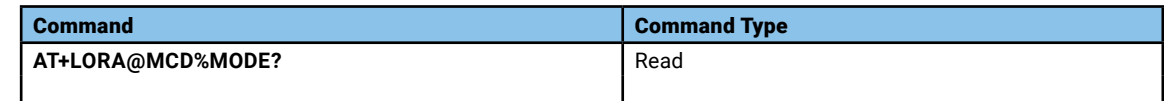

#### **Parameters and Values:**

None

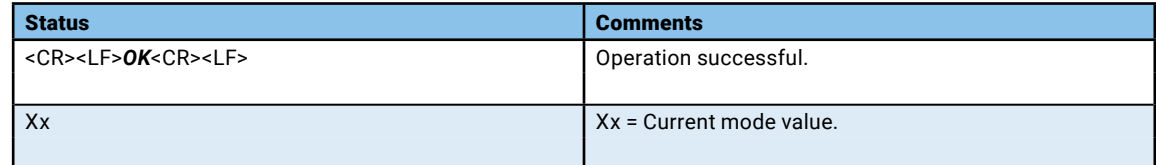

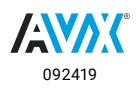

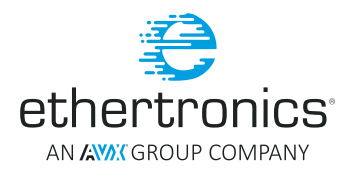

## <span id="page-36-0"></span>AT+LORA@MCD%VERSION

Read the MCD status.

#### **Syntax:**

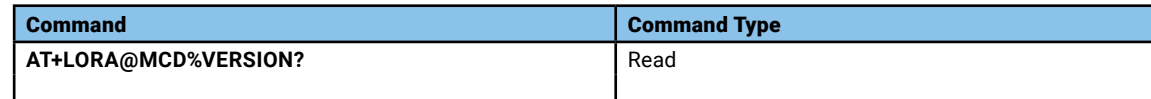

## **Parameters and Values:**

None

## **Return:**

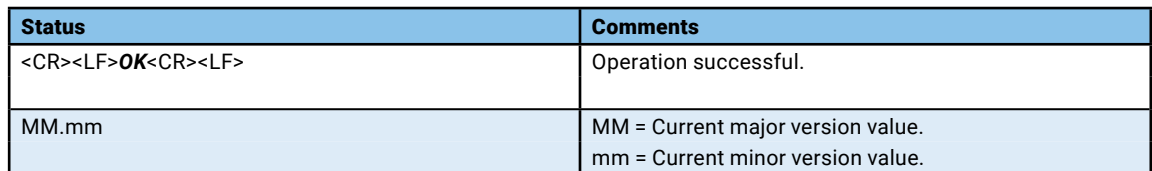

## AT+LORA@MCD%MCDTYPE

Set or get MCD type used.

#### **Syntax:**

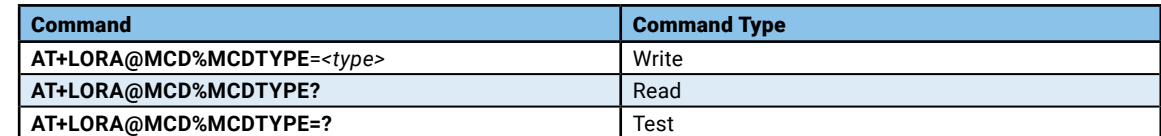

### **Parameters and Values:**

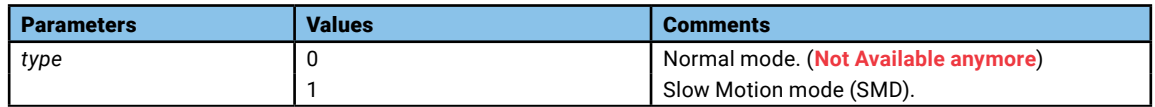

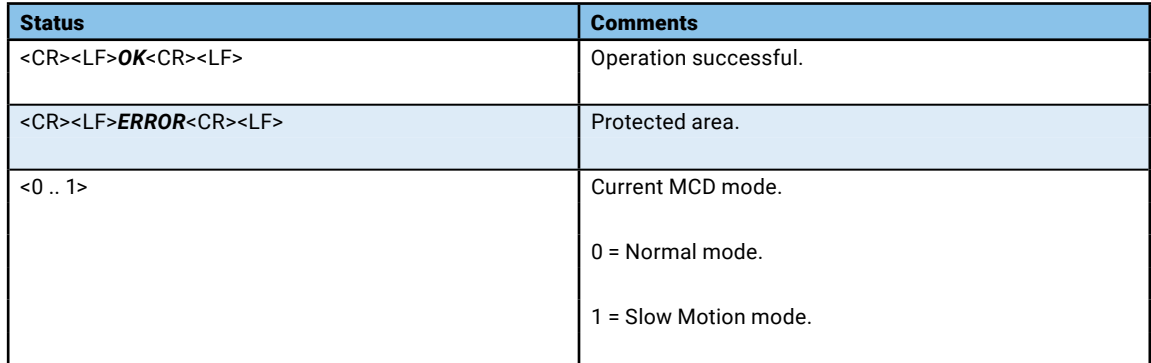

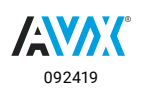

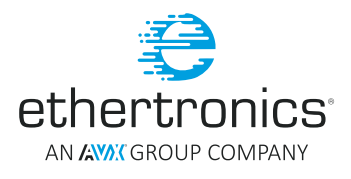

## <span id="page-37-0"></span>AT+LORA@MCD%FLUCT

Set or get MCD SMD Fluctuation to go back to scooting/training Mode, in dB.

#### **Syntax:**

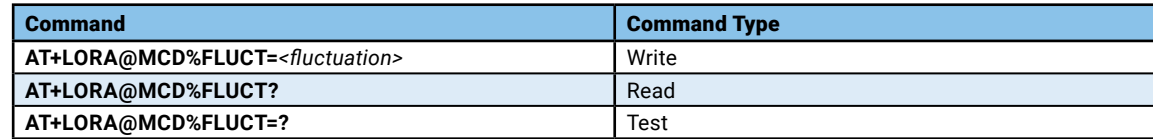

## **Parameters and Values:**

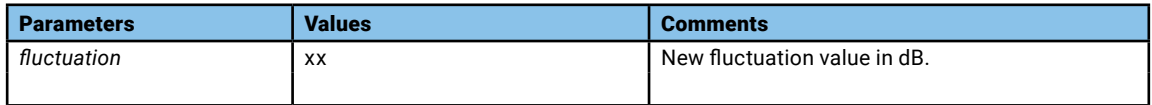

## **Return:**

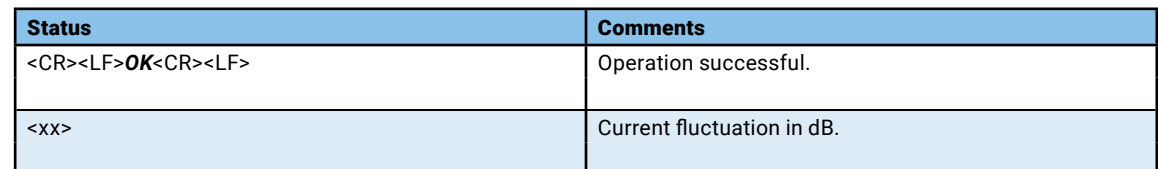

## AT+LORA@MCD%ACTIVATE

Set or get MCD activation

## **Syntax:**

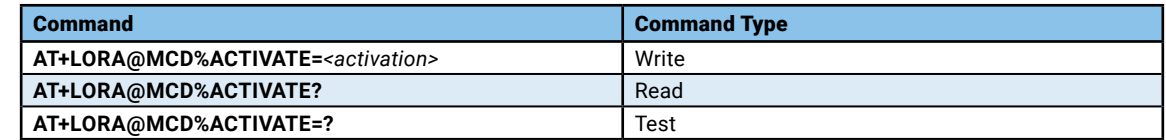

#### **Parameters and Values:**

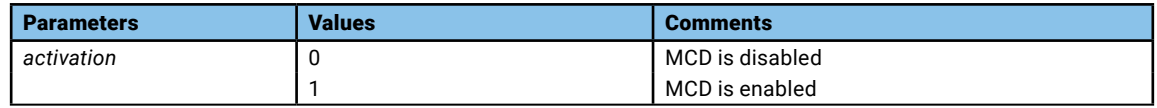

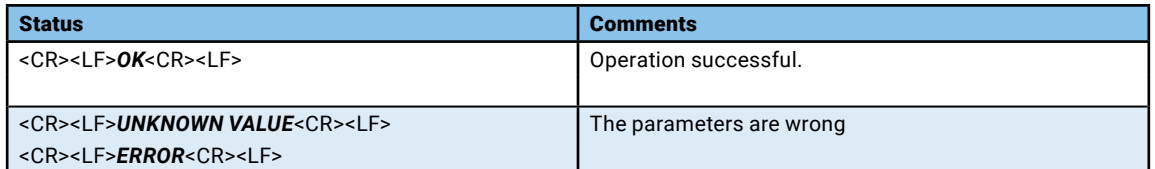

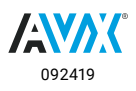

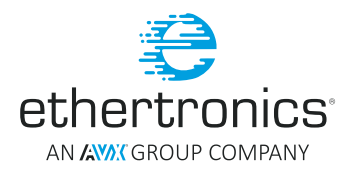

## <span id="page-38-0"></span>**LORAWAN RELATED COMMANDS**

## AT+LORA@MAC%PN

Set or get MCD SMD Fluctuation to go back to scooting/training Mode, in dB.

#### **Syntax:**

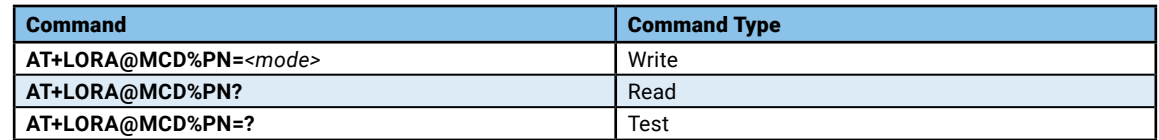

## **Parameters and Values:**

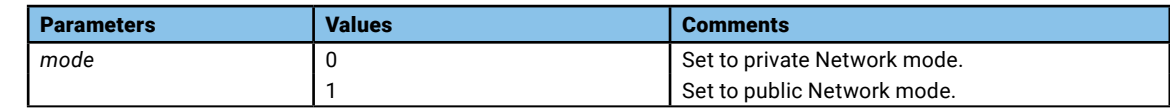

## **Return:**

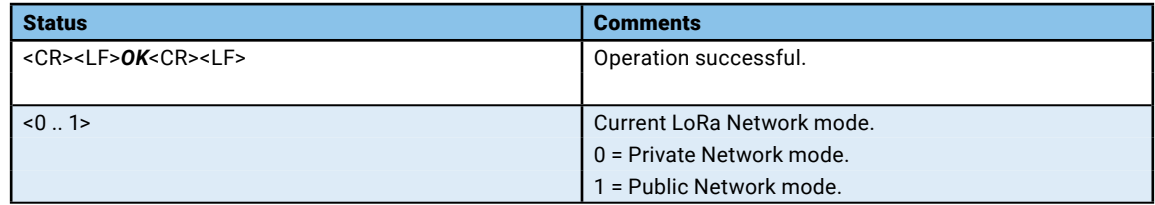

## AT+LORA@MAC%NJM

Set or get the Network Join Mode.

## **Syntax:**

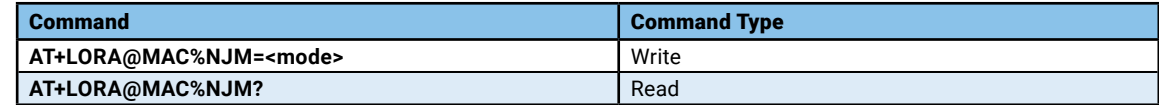

## **Parameters and Values:**

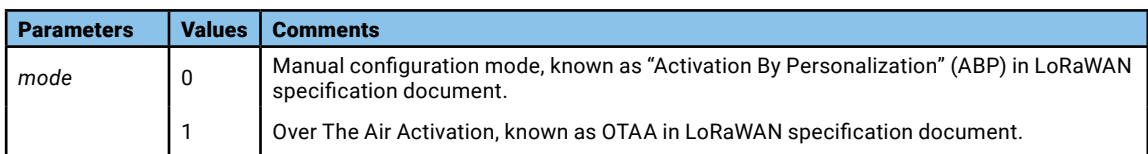

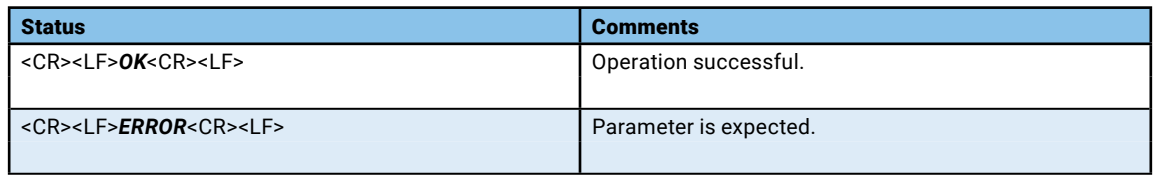

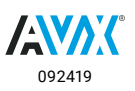

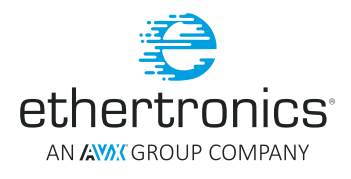

## <span id="page-39-0"></span>AT+LORA@MAC%DI

Write or read LoRa Device Identification EUI-64 (MSB) (unique, set at factory) (8 bytes).

## **Syntax:**

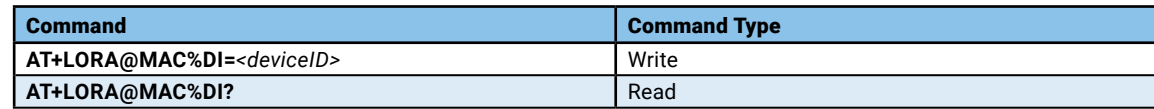

## **Parameters and Values:**

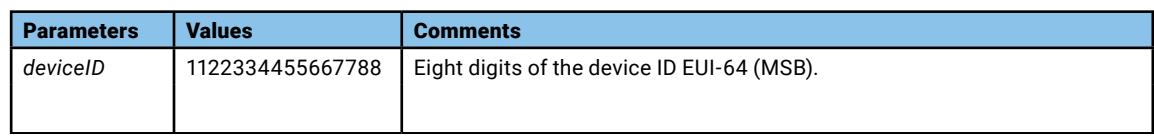

## **Return:**

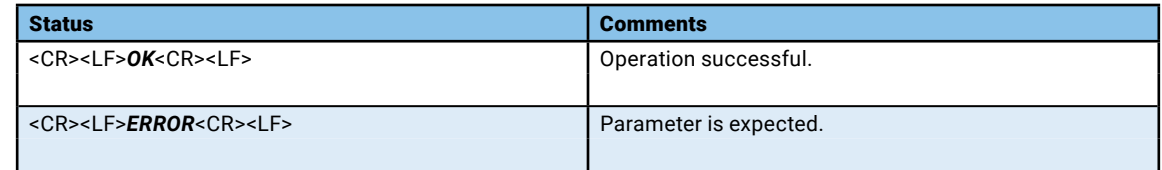

## AT+LORA@MAC%DC

Read or write LoRa Device class (A, B, C)

## **Syntax:**

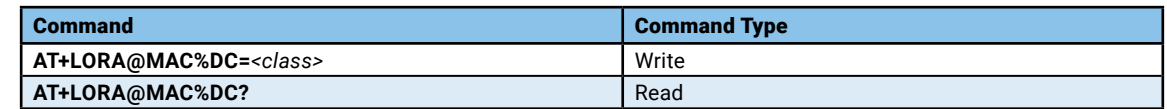

#### **Parameters and Values:**

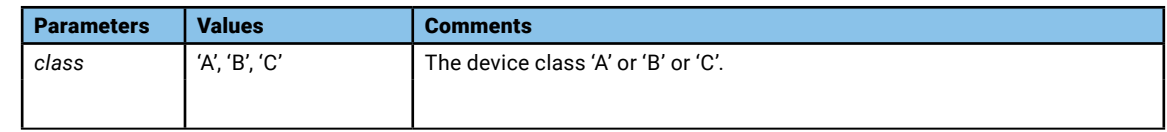

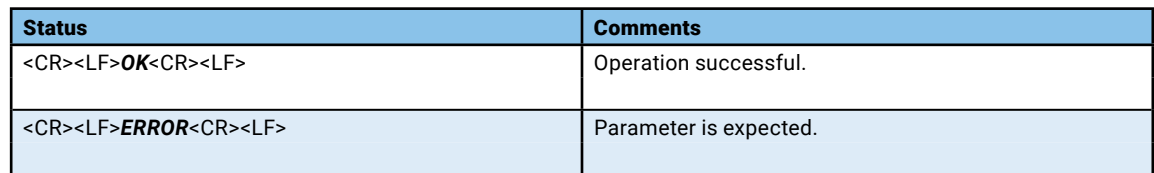

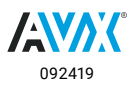

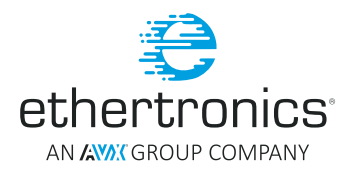

## <span id="page-40-0"></span>AT+LORA@MAC%AP

Set or get LoRa Port used for application data (1 - 223)

## **Syntax:**

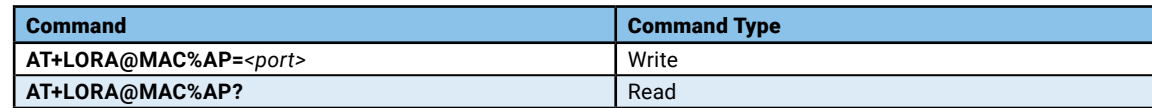

### **Parameters and Values:**

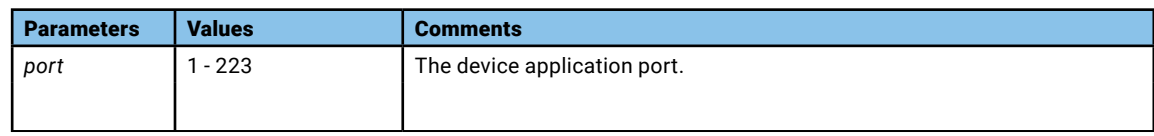

## **Return:**

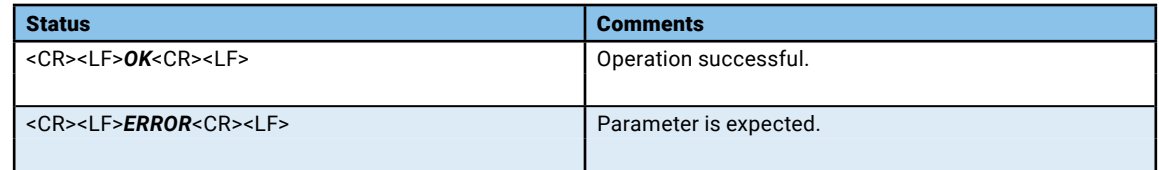

## AT+LORA@MAC%NA

Set or get LoRa Network address. The Network address is known as "devAddr" in LoRaWAN specification.

## **Syntax:**

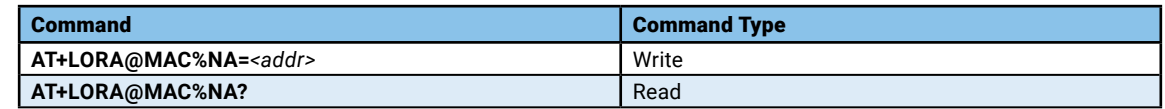

#### **Parameters and Values:**

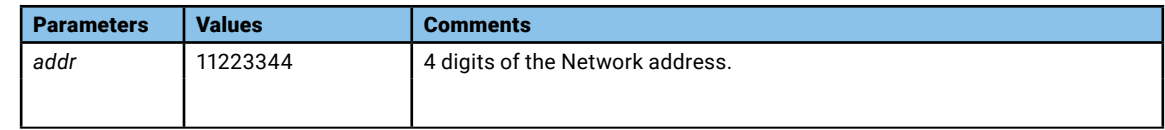

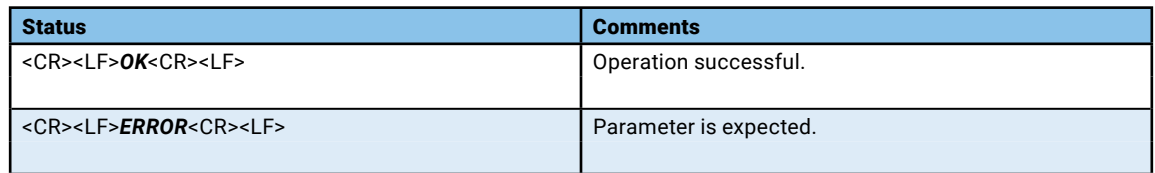

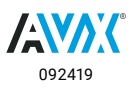

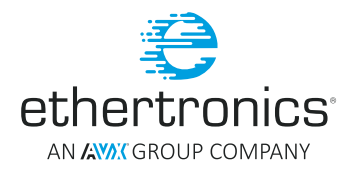

## <span id="page-41-0"></span>AT+LORA@MAC%NI

Set or get LoRa Network EUI/Name. ETH-M-LORA-AX supports 2 types of Network ID:

- Network EUI
- Network Name

**NOTE:** LoRaWAN supports only 8 digits Network EUI. The Network EUI is known as "AppEUI" in LoRaWAN specification document.

## **Syntax:**

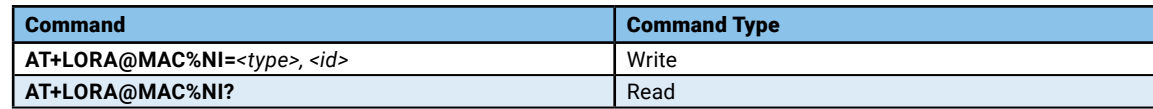

## **Parameters and Values:**

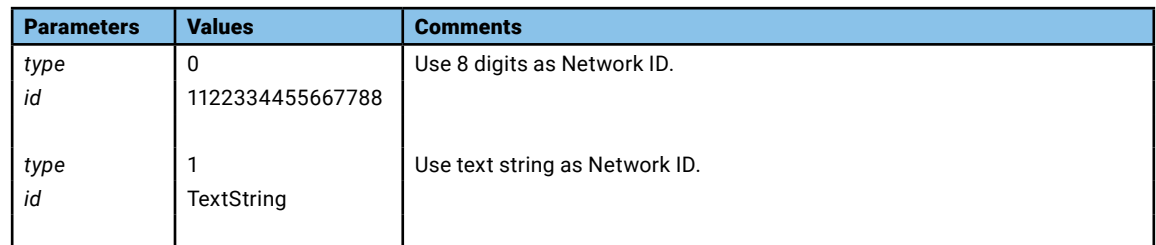

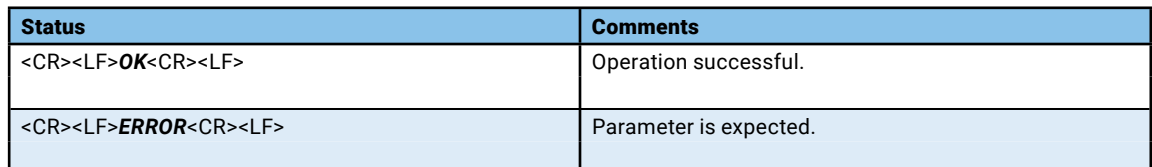

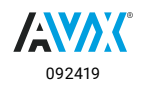

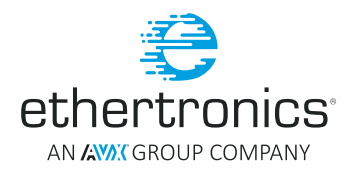

## <span id="page-42-0"></span>AT+LORA@MAC%NK

Set or get LoRa Network Key/passphrase. *ETH-M-LORA-AX* supports 2 types of Network Key:

- **Network Key**
- Network passphrase

**NOTE:** LoRaWAN supports only 16 digits Network Key. The Network Key is known as "AppKey" in LoRaWAN specification document.

## **Syntax:**

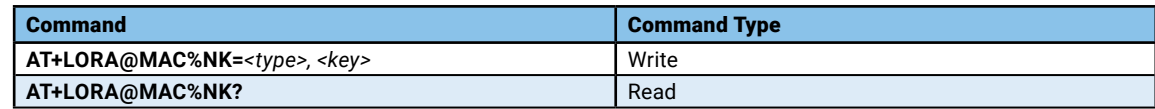

### **Parameters and Values:**

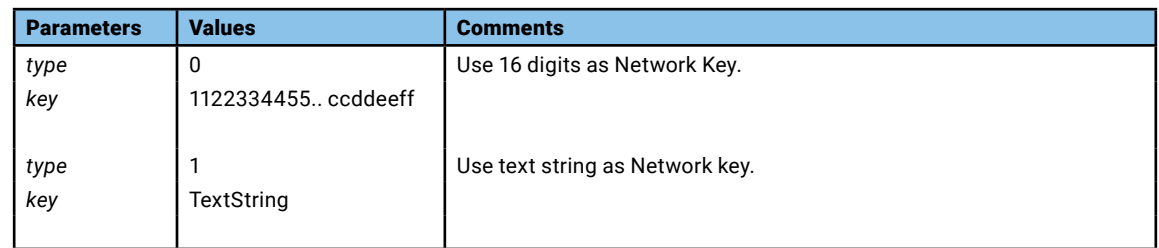

### **Return:**

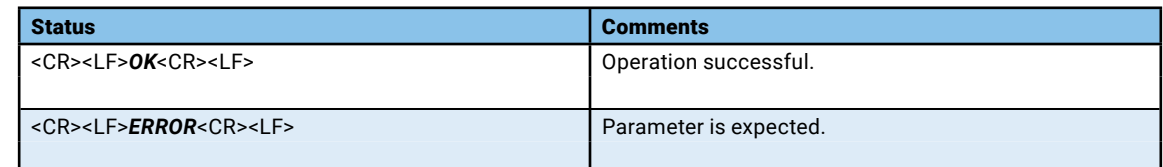

## AT+LORA@MAC%NSK

Set or get Network Session Key.

## **Syntax:**

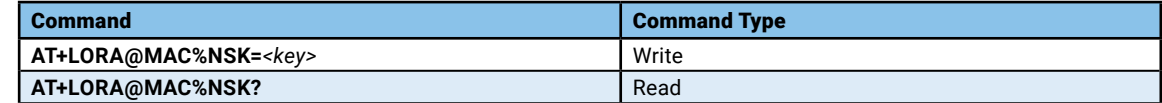

#### **Parameters and Values:**

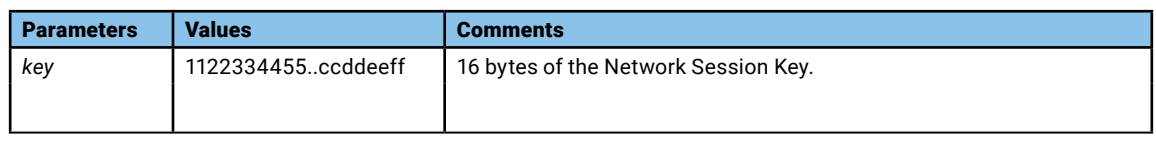

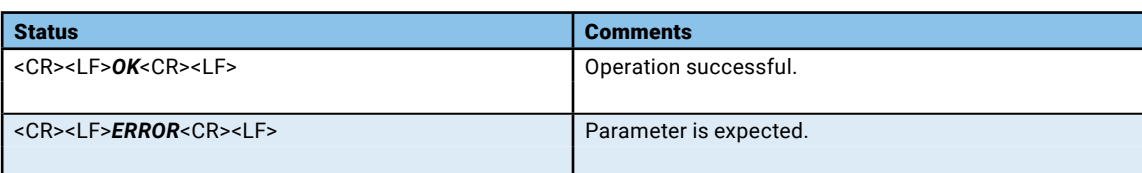

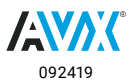

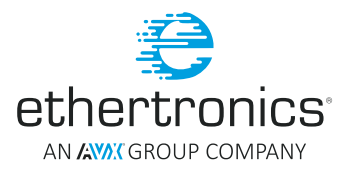

## <span id="page-43-0"></span>AT+LORA@MAC%DSK

Set or get LoRa Data Session Encryption Key (16 bytes). The Data Session Key is known as "Application Session Key" in LoRaWAN specification document.

### **Syntax:**

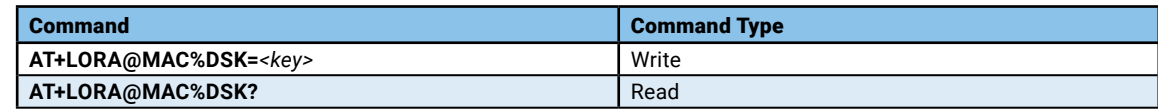

### **Parameters and Values:**

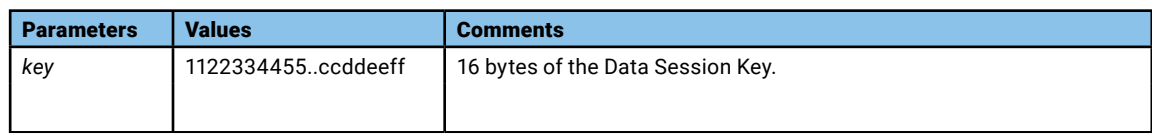

### **Return:**

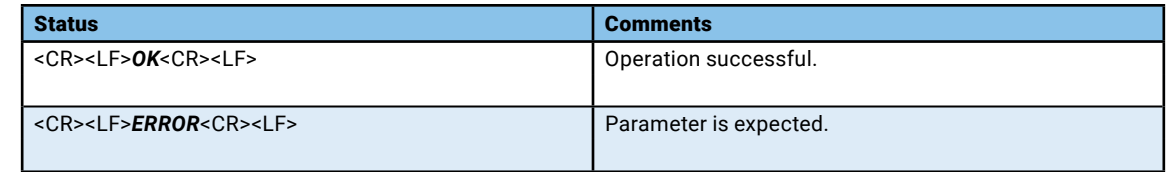

## AT+LORA@MAC%DTC

Set or Get LoRa Duty cycle mode.

## **Syntax:**

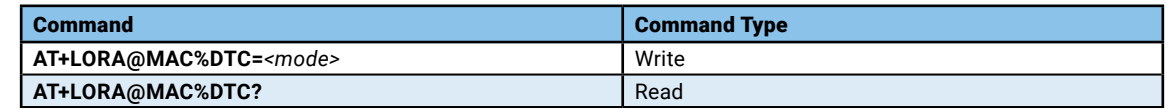

## **Parameters and Values:**

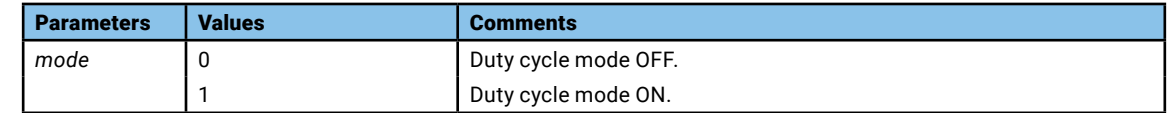

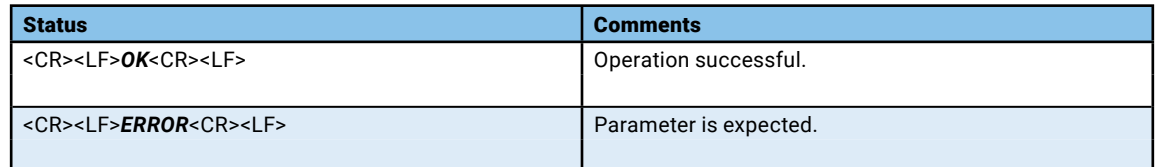

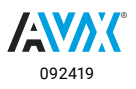

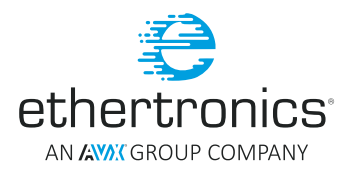

## <span id="page-44-0"></span>AT+LORA@MAC%JRX1D

Set or Get LoRaWAN class A Join delay for Window1.

## **Syntax:**

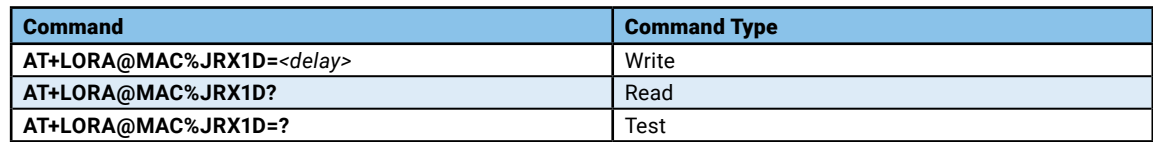

## **Parameters and Values:**

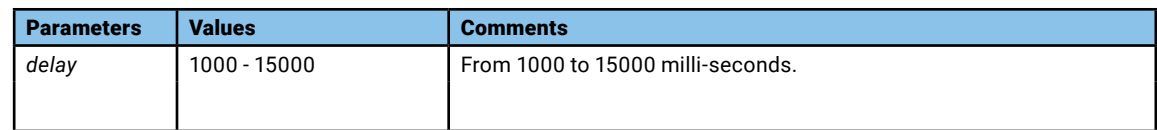

#### **Return:**

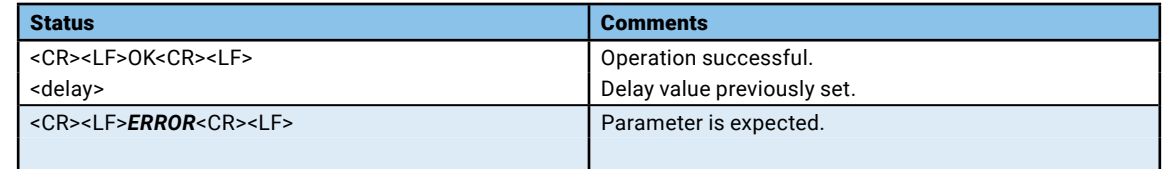

## AT+LORA@MAC%JRX2D

Set or Get LoRaWAN class A Join delay for Window2.

## **Syntax:**

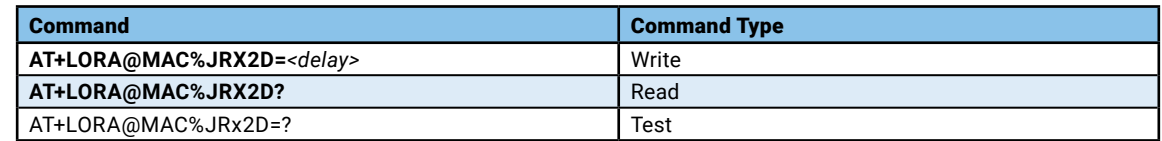

#### **Parameters and Values:**

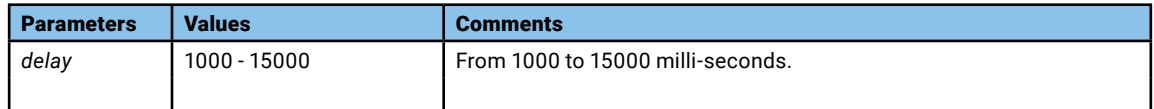

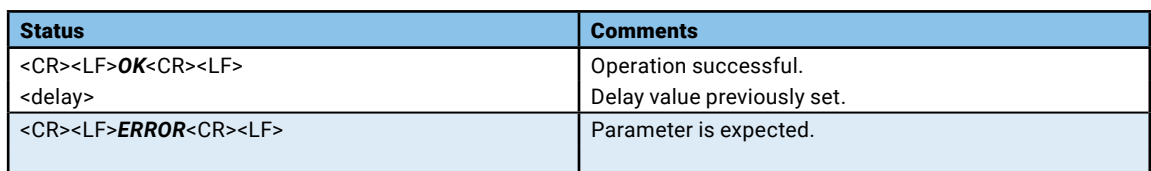

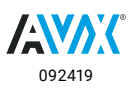

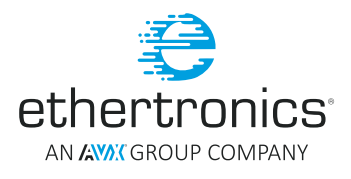

## <span id="page-45-0"></span>AT+LORA@MAC%RX1D

Set or Get LoRaWAN class A Rx delay for Window1.

## **Syntax:**

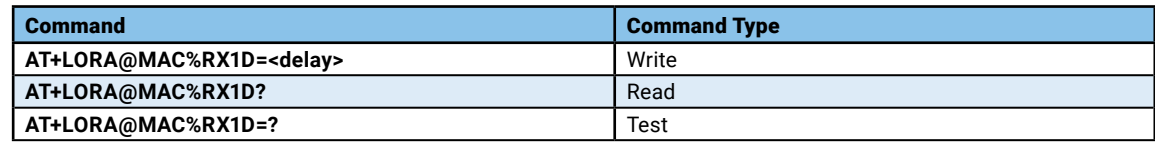

## **Parameters and Values:**

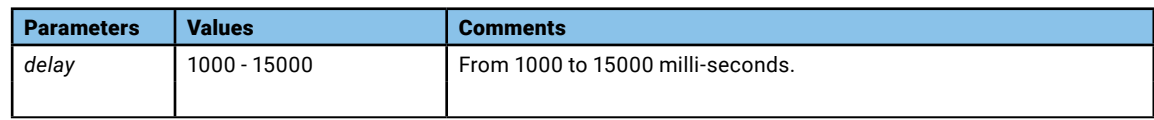

#### **Return:**

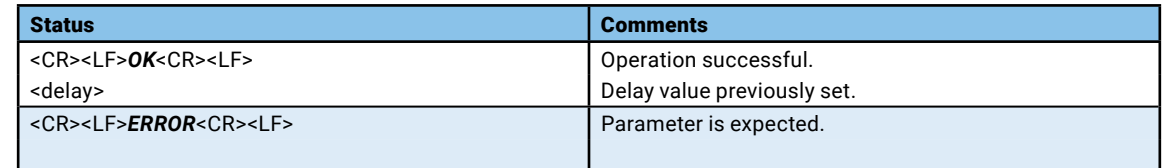

## AT+LORA@MAC%RX2D

Set or Get LoRaWAN class A RX delay for Window2.

## **Syntax:**

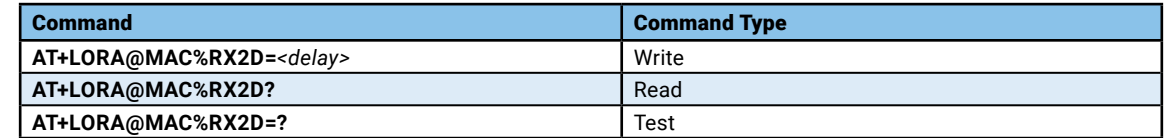

## **Parameters and Values:**

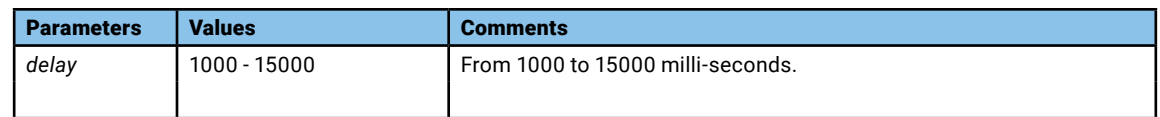

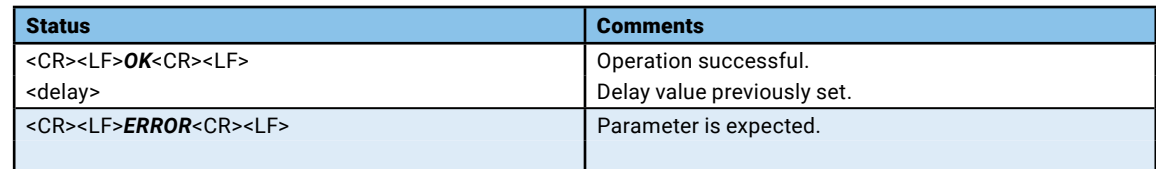

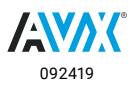

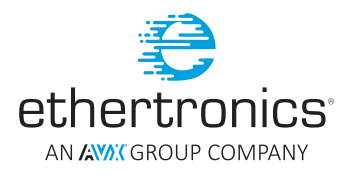

## <span id="page-46-0"></span>AT+LORA@MAC%RXD

Set or Get LoRaWAN class A RX Window duration.

## **Syntax:**

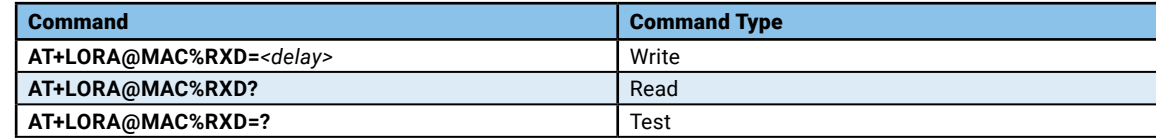

## **Parameters and Values:**

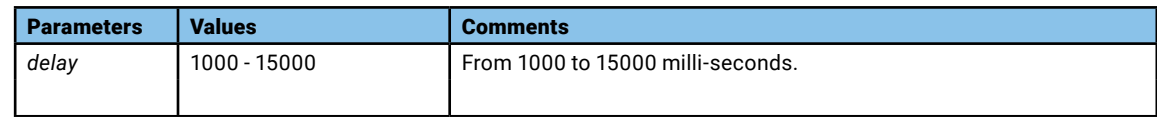

## **Return:**

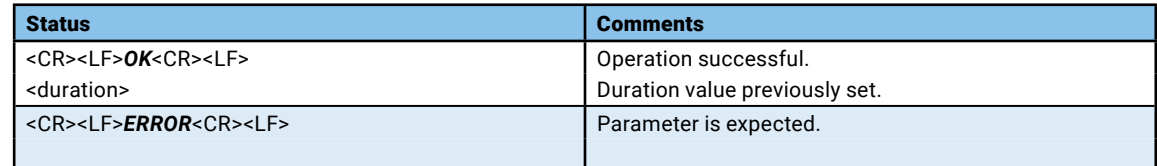

## AT+LORA@MAC#JOIN

OTAA to join LoRa network (acquire network address and session keys).

#### **Syntax:**

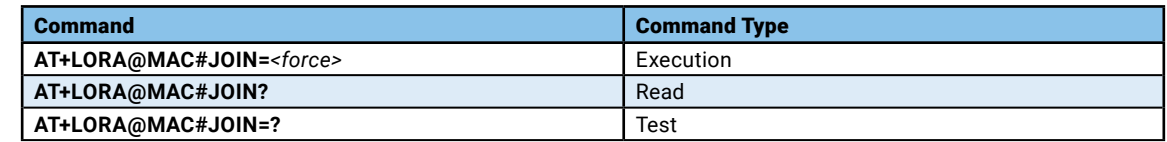

#### **Parameters and Values:**

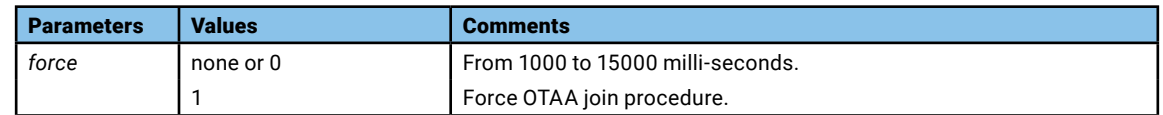

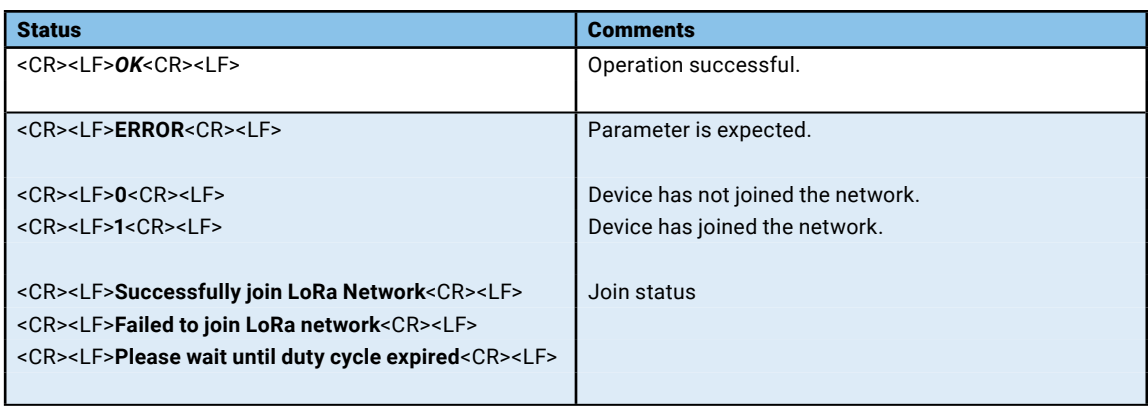

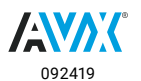

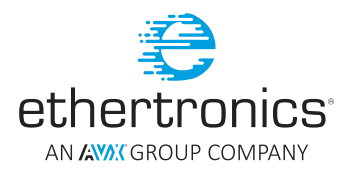

## <span id="page-47-0"></span>AT+LORA@MAC#SEND

Sends data to LoRaWAN gateway and returns the gateway response.

## **Syntax:**

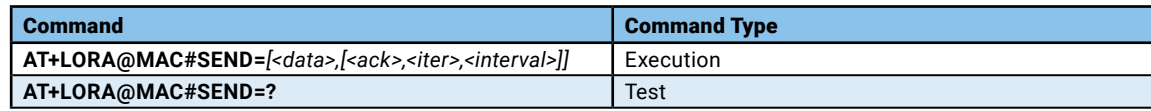

### **Parameters and Values:**

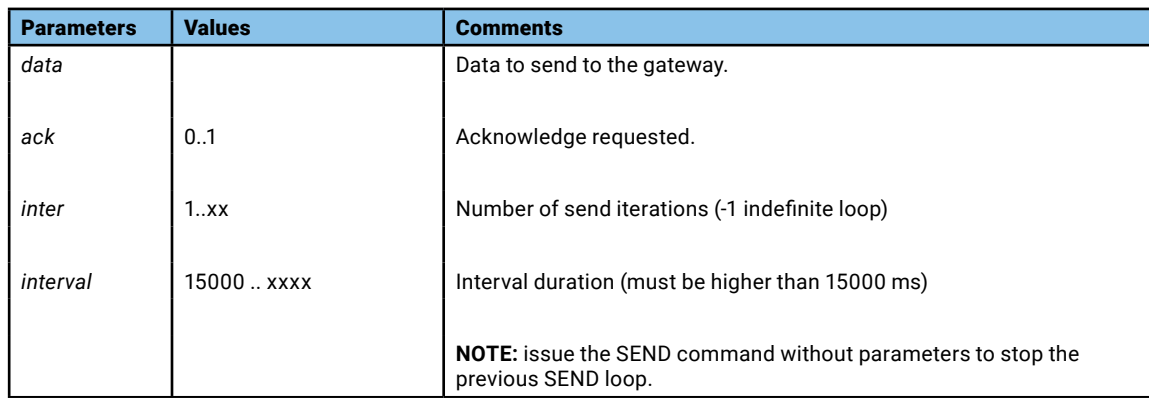

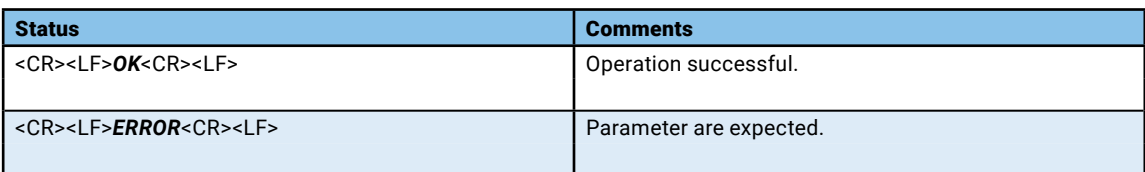

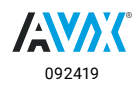

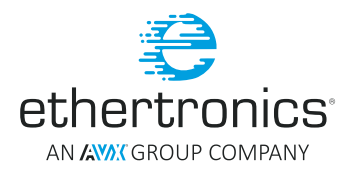

## <span id="page-48-0"></span>AT+LORA@MAC#DUMP

Start Stop dumping Lora packet.

## **Syntax:**

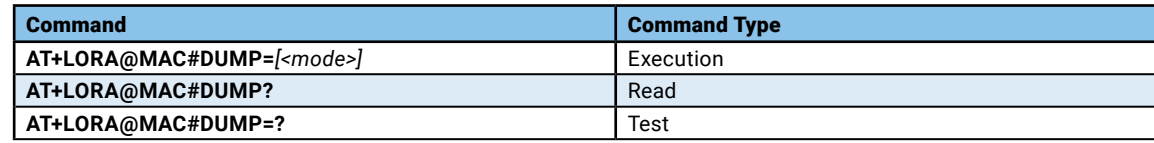

#### **Parameters and Values:**

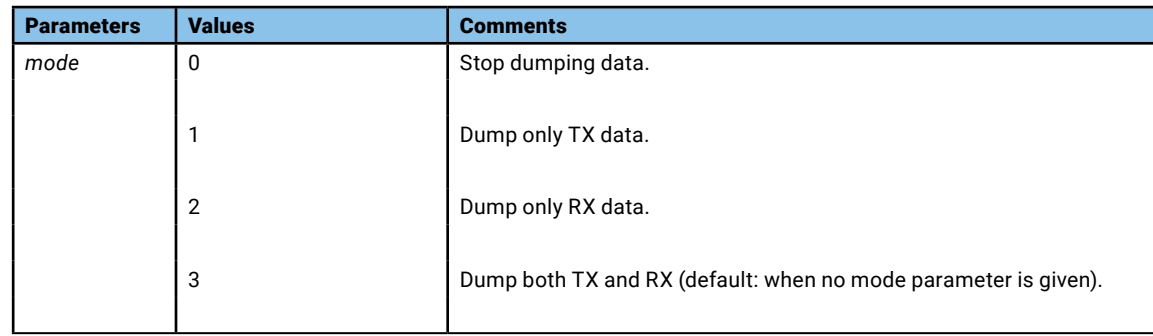

## **Return:**

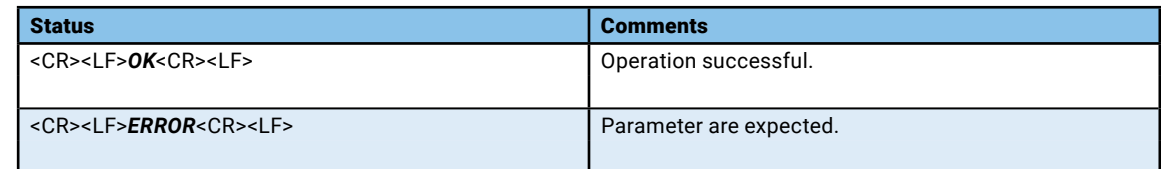

## AT+LORA@MAC%RFSB (AVAILABLE ONLY FOR US915)

Set/Read the Radio Frequency Sub-Band.

#### **Syntax:**

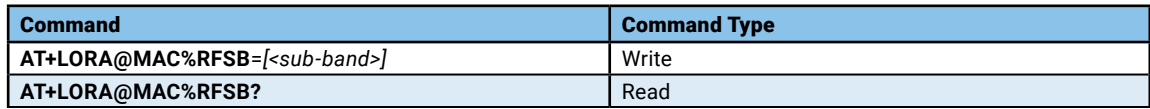

#### **Parameters and Values:**

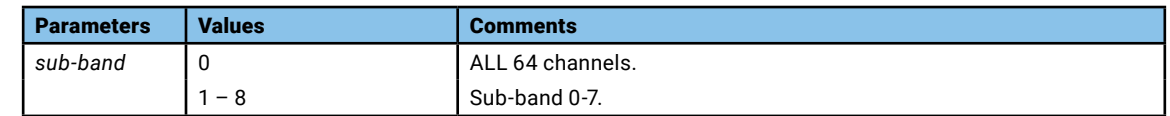

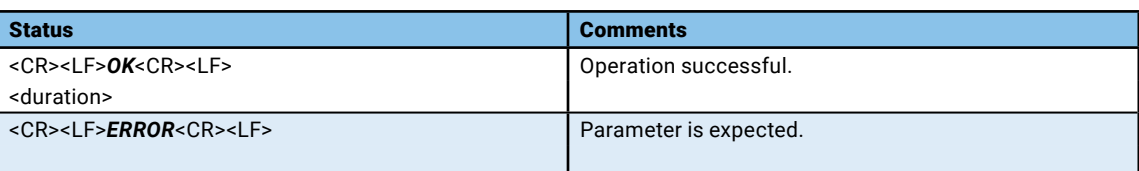

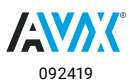

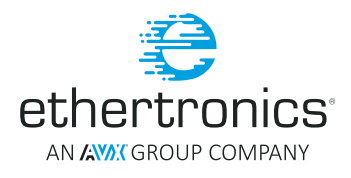

## <span id="page-49-0"></span>AT+LORA@MAC%CHN (AVAILABLE ONLY FOR US915)

Read the current Radio channels selected.

## **Syntax:**

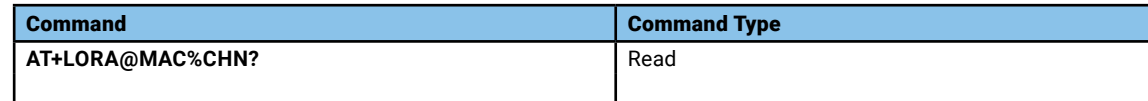

#### **Parameters and Values:**

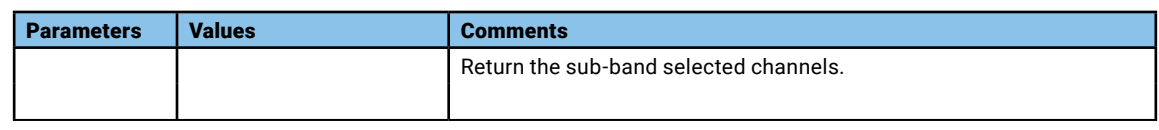

#### **Return:**

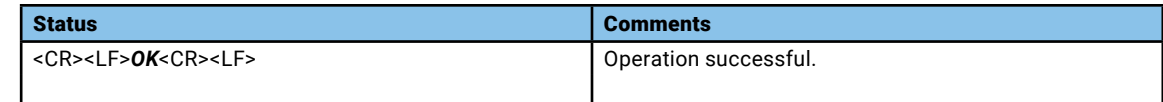

## AT+LORA@MAC%RX1DROFS (AVAILABLE ONLY FOR US915)

Set/Read the RX1 data rate offset.

## **Syntax:**

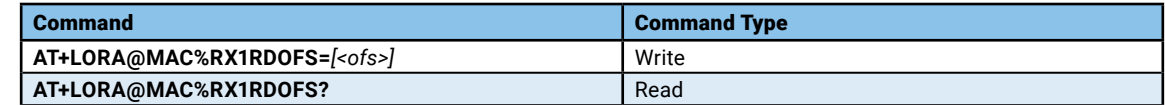

#### **Parameters and Values:**

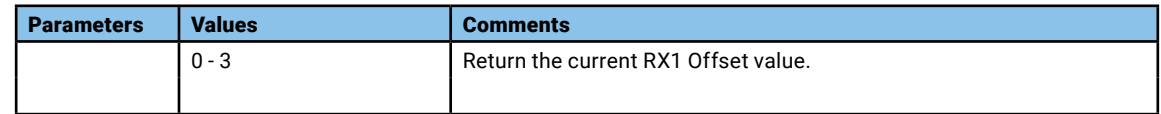

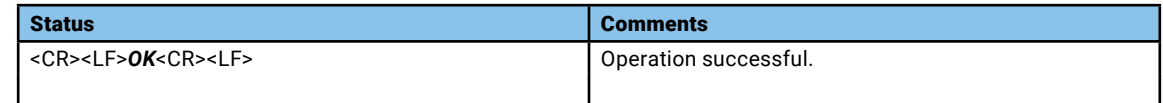

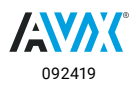

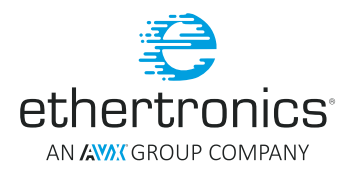

## <span id="page-50-0"></span>**LORA RADIO COMMANDS**

## AT+LORA@SX127X#INIT

Initialize LoRa Radio Chip.

## **Syntax:**

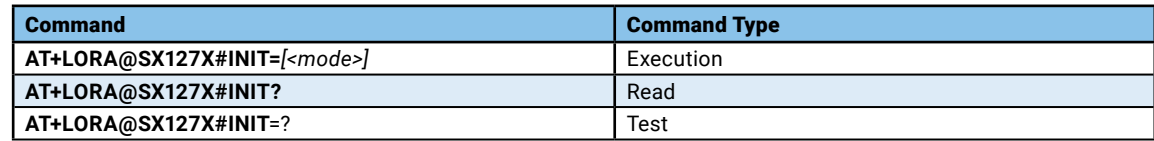

#### **Parameters and Values:**

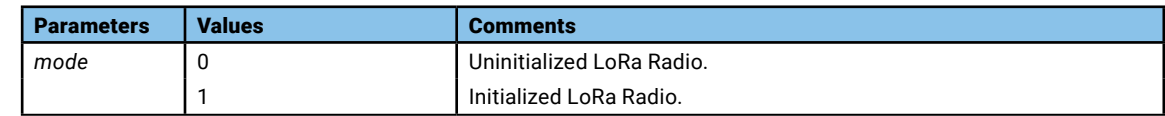

#### **Return:**

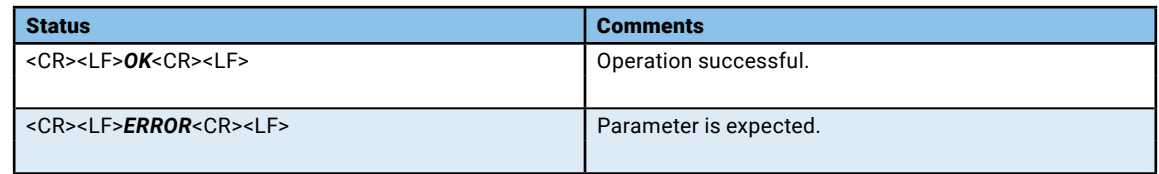

## AT+LORA@SX127X%STATUS

Read LoRa Radio status.

## **Syntax:**

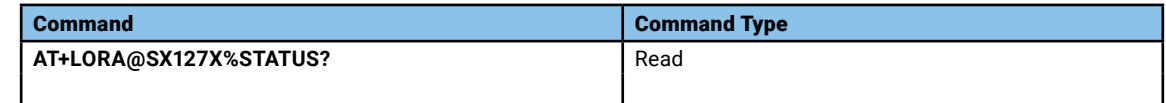

#### **Parameters and Values:**

None

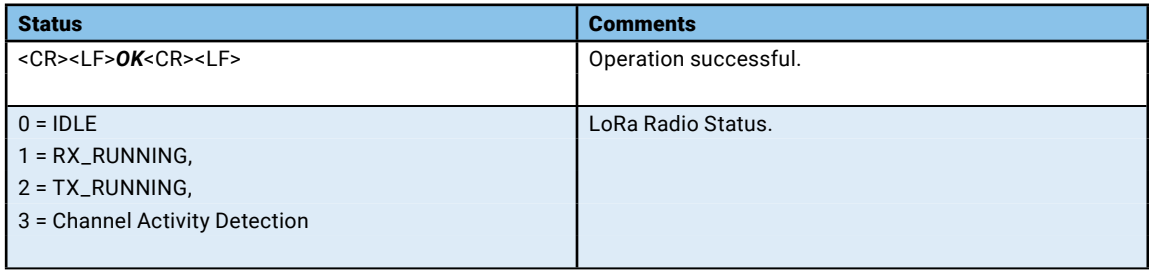

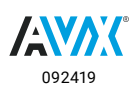

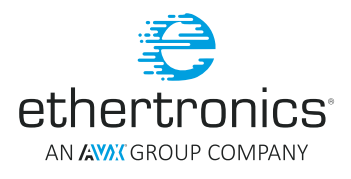

## <span id="page-51-0"></span>AT+LORA@SX127X%MODEM

Set or get LoRa Radio modulation mode.

## **Syntax:**

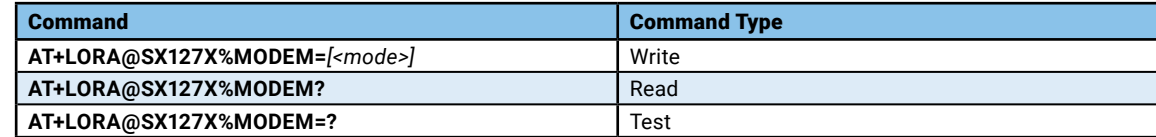

## **Parameters and Values:**

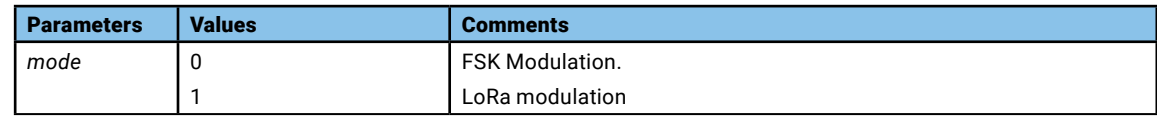

## **Return:**

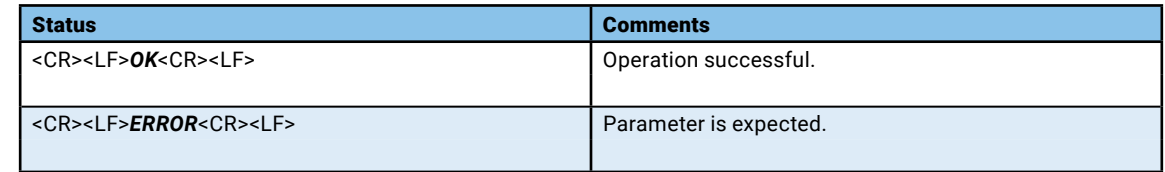

## AT+LORA@SX127X%CHANNEL

Set or get LoRa radio channel.

#### **Syntax:**

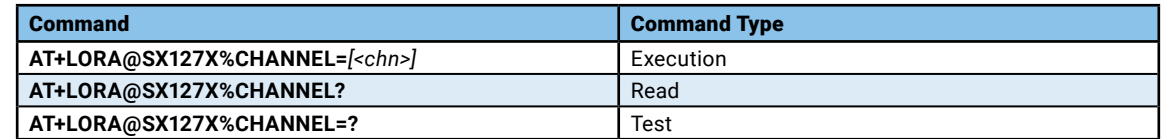

#### **Parameters and Values:**

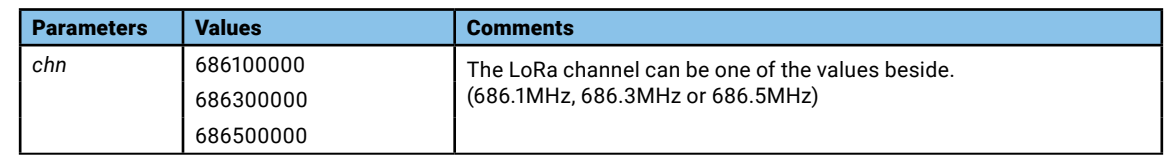

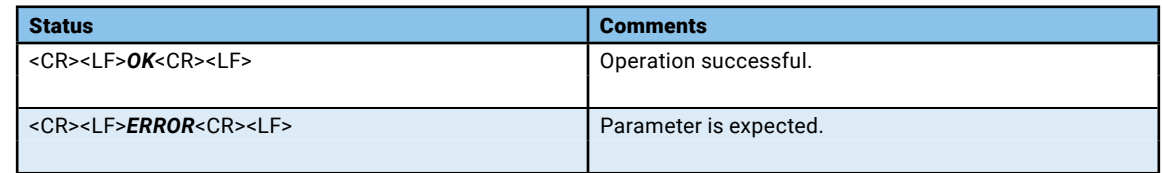

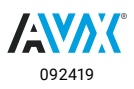

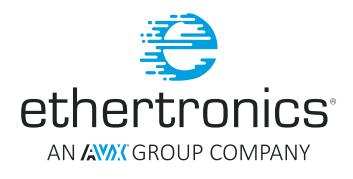

## <span id="page-52-0"></span>AT+LORA@SX127X#IS\_CHN\_FREE

Check if the given LoRa channel is free.

## **Syntax:**

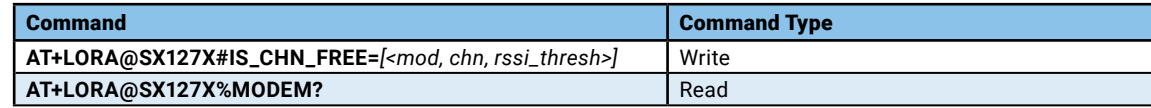

#### **Parameters and Values:**

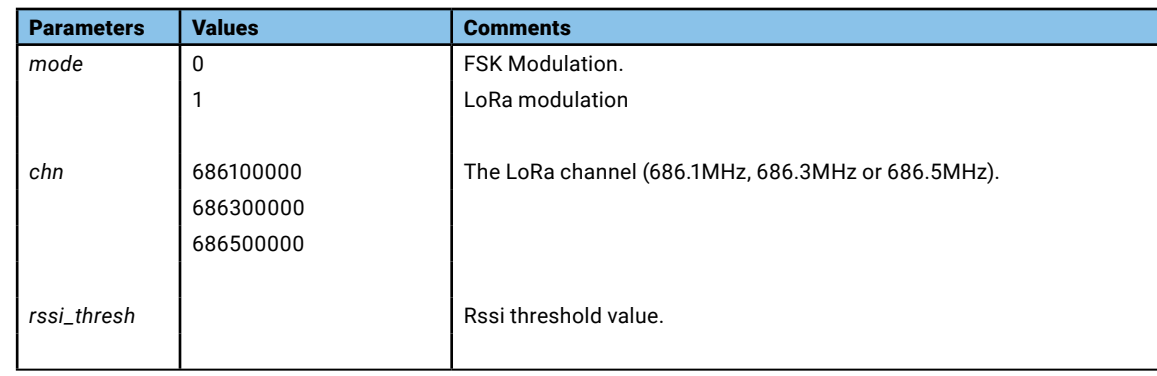

#### **Return:**

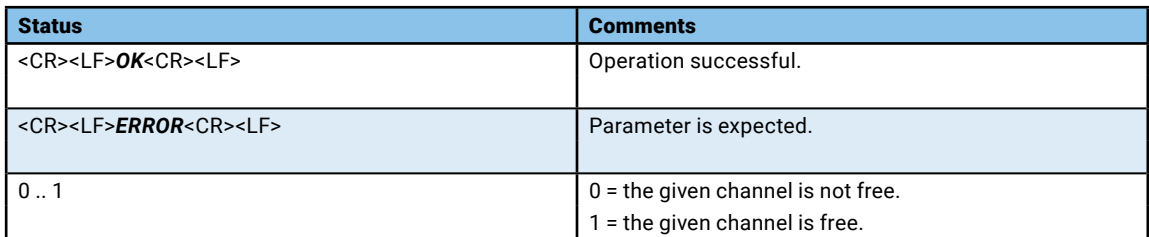

## AT+LORA@SX127X#IS\_CHN\_FREE

Check if the given LoRa channel is free.

## **Syntax:**

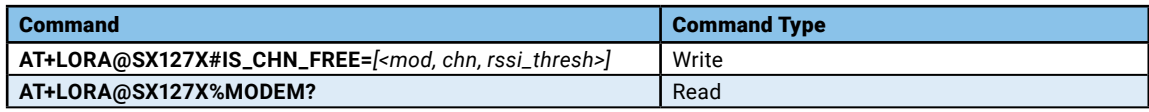

### **Parameters and Values:**

None

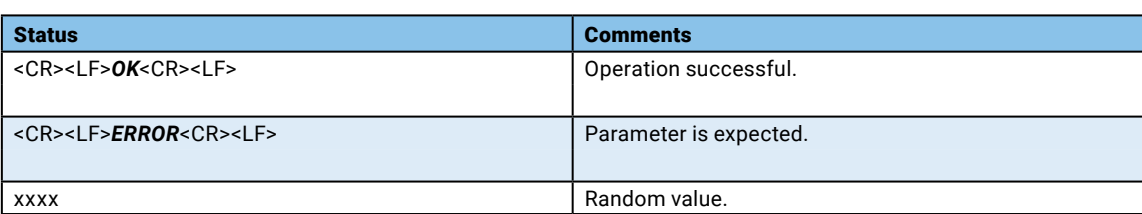

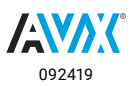

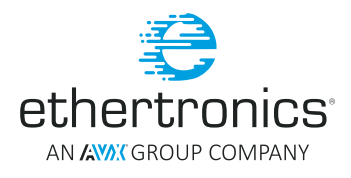

## <span id="page-53-0"></span>AT+LORA@SX127X#RX\_CONFIG

Configure LoRa Radio RX parameters.

## **Syntax:**

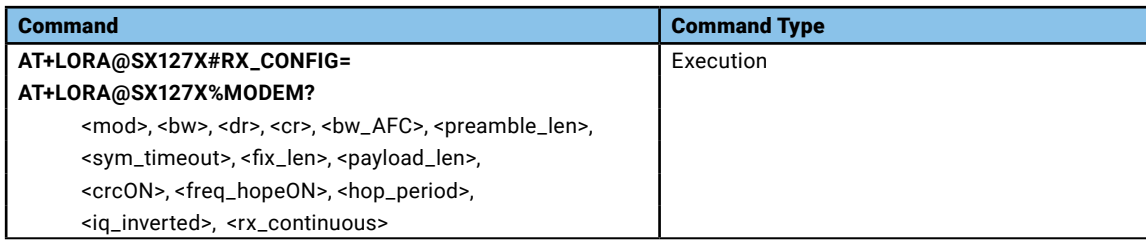

## **Parameters and Values:**

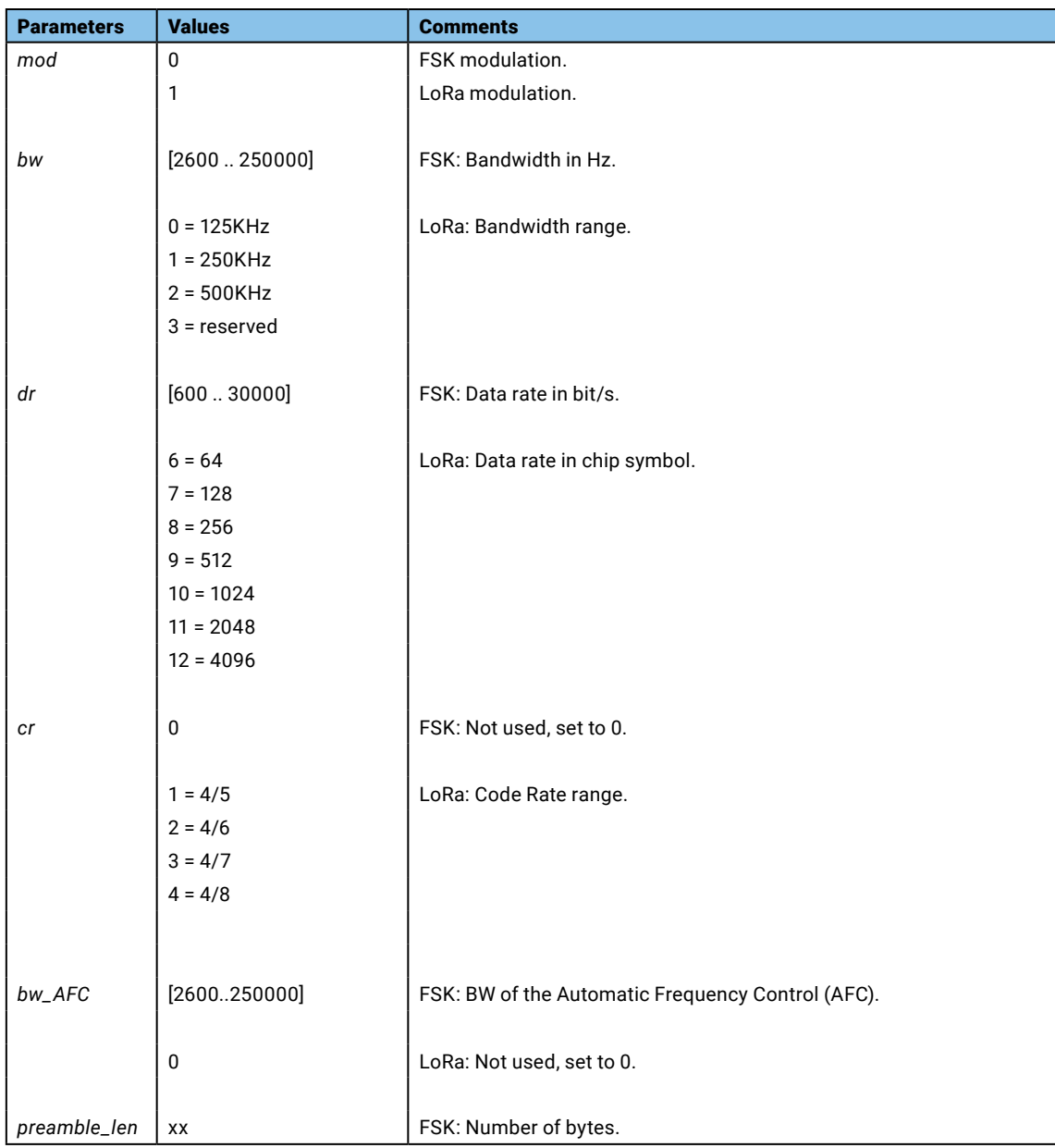

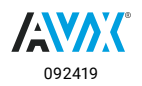

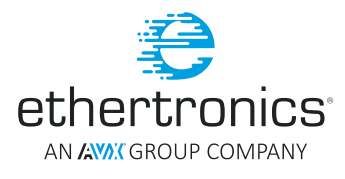

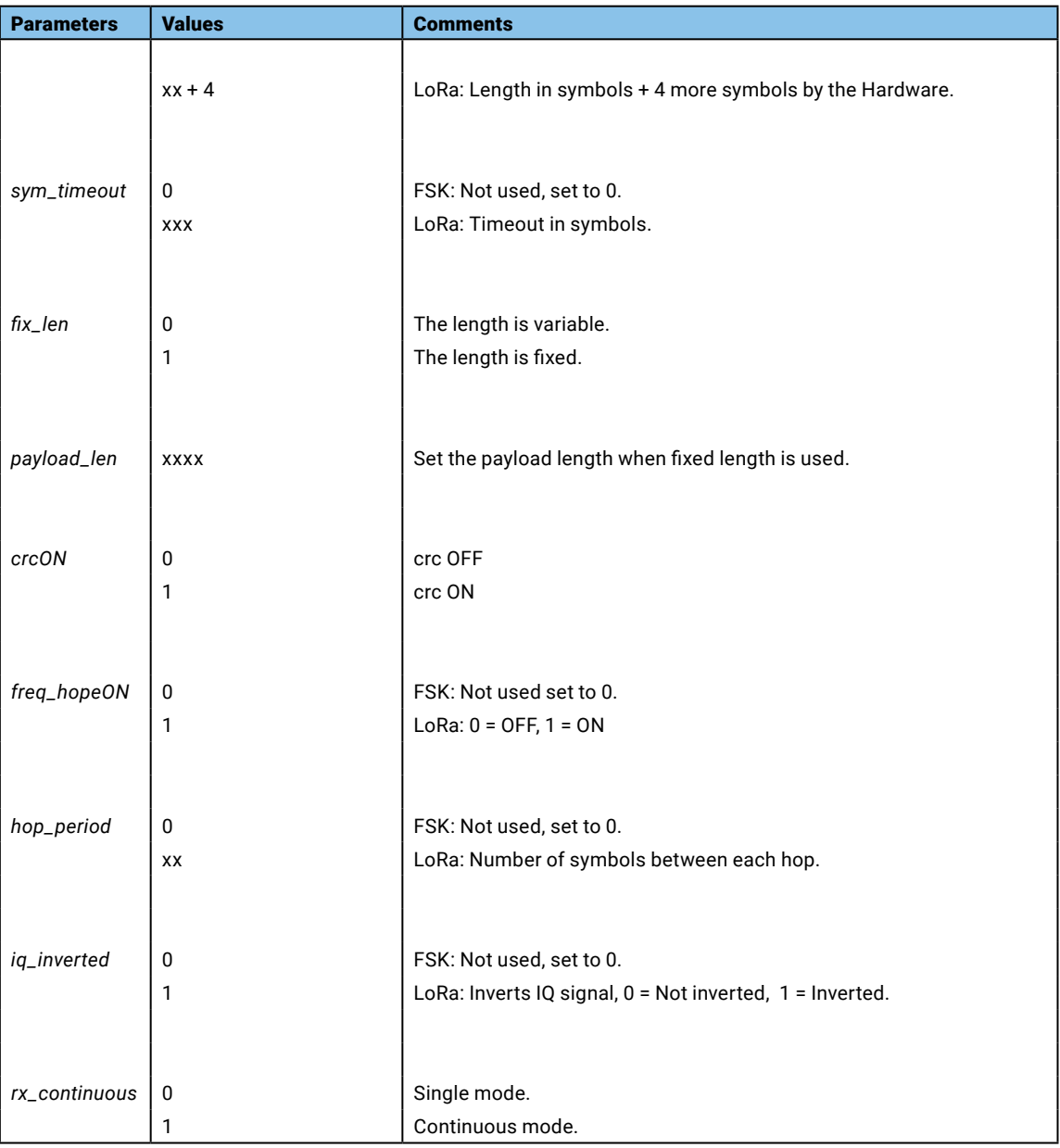

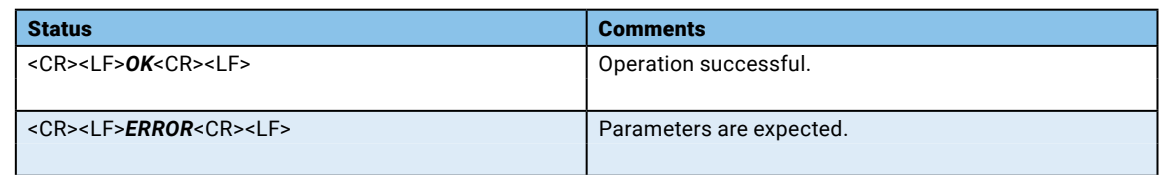

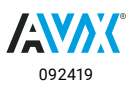

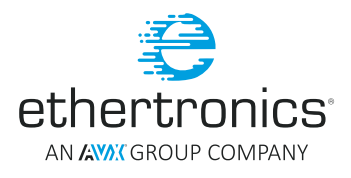

## <span id="page-55-0"></span>AT+LORA@SX127X#TX\_CONFIG

Configure LoRa Radio TX parameters.

## **Syntax:**

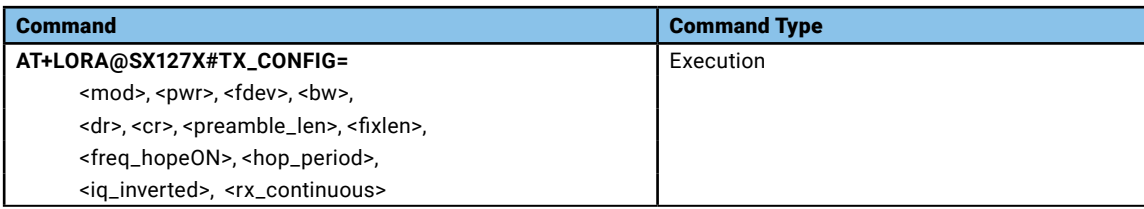

## **Parameters and Values:**

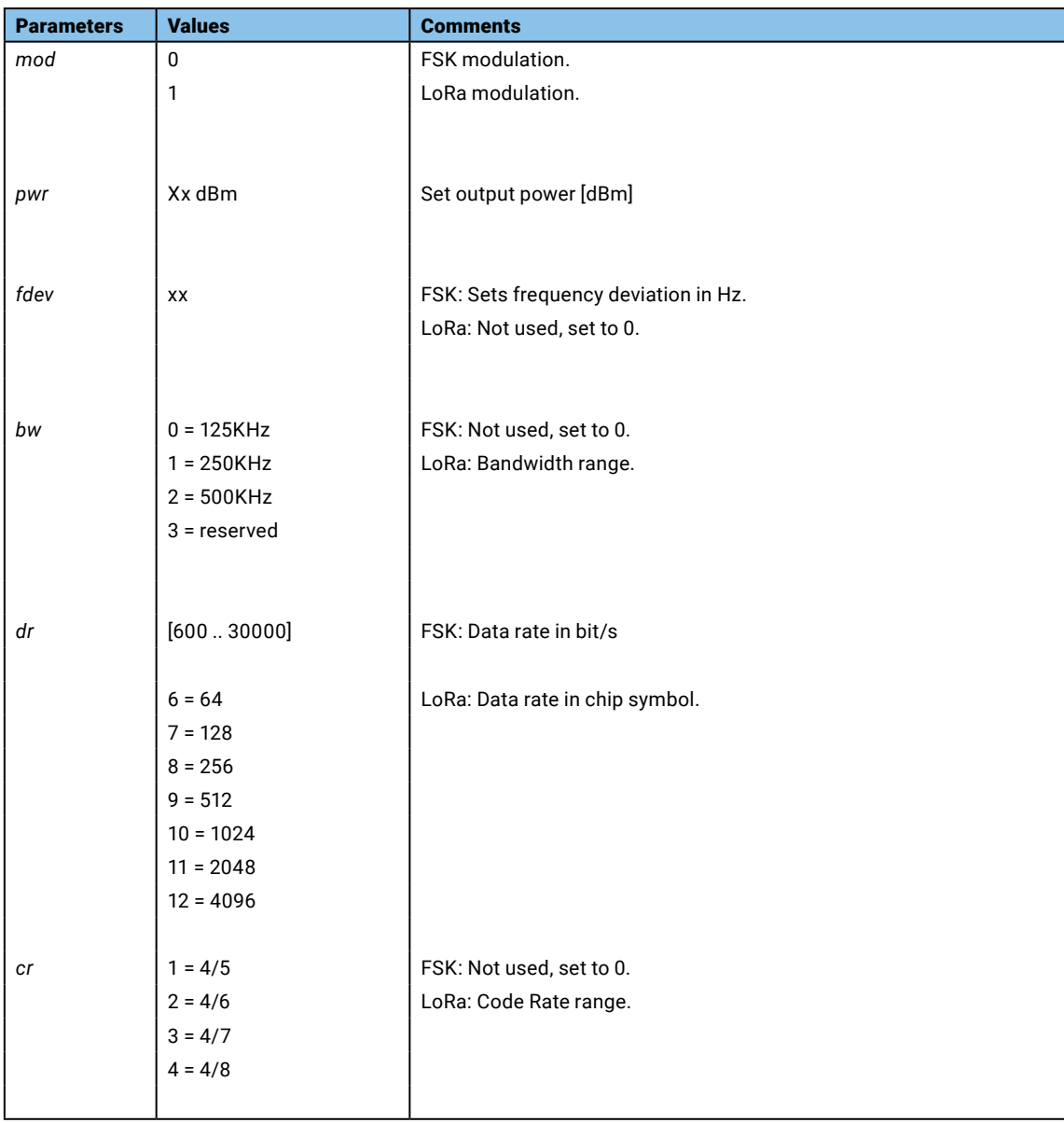

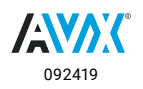

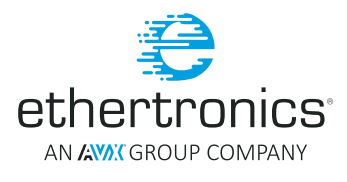

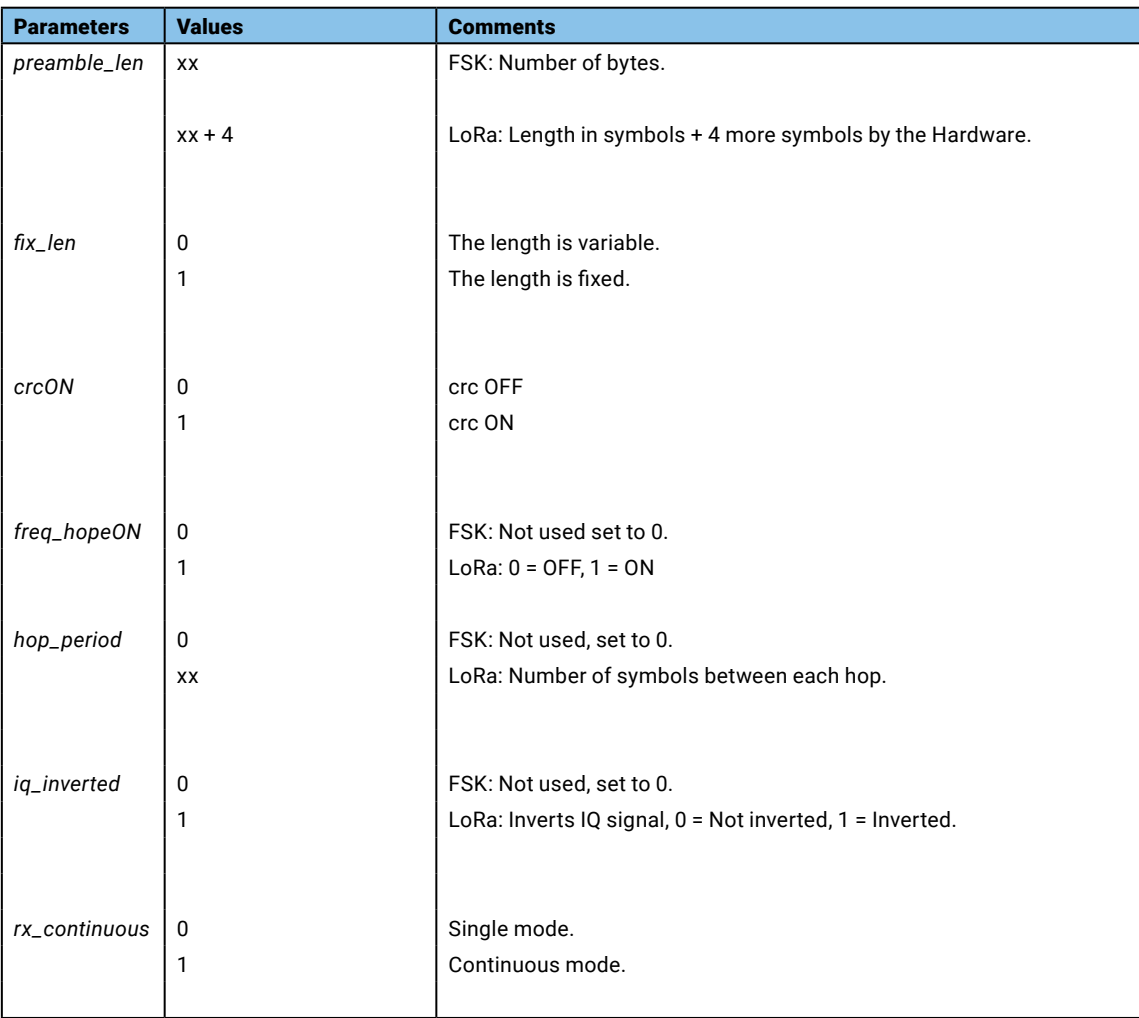

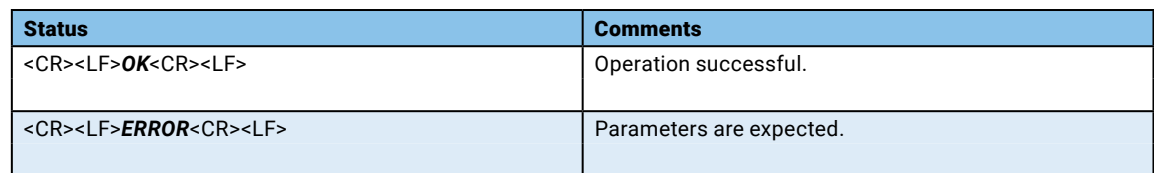

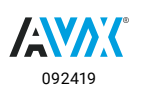

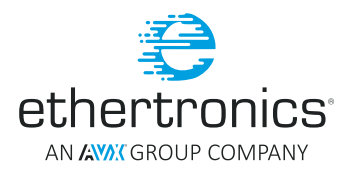

## <span id="page-57-0"></span>AT+LORA@SX127X#RF\_FREQ

Checks if the given RF frequency is supported by the hardware.

## **Syntax:**

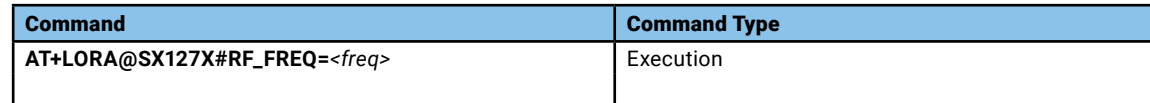

#### **Parameters and Values:**

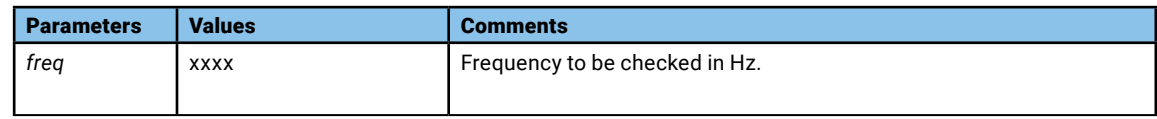

#### **Return:**

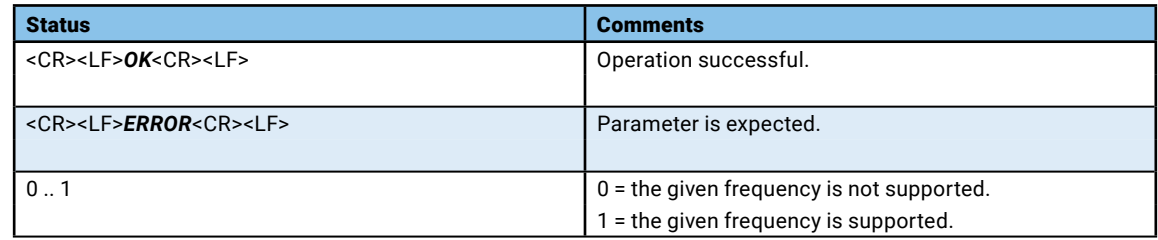

## AT+LORA@SX127X#TIME\_OA

Computes the packet time on air in us for the given payload.

#### **Syntax:**

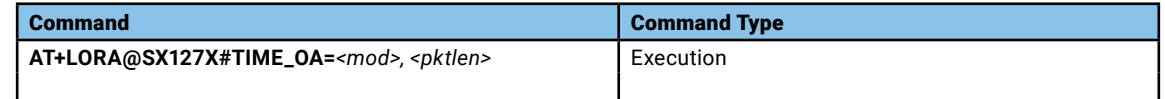

### **Parameters and Values:**

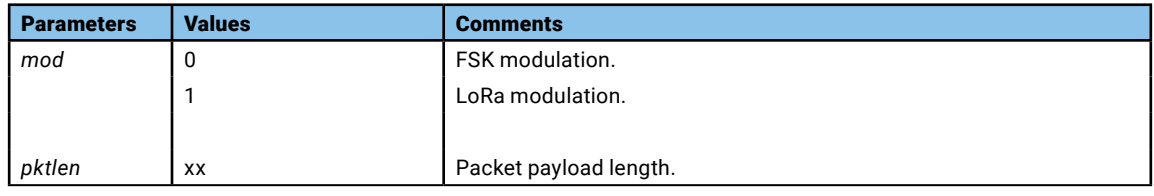

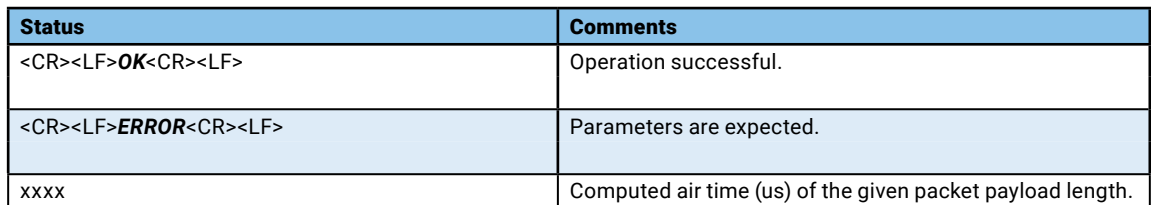

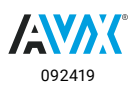

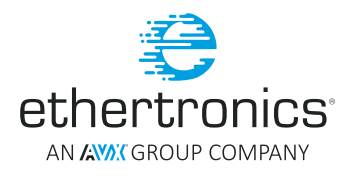

## <span id="page-58-0"></span>AT+LORA@SX127X#SEND

Send a given data over the air.

## **Syntax:**

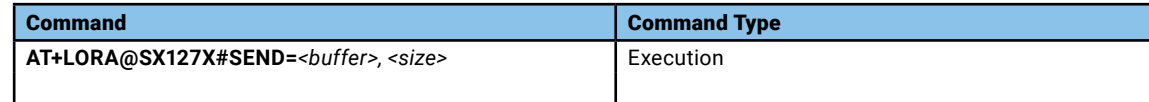

### **Parameters and Values:**

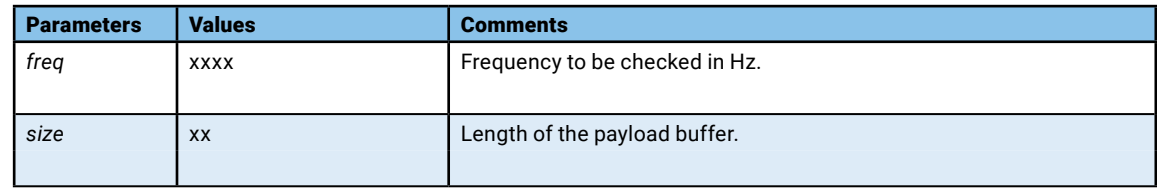

#### **Return:**

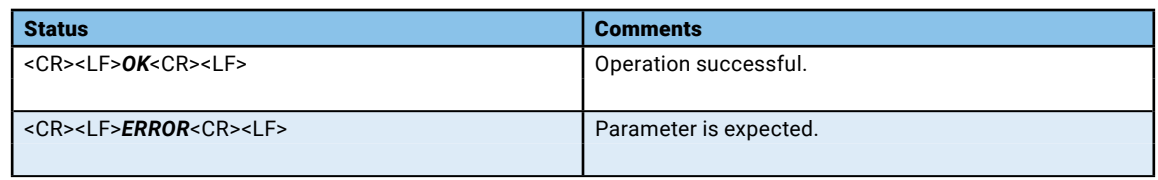

## AT+LORA@SX127X#SLEEP

Put the Radio into Sleep mode.

#### **Syntax:**

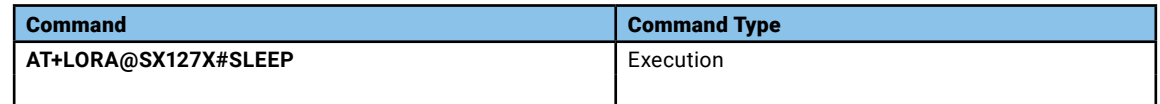

#### **Parameters and Values:**

None

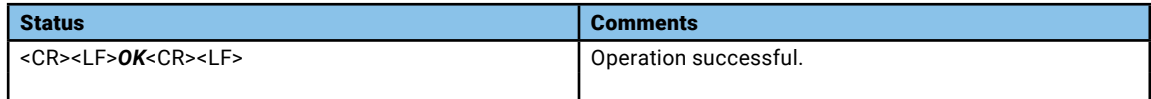

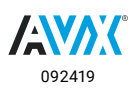

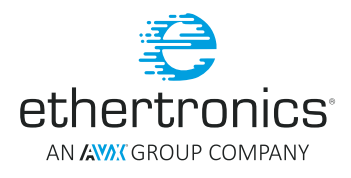

## <span id="page-59-0"></span>AT+LORA@SX127X#STANDBY

Put the Radio into Standby mode.

## **Syntax:**

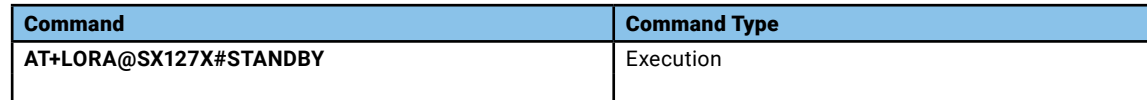

#### **Parameters and Values:**

None

#### **Return:**

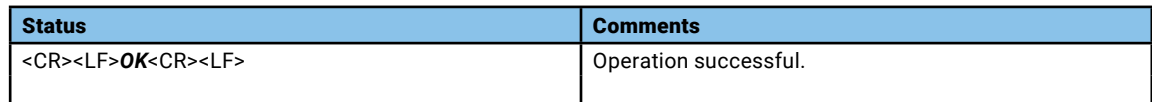

## AT+LORA@SX127X#RX

Activate Radio RX mode for a given time duration.

#### **Syntax:**

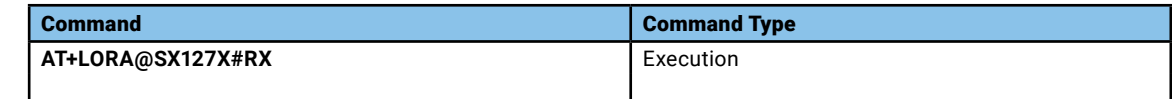

#### **Parameters and Values:**

None

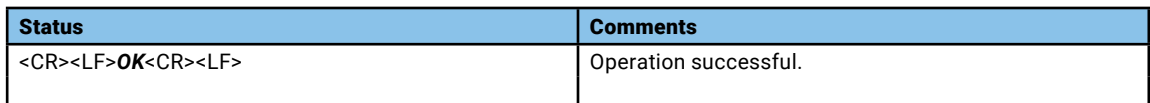

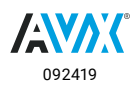

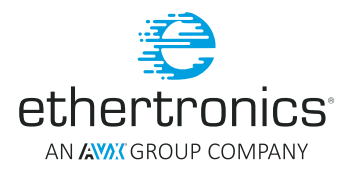

## <span id="page-60-0"></span>AT+LORA@SX127X#TX

Activate Radio TX mode for a given time duration.

## **Syntax:**

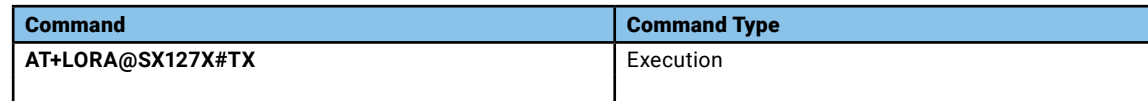

#### **Parameters and Values:**

None

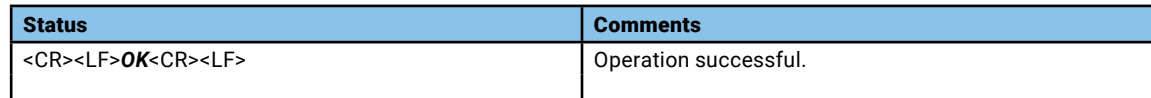

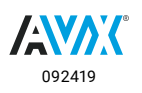

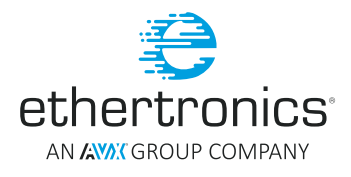

## <span id="page-61-0"></span>AT+LORA@SX127X#RX\_TST

Activate Radio RX mode for a given modem mode, frequency, data rate and duration.

## **Syntax:**

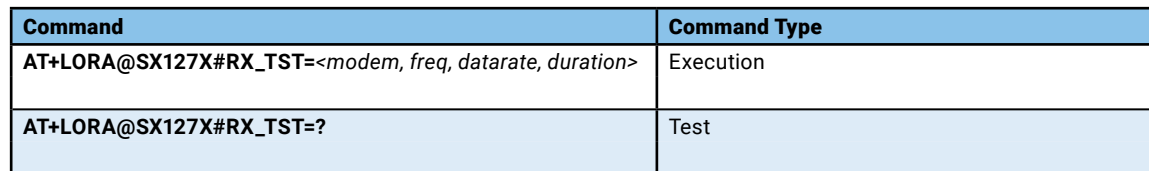

## **Parameters and Values:**

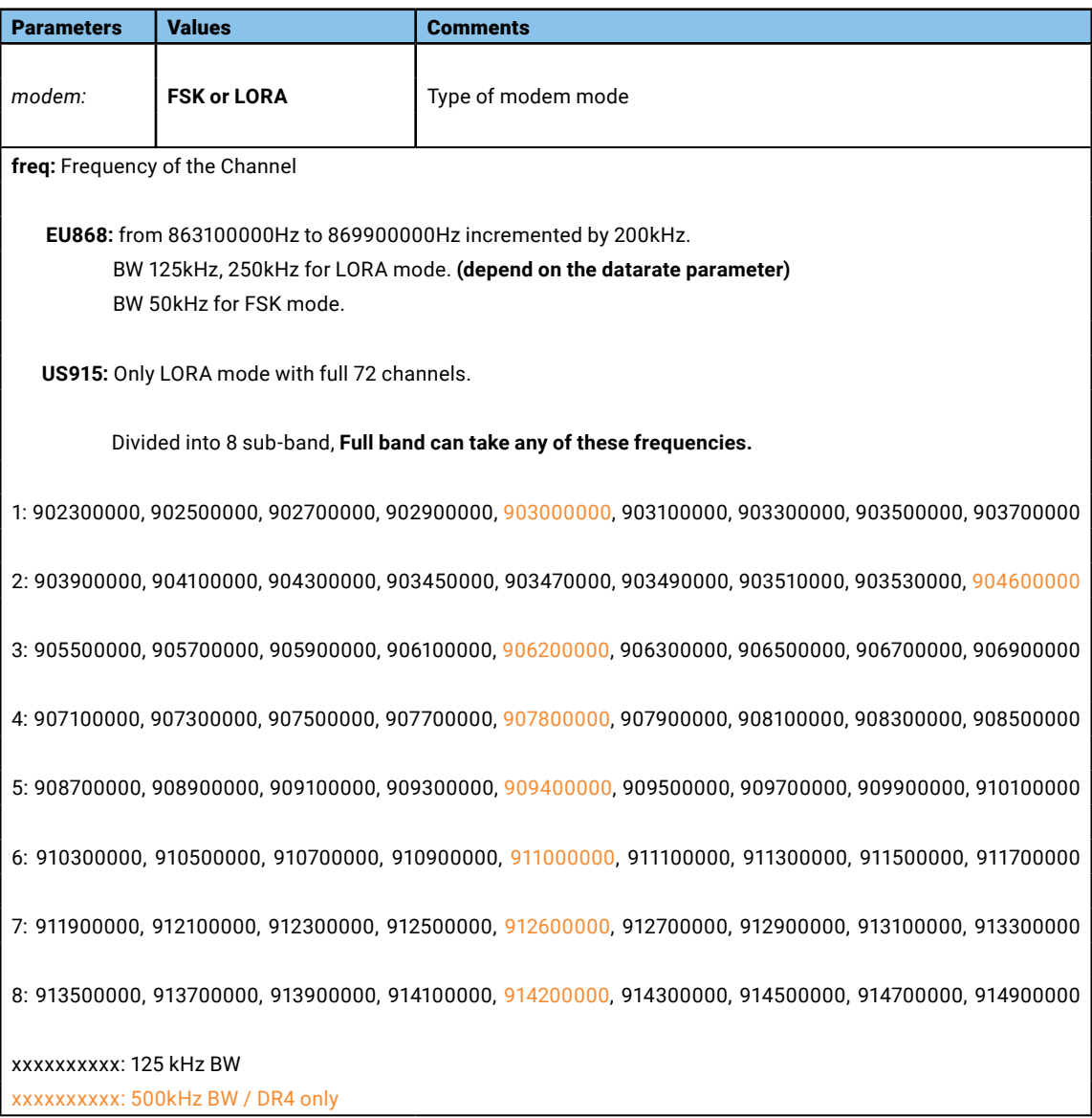

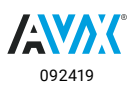

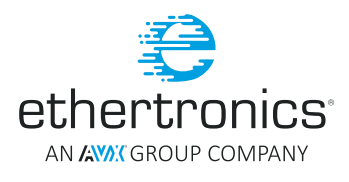

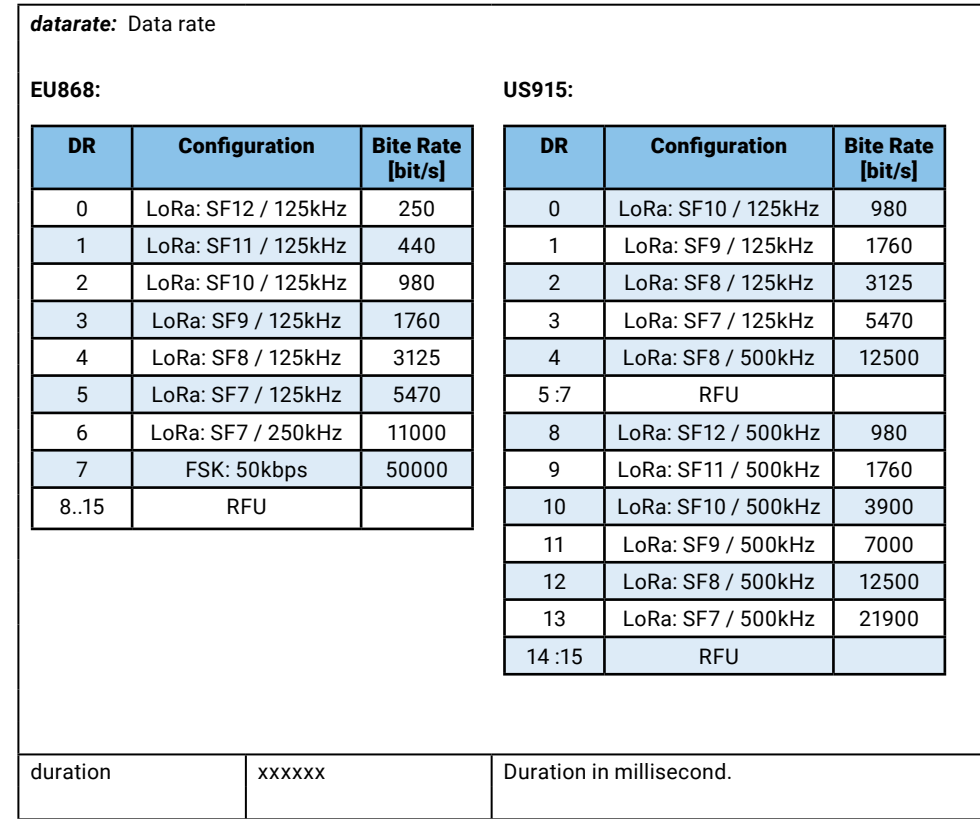

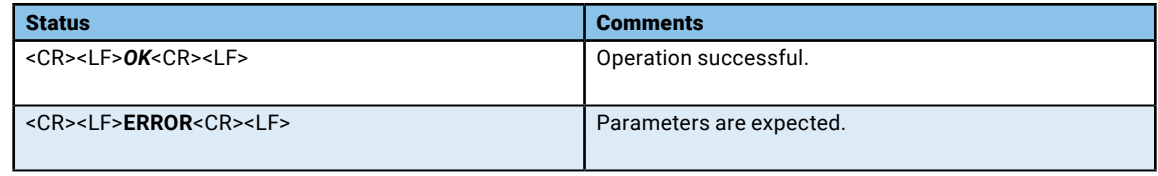

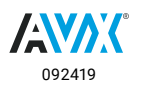

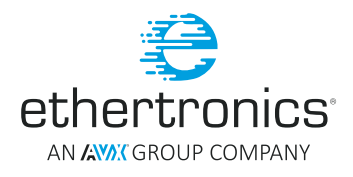

## <span id="page-63-0"></span>AT+LORA@SX127X#TX\_TST

Activate Radio TX mode for a given modem mode, frequency, power and time duration.

## **Syntax:**

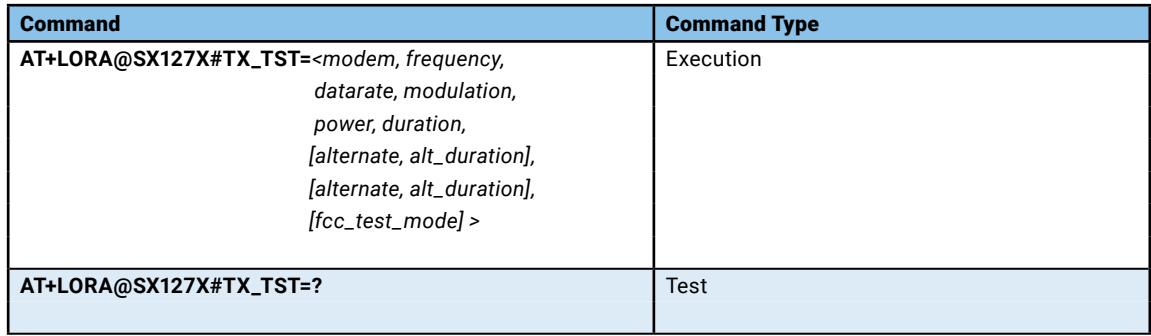

#### **Parameters and Values:**

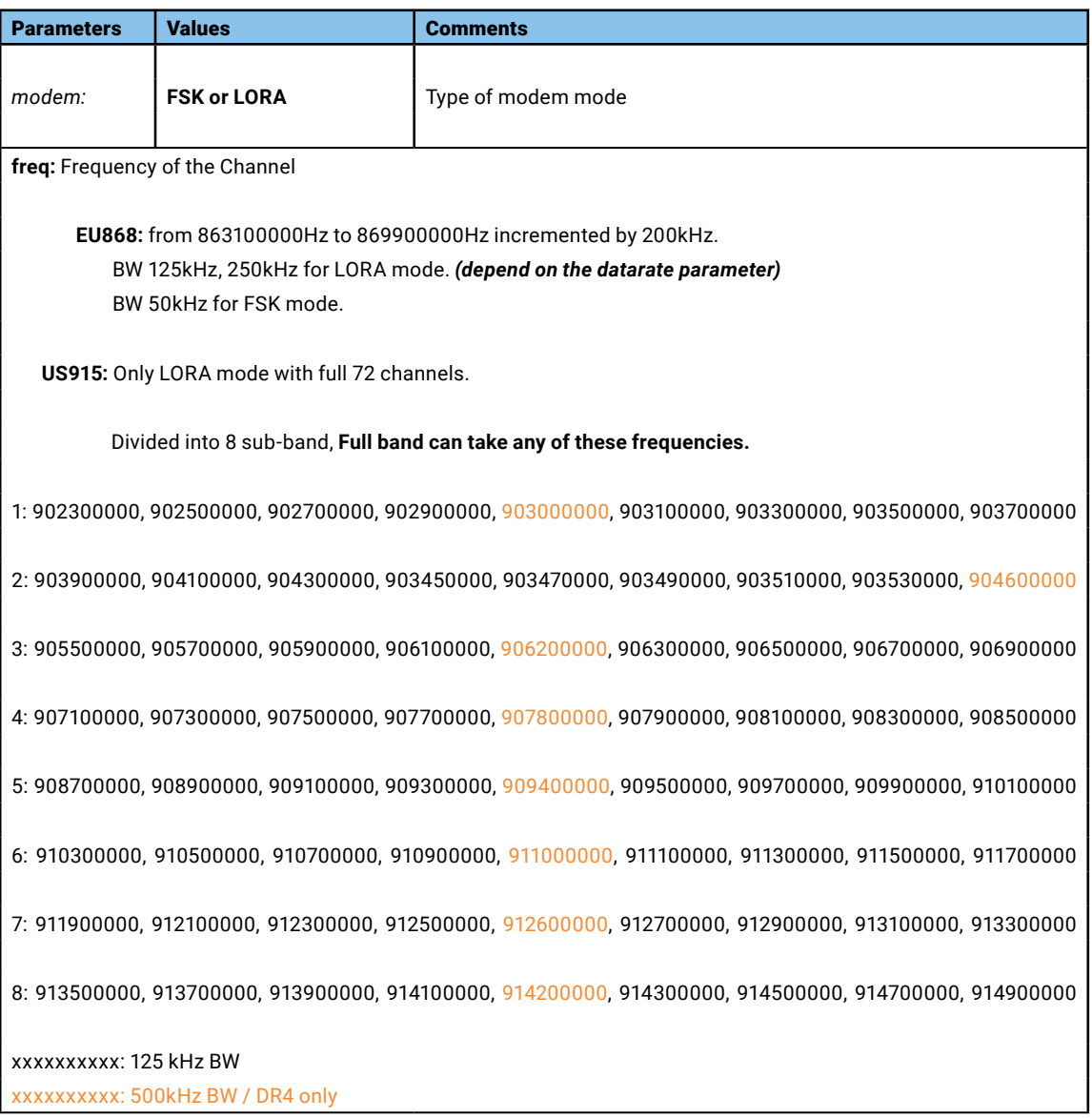

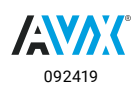

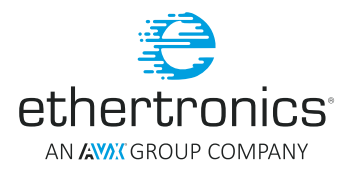

*datarate:* Data rate

#### **EU868: US915:**

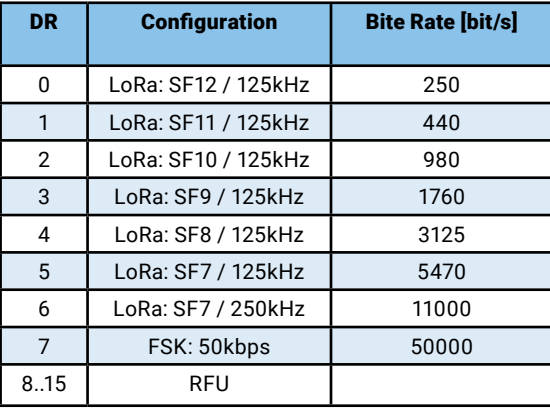

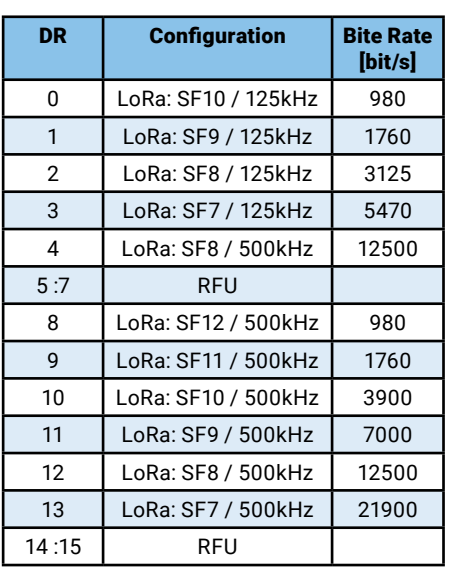

*modulation:* 0 or 1 W/o or with Data modulation required.

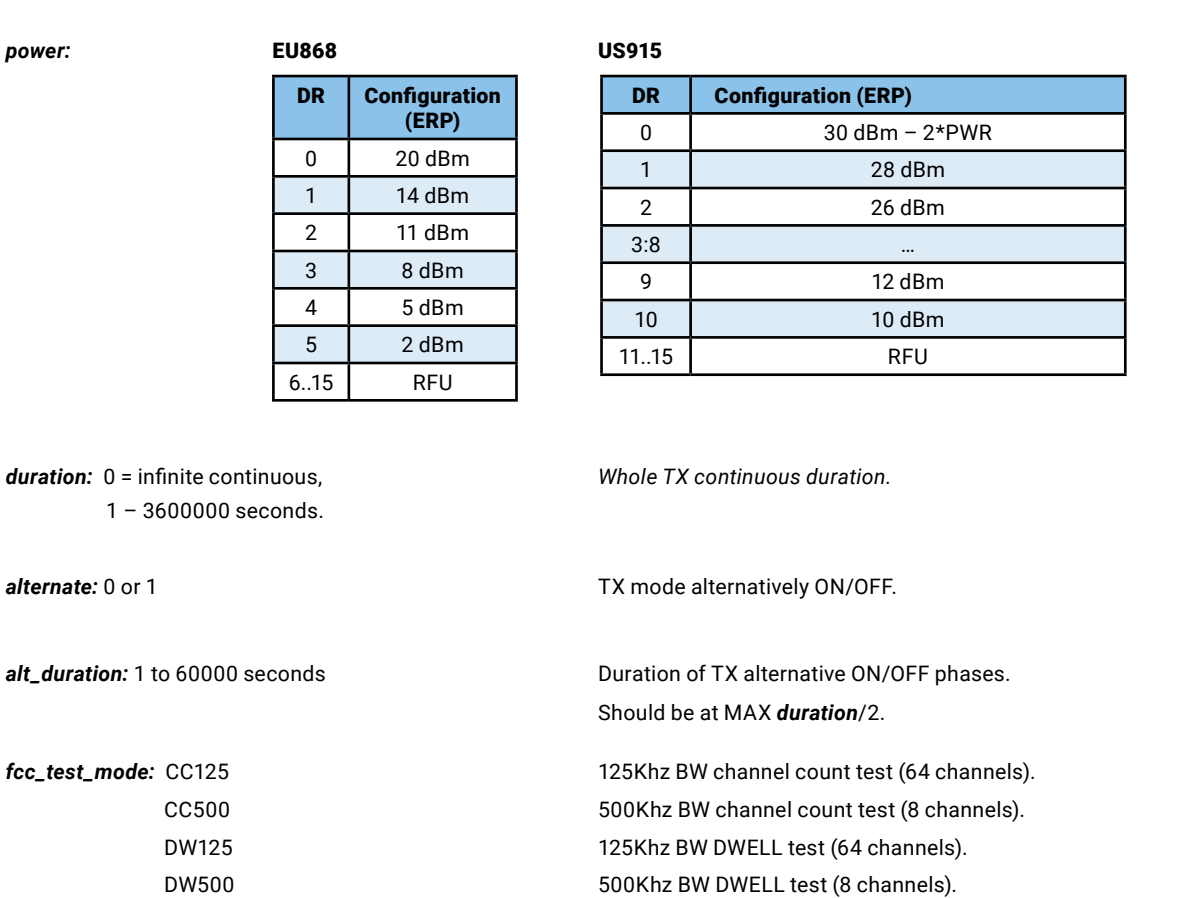

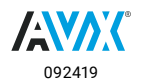

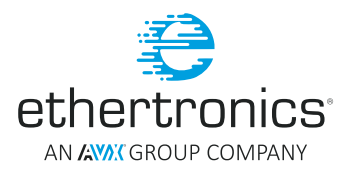

### <span id="page-65-0"></span>**Return:**

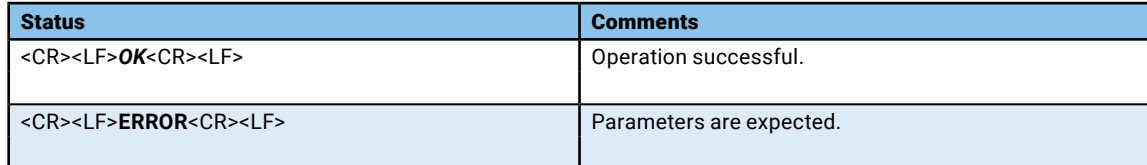

## AT+LORA@SX127X#START\_CAD

Start a Channel Activity Detection.

#### **Syntax:**

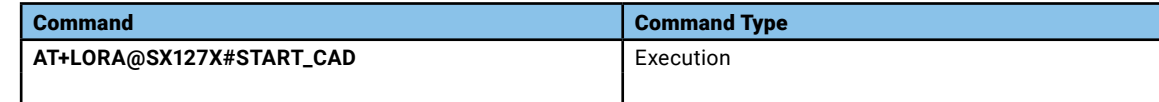

## **Parameters and Values:**

None

## **Return:**

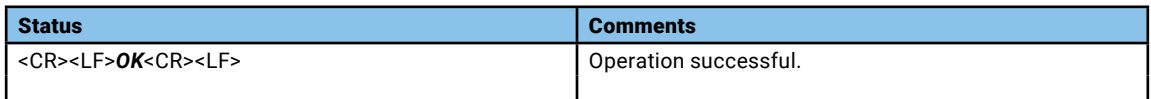

## AT+LORA@SX127X%RSSI

Read the Radio RSSI value of a given modulation.

**Syntax:**

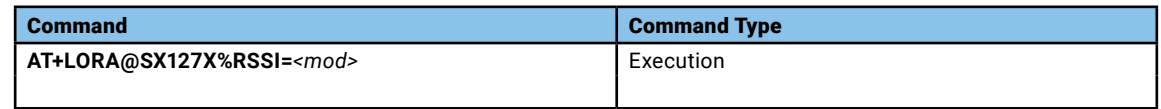

#### **Parameters and Values:**

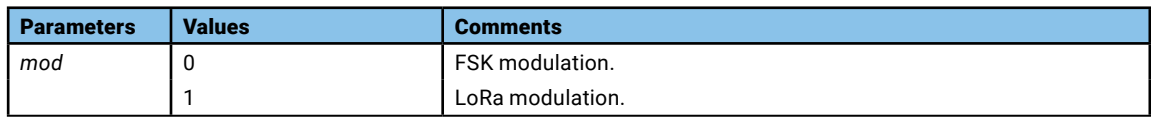

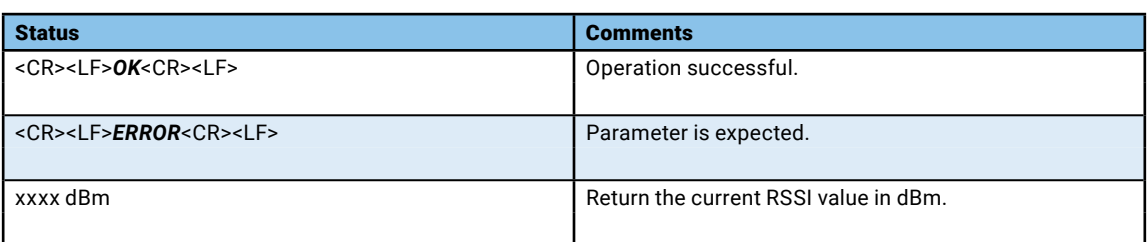

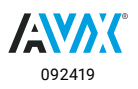

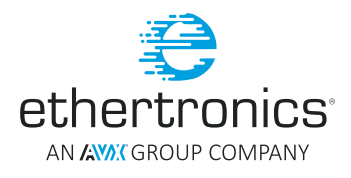

## <span id="page-66-0"></span>AT+LORA@SX127X%REG

Set/Read Radio registers.

## **Syntax:**

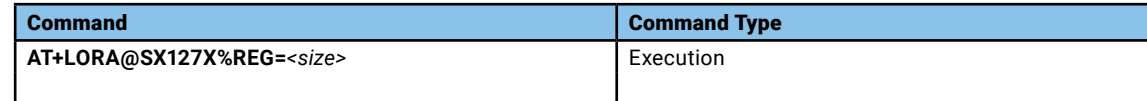

### **Parameters and Values:**

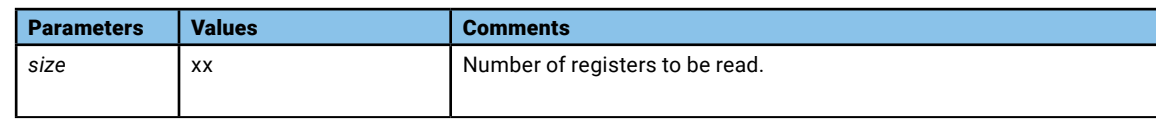

### **Return:**

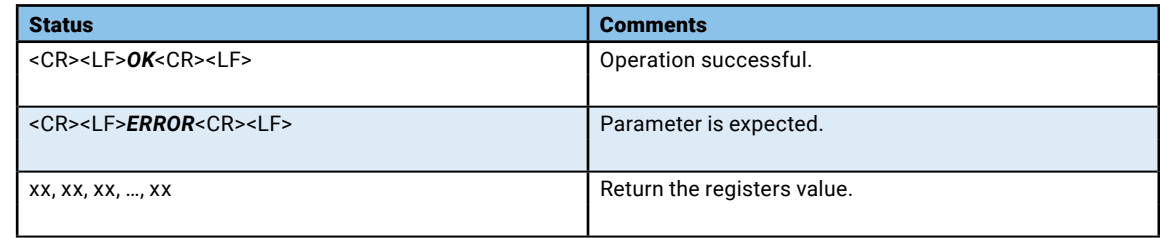

## AT+LORA@SX127X%MAX\_PAYLOAD

Set Radio maximum length for a given modulation.

#### **Syntax:**

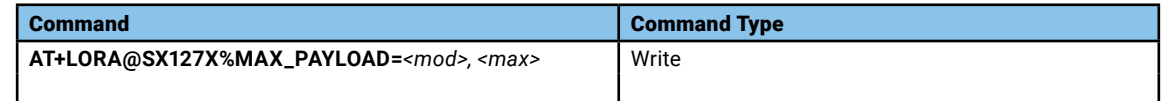

### **Parameters and Values:**

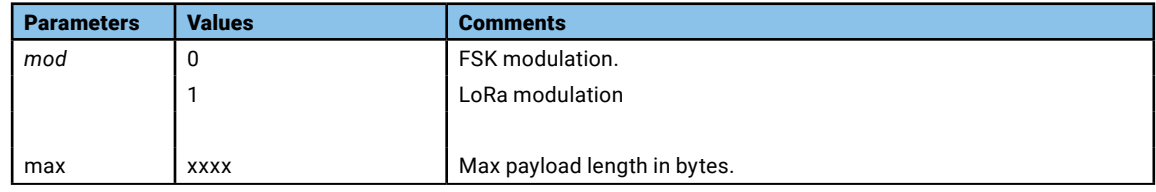

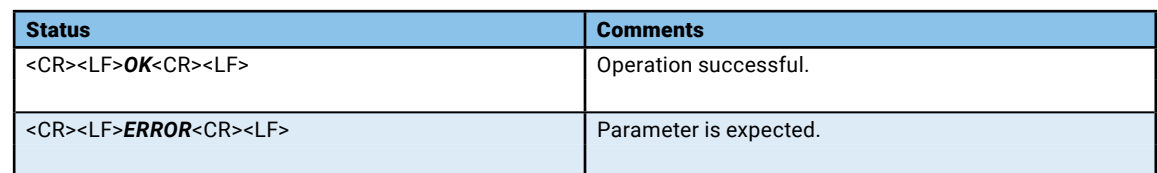

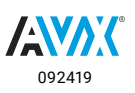

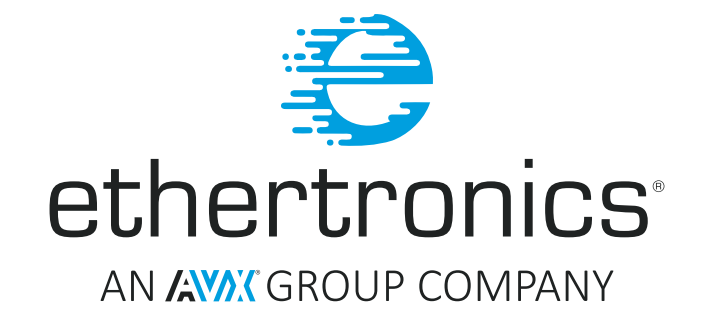

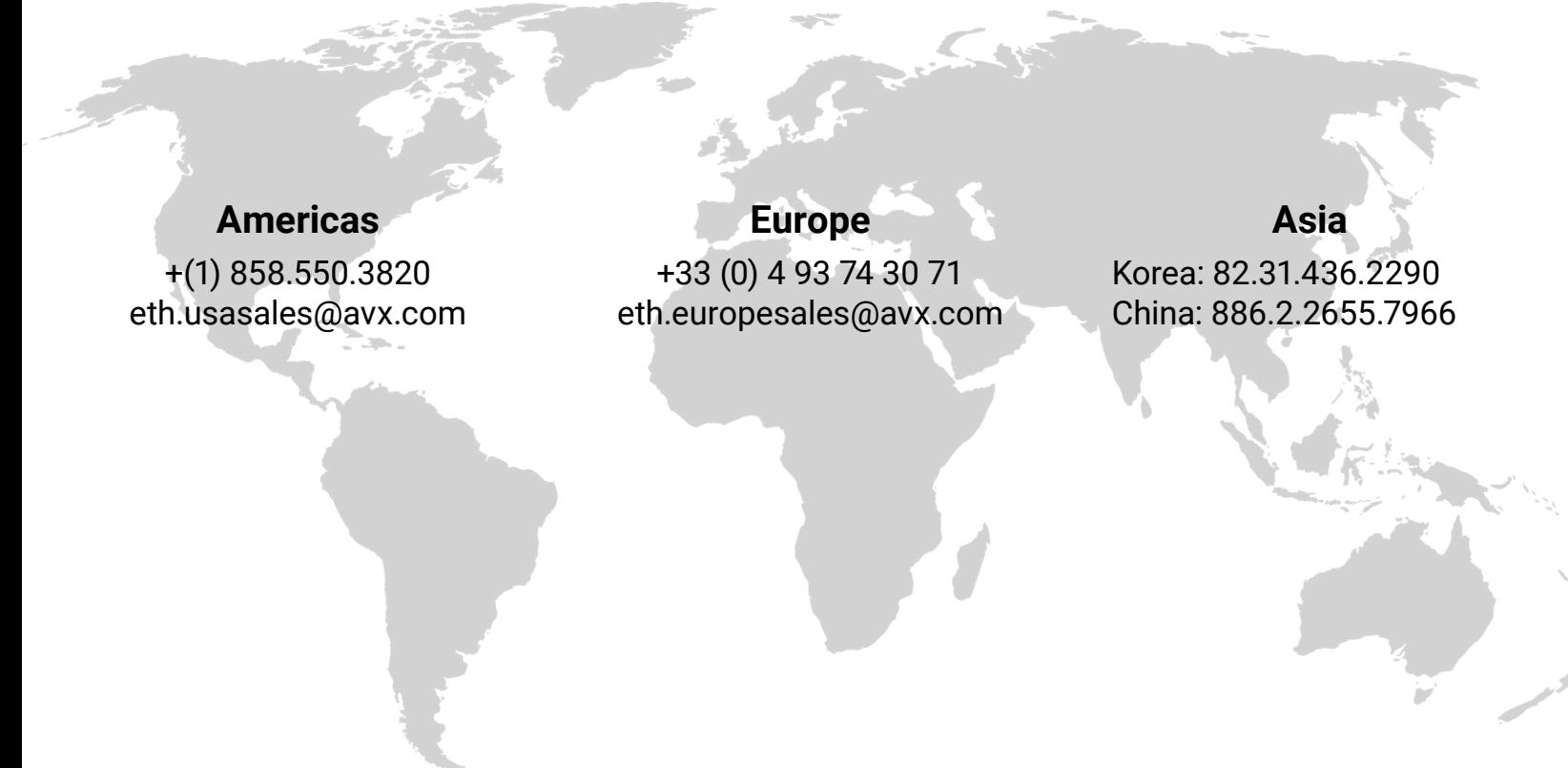

# VISIT US AT WWW.AVX.COM FOLLOW US: O **D FI** D in